# **Plan para la Mejora en la Gestión de los Procesos de Programación, Elaboración de Presupuesto, Control y Calidad de Obra en la Empresa D'QS S.A.S. de Medellín, Colombia**

## **Abstract**

## **Resumen**

The developed work consists in the intervention of four constructive process from the company D'QS S.A.S. in Medellín, Colombia. The objective is to develop an integral plan for improve the management of the processes of programming, budget preparation, control and quality on site, for which are applied documental reviews, SWOT analysis, surveys, the current structures are modified and adapted, and they are new mechanisms incorporated.

As a result of the directed actions, four improved tools are obtained with standardized work formats and integrated between each other. The implementation strategy consists of six phases that allow the incorporation of new tools and enhance the actions of the company for its growth.

Among the main conclusions is that the SWOT analysis shows qualities such as knowledge, experience, dynamism and initiative for the growth of the company, the intervened processes now have new tools to manage projects with up to 340 tasks, and the implementation strategy requires the investment of approximately 17 months including the actions that enhance the company's growth.

**Keywords:** Improvement Plan, Management, Budget, Project Programming, Costs Control, Quality on Site, Diagnosis, Implementation Strategy.

El trabajo desarrollado consiste en la intervención de cuatro procesos constructivos de la empresa D'QS S.A.S. en Medellín, Colombia. El objetivo es desarrollar un plan integral para la mejora en la gestión de los procesos de programación, elaboración de presupuesto, control y calidad de obra, para lo cual se aplican revisiones documentales, análisis FODA, encuestas, se modifican y adecuan las estructuras existentes, y se incorporan nuevos mecanismos.

Como resultado de las acciones dirigidas se obtienen cuatro herramientas mejoradas con formatos de trabajo estandarizados e integrados entre sí. La estrategia de implementación consta de seis fases que permiten la incorporación de las nuevas herramientas y potencian las acciones de la empresa para su crecimiento.

Entre las principales conclusiones se tiene que el análisis FODA evidencia cualidades como conocimiento, experiencia, dinamismo e iniciativa para el crecimiento de la empresa, los procesos intervenidos cuentan ahora con nuevas herramientas para gestionar proyectos hasta con 340 tareas, y la estrategia de implementación requiere la inversión de aproximadamente 17 meses incluyendo las acciones que potencien el crecimiento de la empresa.

**Palabras claves:** Plan de Mejora, Gestión, Presupuesto, Programación de Proyectos, Control de Costos, Calidad de Obra, Diagnóstico, Estrategia de Implementación.

# **Plan para la Mejora en la Gestión de los Procesos de Programación, Elaboración de Presupuesto, Control y Calidad de Obra en la Empresa D'QS S.A.S. de Medellín, Colombia**

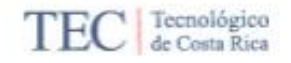

#### CONSTANCIA DE DEFENSA PÚBLICA DE PROYECTO DE GRADUACIÓN

Proyecto de Graduación defendido públicamente ante el Tribunal Evaluador, integrado por los profesores Ing. Gustavo Rojas Moya, Ing. Manuel Alán Zúñiga, Ing. Juan Carlos Coghi Montoya, Ing. Sonia Vargas Calderón, como requisito parcial para optar por el grado de Licenciatura en Ingeniería en Construcción, del Instituto Tecnológico de Costa Rica.

Ing. Gustavo Rojas Mova **Director** 

Ing. Juan Caribe Coghi Montoya. Profesor Lector

Ing. Manuel Alán Zúñiga. Profesor Guia

SourceVargo

Ing. Sonia Vargas Calderón. Profesora Observadora

# **Plan para la Mejora en la Gestión de los Procesos de Programación, Elaboración de Presupuesto, Control y Calidad de Obra en la Empresa D'QS S.A.S. de Medellín, Colombia**

MARCOS ANTONIO MONTENEGRO MÉNDEZ

Proyecto final de graduación para optar por el grado de Licenciatura en Ingeniería en Construcción

Diciembre del 2017

INSTITUTO TECNOLÓGICO DE COSTA RICA ESCUELA DE INGENIERÍA EN CONSTRUCCIÓN

## **Contenido**

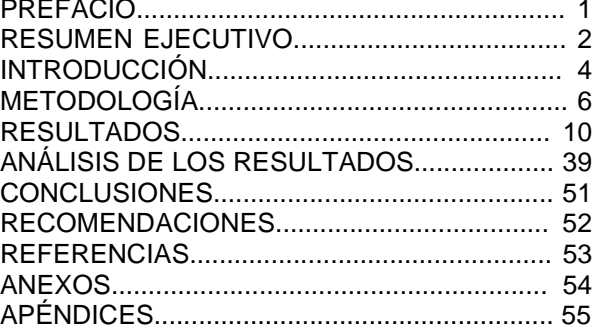

## **Prefacio**

El desarrollo de este trabajo de graduación, denominado "Plan para la mejora en la gestión de los procesos de programación, elaboración de presupuesto, control y calidad de obra en la empresa D'QS S.A.S. de Medellín, Colombia" se lleva a cabo debido a la necesidad que evidencia la empresa D'QS por adecuar sus mecanismos existentes a las demandas del sector construcción dentro de sus áreas de trabajo. La ejecución de proyectos que desde la primera etapa de planeación se vean respaldados por herramientas de gestión adecuadas, eficientes e integrales permite dar una mejor dirección en etapas posteriores, y que apoyadas por mecanismos igualmente especializados para los diversos controles que en obra deben efectuarse, conllevan a mejores resultados en las últimas etapas del desarrollo de las obras.

Con una adecuada evolución en los mecanismos de gestión, las empresas constructoras pueden ampliar sus áreas de trabajo y diversificar las actividades que ejecutan. Bajo esta premisa, la empresa D'QS se proyecta en un crecimiento progresivo que aumente sus actividades actuales en la construcción de vías y urbanismos, y adicione el área de construcción de vivienda y edificaciones.

Así entonces, los resultados que en este documento se presentan conducen a una serie de conclusiones y recomendaciones que deben tomarse en consideración al momento de tener participación en un proyecto, desde su presupuestación hasta su control y ejecución, para desarrollar obras de manera más eficiente y con mejores utilidades. Adicionalmente, se responde al objetivo de desarrollar un plan integral para la mejora en la gestión de los procesos de programación, elaboración de presupuesto, control y calidad de obra en la empresa D'QS S.A.S. de Medellín, Colombia.

Finalmente, extender mi más sincero agradecimiento a mi familia, amigos, compañeros y en general a todas aquellas personas que de una u otra manera me han dado su apoyo durante

todo este tiempo de gran trabajo y esfuerzo, así como a la empresa D'QS por abrirme sus puertas como practicante, a la Escuela de Ingeniería en Construcción y sus docentes por la formación profesional de tan alta calidad, y al Tecnológico de Costa Rica y todas sus oficinas, por ser el *alma máter* que acogió darme la oportunidad de convertirme en un profesional con todo su respaldo y apoyo.

1

# **Resumen ejecutivo**

Un mercado altamente competitivo como lo es el de la construcción, obliga a las empresas constructoras a estar en constante evolución y en un crecimiento muy dinámico, incorporando nuevas áreas de trabajo de acuerdo con las oportunidades del sector. Estas transformaciones se traducen, a la vez, en el modo en que se lleva a cabo la planeación, gestión y control de un proyecto, reflejado luego en la necesidad de disponer de herramientas y mecanismos adecuados para estas labores.

Dentro del área de la administración de proyectos y abarcando todas las etapas de un proyecto, estas herramientas y mecanismos de gestión deben poder adecuarse a las variaciones de los proyectos, pero que a su vez, deben estandarizar y homologar la mayor cantidad de información posible, de manera tal que el control de los procesos esté integrado y sea fácil de seguir y ejecutar, pues de lo contrario se pueden presentar situaciones desalentadoras para todas las partes involucradas, como sobrecostos, atrasos, variedad de deficiencias e incluso incumplimientos de alcance y/o calidad.

Por esta razón, la empresa D'QS ha sido intervenida con el objetivo principal de desarrollar un plan integral para la mejora en la gestión de los procesos de programación, elaboración de presupuesto, control y calidad de obra. Para tal fin, se siguen los objetivos específicos de i) realizar un diagnóstico del estado actual de los proyectos de la empresa D'QS S.A.S, ii) desarrollar los procedimientos, herramientas y técnicas para la mejora de los procesos actuales, y iii) proponer una estrategia de implementación para los procesos mejorados.

El logro de los mismos se condujo mediante la aplicación de métodos y técnicas como la revisión documental, análisis FODA, aplicación de entrevistas, optimización y desarrollo de mecanismos y análisis de estrategias para el crecimiento empresarial, entre otros. En sus resultados se obtuvo el levantamiento de los procesos actuales dentro de la empresa,

detallando aspectos positivos y por mejorar, acompañado por el análisis FODA al mes de julio 2017 y la aplicación de una encuesta para el diagnóstico. Como resultado de la intervención en los cuatro procesos se obtuvo la adecuación de una herramienta para la elaboración de presupuestos, el desarrollo de una herramienta para el control de costos y de obra, y para el control de calidad, y se obtuvo una mejora en el procedimiento de programación de proyectos. Todas estas intervenciones se orientan a la creación de formatos estandarizados de trabajo, permitiendo la integración entre las distintas herramientas mejoradas.

Así mismo, la propuesta de una estrategia de implementación a las mejoras en los procesos generó como resultado un plan de seis fases que tiene en cuenta la incorporación y validación de las mejoras en los cuatro procesos de interés, sumados a la implementación de acciones para potencializar el crecimiento y desarrollo de la empresa.

Habiendo realizado cada una de las acciones comprendidas en la intervención a la empresa D'QS se llegó a las siguientes conclusiones:

- El análisis FODA elaborado para el diagnóstico de la empresa evidencia cualidades como conocimiento, experiencia, dinamismo e iniciativa para el crecimiento de la empresa al incorporar otras líneas de trabajo (como vivienda y edificaciones) y crear vínculos con otras empresas constructoras.
- Los cuatro procesos internos intervenidos por el desarrollo de mejoras cuentan ahora con nuevas herramientas que tienen capacidad para gestionar proyectos con grandes alcances (más de 340 tareas y/o actividades), estandarizando los formatos de trabajo para la empresa.
- El proceso de elaboración de presupuestos evidenció la herramienta de mayor semejanza al manejo que se daba

<sup>2</sup> PLAN PARA LA MEJORA EN LA GESTIÓN DE LOS PROCESOS DE PROGRAMACIÓN, ELABORACIÓN DE PRESUPUESTO, CONTROL Y CALIDAD DE OBRA DE LA EMPRESA D'QS S.A.S. DE MEDELLÍN, COLOMBIA.

del proceso originalmente, considerándose una adecuación de mejora e integración de los mecanismos conocidos.

- El proceso de control de costos y de obra representó la intervención de mayor complejidad realizada a la empresa, la herramienta desarrollada contiene una cantidad importante de hojas o mecanismos nuevos para la gestión, control y seguimiento de las obras (18 en total).
- La estrategia de implementación de las mejoras mostró que la adaptación a las nuevas herramientas requiere la inversión de aproximadamente 17 meses incluyendo las acciones que potencien el crecimiento de la empresa, y amerita de una inversión económica porcentual y equivalente a cada fase de la implementación total de las mejoras.

# **Introducción**

El sector de la construcción es uno de los cuales presenta mayor dinamismo en sus actividades, pues cada proyecto presenta características particulares y por lo tanto se requiere actuar de manera específica con el fin de controlar eficientemente todas y cada una de las etapas que lo compone.

Las exigencias del mercado actual son cada vez más rigurosas en especificaciones, calidad y confort: los diseños están evolucionando día tras día y se suman a los desafíos actuales del sector, que, entre otros, destacan la complejidad de los proyectos y la escasez de recursos especializados (MQA, 2016). Dichas condiciones se traducen para las empresas constructoras en modificaciones al manejo de sus procesos internos, mediante la restructuración y refinamiento de la gestión de cada uno de ellos para responder de forma efectiva ante los nuevos estándares, y darse un espacio dentro de un competitivo mercado.

Dentro del área de la administración de proyectos, desde la elaboración del anteproyecto, hasta la culminación de la etapa de construcción, operación y mantenimiento, es necesario para todas las empresas inmersas en la industria constructiva, disponer de herramientas y mecanismos de gestión que se adecuen a las variaciones de los proyectos, pero que a su vez, estandaricen y homologuen la mayor cantidad de información posible, de modo que el control de los procesos esté integrado y sea fácil de seguir y ejecutar.

La ausencia de estas técnicas y mecanismos para auscultar el desarrollo de un proyecto puede llevar a situaciones poco alentadoras para las empresas y sus clientes, lo cual deriva en sobre costos, atrasos, variedad de deficiencias e incluso incumplimientos de alcance y/o calidad, por citar algunos ejemplos. Sin embargo, el éxito del proyecto depende también del personal que ejecute los controles en la obra, y en especial, del conocimiento de cada herramienta y su capacidad para ejecutarla adecuadamente ante cada proceso.

Este documento se aboca a desarrollar la problemática detallada párrafos anteriores, y propone un plan general que conduzca a la mejora de varios procesos constructivos, desde etapas previas hasta la finalización de las obras.

Aunado a lo anterior y en plena contextualización de la problemática existente, este texto se enfoca al objetivo principal de elaborar una intervención en la empresa constructora D'QS S.A.S., y así desarrollar un plan integral para la mejora en la gestión de los procesos de programación, elaboración de presupuesto, control y calidad de obra. Los objetivos específicos se detallan en el siguiente apartado.

A su vez, el plan se acompaña de una serie de herramientas preparadas y adecuadas para el uso interno de esta empresa colombiana, con las cuales se puede llevar a cabo un mejor desarrollo de los proyectos de ingeniería en cuanto a costo, plazo y alcance dentro de los procesos mejorados.

### **Objetivos específicos**

Los objetivos específicos del proyecto son:

- Realizar un diagnóstico del estado actual de los proyectos en la empresa D'QS S.A.S.
- Desarrollar los procedimientos, herramientas y técnicas para la mejora de los procesos actuales.
- Proponer una estrategia de implementación para los procesos mejorados.

### **Limitaciones**

Considerando el alcance efectivo de este proyecto, su realización presentó las siguientes limitaciones.

- Escasa ejecución de obras durante el levantamiento del diagnóstico, lo cual derivó en un número reducido de visitas a campo para la toma de observaciones en obra.
- Escasa documentación de referencia para el levantamiento de algunos procesos, como control y programación.
- Ausencia de la ejecución de proyectos con un alcance adecuado para someter a prueba de forma parcial las facilidades adscritas a las mejoras desarrolladas.
- Ausencia de un proyecto piloto donde aplicar todas las herramientas desarrolladas en los cuatro procesos intervenidos como prueba en campo de su funcionalidad.
- Tiempo limitado para dar seguimiento a las capacitaciones generadas en torno a los cuatro procesos mejorados.
- Tiempo limitado para llevar al campo las herramientas de mejora, a fin de poder optimizarlas de manera temprana

# **Metodología**

En este apartado se detallan los procedimientos y actividades llevadas a cabo para alcanzar los objetivos del proyecto.

Las actividades vinculadas a su desarrollo se ejecutaron principalmente en la oficina de la empresa, ubicada en el sector de El Poblado en Medellín, Antioquia, acompañadas por visitas ocasionales a proyectos en ejecución; dentro del área metropolitana del Valle de Aburrá, las cuales comprendieron sitios cercanos como Sabaneta, Envigado, Medellín y otros lugares de Antioquia, Colombia.

Para la consecución de los objetivos planteados, se emplearon los métodos y técnicas de investigación que se detallan a continuación, así como la consulta de las fuentes primarias, secundarias y de sujetos de información respectivos para cada objetivo del proyecto.

### **Métodos y técnicas de investigación**

Para alcanzar el primer objetivo específico del proyecto, se emplearon distintos métodos y técnicas de investigación, entre estas la revisión documental en la oficina de la empresa, así como la revisión del trabajo en campo, evaluación de bases de datos, análisis FODA y aplicación de encuestas y entrevistas.

En cuanto al segundo objetivo, referente al desarrollo de adecuaciones, nuevas herramientas o mecanismos mejorados para los procesos en estudio, se aplicaron métodos de investigación como el análisis de funcionalidad, y técnicas para la identificación de factores críticos, para adaptar y optimizar los mecanismos originales y también para el desarrollo y propuesta de nuevas herramientas.

Los métodos realizados para la investigación y desarrollo del tercer objetivo se reflejan en el análisis de programas de crecimiento.

#### **Métodos y técnicas aplicadas**

Revisión documental de oficina y revisión del trabajo en campo

Comprende la revisión en detalle de las evidencias en la gestión y manejo de los procesos en estudio por parte de la empresa en el pasado. Esto no significa la revisión de todo el historial de proyectos, sino que se seleccionan dos o tres casos bajo el acompañamiento de la gerencia para realizar la inspección respectiva.

Por su parte, en campo se revisan los procesos de interés (en caso de estarse ejecutando alguno de ellos) mediante la gestión que se da del mismo, el uso de herramientas y mecanismos, y su alcance para desarrollar la acción de control, seguimiento, programación o presupuestos, según corresponda.

#### Evaluación de bases de datos

Este método es referente a la revisión en mayor detalle de las bases de datos que se disponen en la empresa, identificando factores importantes como la dimensión, contenidos, organización, actualizaciones, entre otros.

Con estas acciones se permite alimentar la base del diagnóstico a elaborar con base en las experiencias pasadas y el estado actual de uso y gestión de cada proceso con sus respectivas herramientas o mecanismos.

#### Análisis FODA

El análisis FODA (fortalezas, oportunidades, debilidades y amenazas) permite tomar una instantánea del estado de una situación o empresa. En este caso, aplicado a la empresa

PLAN PARA LA MEJORA EN LA GESTIÓN DE LOS PROCESOS DE PROGRAMACIÓN, ELABORACIÓN DE PRESUPUESTO, CONTROL Y CALIDAD DE OBRA DE LA EMPRESA D'QS S.A.S. DE MEDELLÍN, COLOMBIA. 6

D'QS, posibilita el obtener información desde una posición neutral para destacar aspectos positivos que deben mantenerse y fortalecerse, y aspectos negativos que deben ser controlados, eliminados o minimizados para que tengan la menor interferencia en las actividades de la empresa.

La particularidad del análisis FODA es que refleja un estado transparente del sujeto en estudio, pero su validez no perdura en el tiempo, por lo que el FODA realizado aplica aproximadamente por seis meses a partir de la presentación de su informe.

#### Aplicación de encuestas y entrevistas

También perteneciente al objetivo del diagnóstico, la aplicación de estas técnicas de investigación refleja el punto de vista de una persona ante una situación o aspectos particulares.

Aplicadas al personal de la empresa D'QS, representan una de las fuentes más confiables de información para obtener el parecer, desde adentro, de los procesos en estudio. Sin embargo, la principal desventaja de esta técnica es la gran variabilidad de opiniones que se pueden obtener si no se detalla una encuesta o entrevista adecuadamente dirigida sobre los intereses de la intervención de mejora.

#### Análisis de funcionalidad e identificación de factores críticos

Ambos métodos de investigación se pueden abordar desde el levantamiento de cada uno de los procesos en estudio. Buscan como principal fin destacar el procedimiento de uso de las herramientas disponibles, para revisar su funcionalidad real dentro de un marco de mejora que se apoya en la detección de factores o aspectos críticos, positivos y negativos sobre cada proceso.

#### Adaptación y optimización de mecanismos originales

Posterior a la aplicación de los métodos anteriores, los procesos se pueden someter a una adaptación de mejora u optimización de su manejo y gestión, fortaleciendo sus estructuras y formatos de trabajo. En el caso que se detecte un gran número de falencias en los procesos originales, entonces se procede con el siguiente método.

#### Desarrollo y propuesta de nuevas herramientas

El proceso se da cuando el análisis de funcionalidad detecta como poco útil una herramienta o mecanismo, a tal punto que adecuarlo significaría un esfuerzo ineficiente. Por lo tanto, se establece una nueva herramienta de trabajo, la cual, mediante el desarrollo y propuesta de nuevos mecanismos, representa una intervención total del proceso respectivo, y a la vez, abre la oportunidad de presentar mejoras significativas, nuevos formatos y técnicas para el control, gestión y seguimiento de los procesos.

#### Análisis de programas de crecimiento

Este análisis se refleja en una estrategia de implementación de las mejoras efectuadas, considerando distintos factores o aspectos que permitan a la empresa evidenciar de manera temprana todas las adecuaciones y nuevas herramientas adoptadas para la mejora, así como generar un cambio en sus estructuras para robustecer la gestión de sus procesos y permitirle el crecimiento.

### **Fuentes y sujetos de información**

Estos factores inciden en la cantidad y calidad de información con la cual se ejecutan las acciones en pos de lograr los objetivos propuestos. Las fuentes primarias de información son los aspectos o materiales físicos o digitales de consulta obligatoria para cada objetivo. Por su parte, las fuentes secundarias se refieren al material que se puede suprimir de su consulta, si con las primeras fuentes se obtiene información suficiente y de calidad.

Los sujetos de información corresponden a personas que pueden brindar su opinión sobre el tema de forma vinculante con el desarrollo del proyecto.

7

#### **Fuentes primarias de información**

Para el primer objetivo se consultó de forma directa la documentación disponible en la empresa, sus mecanismos (físicos o digitales) y las bases de datos. Para el segundo objetivo, se consultó el diagnóstico realizado y los mecanismos existentes para estas fuentes. Finalmente, para detallar el tercer objetivo del proyecto se acudió a los mecanismos mejorados y observaciones de los usuarios.

#### Documentación de oficina

Estas fuentes son los diferentes documentos que se refieren a proyectos en los cuales la empresa ha tenido participación, así como planos, especificaciones, bitácoras, hojas de control. La documentación de oficina puede ser física o digital, e incluso incluir fotografías, y se emplea para el levantamiento de las experiencias de la empresa dentro del diagnóstico.

#### Mecanismos actuales (físicos y/o digitales)

Forman parte del diagnóstico como fuentes primarias debido que a partir de estos se intervienen los procesos, y por dicha razón deben ser sometidos a la revisión, ya sea como formatos físicos de trabajo, o documento y herramientas digitales para la presupuestación, programación, control de costos y de calidad en obra.

#### Bases de datos

Estas se requieren para lograr los objetivos y aplicar las evaluaciones correspondientes, mediante la revisión de los aspectos mencionados anteriormente.

#### Diagnóstico de estado actual

Este proceso no solo es una fuente de información, sino que también es un producto de la intervención a los procesos de la empresa, como se estableció en el primer objetivo específico de este trabajo.

Mediante la información generada en el diagnóstico se pueden definir las condiciones más críticas que se encuentran en la empresa, así

como los aspectos más fuertes, y de este modo, establecer el orden y prioridad de la intervención a la empresa. Adicionalmente, este diagnóstico permite identificar y prever posibles soluciones a las falencias detectadas, lo que deriva en mejoras a los procesos mucho más adecuadas a las necesidades de la empresa.

#### Mecanismos existentes y mejorados

Son fuentes primarias para el desarrollo de las mejoras debido a que, como ya se ha comentado, son los mecanismos que se deben intervenir y adecuar con los requerimientos de la empresa D'QS. Por su parte, los mecanismos ya mejorados siguen siendo fuentes de información debido a que se busca la generación de una mejora completa mediante el plan integral de mejoramiento a los procesos.

#### Observaciones de los usuarios

Las observaciones de los usuarios hacen parte de las principales fuentes de información porque reflejan directamente el alcance que han tenido las intervenciones realizadas, avalan y respaldan o cuestionan su funcionalidad dentro de los mecanismos de trabajo de la empresa.

#### **Fuentes secundarias de información**

Para lograr el primer objetivo específico, se consultaron exclusivamente los apuntes del coordinador de obras sobre el manejo de las distintas herramientas disponibles. Para el segundo objetivo, las fuentes consistieron en la bibliografía vinculante disponible, y manuales de las herramientas originales o por adaptar. El tercer objetivo se cubrió con fuentes secundarias de bibliografía referente.

#### Bibliografía referente

La consulta bibliográfica representa una fuente secundaria ya que la consulta no es obligatoria, y sirven más como un apoyo o respaldo para aportar mayor beneficio a la intervención realizada a cada proceso de estudio.

PLAN PARA LA MEJORA EN LA GESTIÓN DE LOS PROCESOS DE PROGRAMACIÓN, ELABORACIÓN DE PRESUPUESTO, CONTROL Y CALIDAD DE OBRA DE LA EMPRESA D'QS S.A.S. DE MEDELLÍN, COLOMBIA. 8

#### Manuales de herramientas disponibles

Los manuales de herramientas disponibles o guías de uso de las herramientas son documentos que se pueden consultar como apoyo para el desarrollo de mejoras más adecuadas a las necesidades de la empresa.

Dentro de estos documentos se encuentran manuales y guías propias de D'QS, de otros softwares a los cuales se tenga acceso, o bien, a los mecanismos de mejora desarrollados durante la intervención de los cuatro procesos de interés.

#### **Sujetos de información**

Se consultó al personal actual de la empresa, que se compone de dos personas a quienes corresponden el manejo y gestión de todos los procesos en estudio. Igualmente, para los siguientes dos objetivos específicos, se tomó como sujetos de información a la gerencia de la empresa D'QS S.A.S.

El personal de la empresa está compuesto por el señor Pedro Luis Escobar Ruiz, ingeniero civil graduado de la Escuela de Ingeniería de Antioquia en el año 2004, y por el señor Heiner Toro Posada, tecnólogo en construcción graduado del Servicio Nacional de Aprendizaje (SENA) en el año 2009.

Entre ambos suman 22 años de experiencia en el sector de la construcción, teniendo participación en áreas principalmente de vías y urbanismos, acueductos y alcantarillados, movimientos de tierra, y más recientemente, vivienda y edificaciones.

Como únicos miembros directos de la empresa, su consulta es de gran importancia para tener la perspectiva de su trabajo, así como para escuchar las necesidades reales que tienen en los procesos a intervenir.

 $\overline{9}$ 

## **Resultados**

A continuación, se muestran los resultados obtenidos en respuesta a cada uno de los tres objetivos específicos del proyecto desarrollado.

### **Diagnóstico de estado actual**

Los resultados del diagnóstico referentes al primer objetivo específico deben, por una parte, ubicarse de acuerdo con la dimensión actual de la empresa, y por otra, ser referentes del levantamiento del manejo en cada uno de los procesos.

En cuanto a la empresa como tal, se identificaron algunos puntos de interés para el proyecto, los cuales brindan un mayor contexto sobre el objetivo principal que se abarcó.

Entre las evidencias más relevantes se encuentra que la empresa:

- Cuenta con experiencia en el área de vías y urbanismos desde el 2004, y en el área de vivienda y edificaciones desde el 2016.
- Actualmente se encuentra en una etapa de crecimiento donde busca diversificar las opciones de proyectos y focalizar como clientes un público específico.
- Comúnmente desarrolla actividades dentro de proyectos inmobiliarios o de infraestructura con un papel de subcontratista, resolviendo tareas específicas de corta duración.
- Cuenta solamente con dos miembros que deben desempeñarse en múltiples actividades, y el personal de campo es contratado de acuerdo con la necesidad de cada proyecto.

#### **Levantamiento de los procesos originales**

El levantamiento para cada proceso en estudio detalla de forma general el manejo que actualmente se da en las herramientas existentes para la gestión, o en su efecto, las observaciones sobre el mismo proceso debido a la ausencia de mecanismos o procedimientos para su manejo.

#### Proceso de elaboración de presupuestos

Para la elaboración de los presupuestos se hace uso de hojas de cálculo para el análisis de precios unitarios, y se siguen los siguientes pasos:

- 1. Se define la lista de las actividades y tareas del proyecto, con su respectiva descripción o detalle.
- 2. Basado en las hojas electrónicas de análisis de precios unitarios (APU) y bases de datos se determina el costo directo unitario para cada tarea a ejecutar incluyendo materiales, equipos, transporte y mano de obra.
- 3. Se define la cuantía de obras a ejecutar de acuerdo con una unidad de medida propia para cada tarea, y se recupera el costo unitario de cada APU para obtener el costo total de cada actividad.
- 4. Se obtiene el subtotal del proyecto y sobre este monto se calcula el porcentaje de administración general del gasto para el proyecto, que se compone de la administración, los imprevistos y la utilidad (AIU).
- 5. Se obtiene el subtotal del proyecto y a este se le aplica el porcentaje ya calculado de AIU, y el impuesto (IVA) sobre la utilidad, para dar con el total de presupuesto inicial del proyecto.

Del levantamiento mostrado se generó también un listado de hallazgos relevantes sobre este proceso, que se muestran a continuación como aspectos positivos y aspectos por mejorar.

<sup>10</sup> PLAN PARA LA MEJORA EN LA GESTIÓN DE LOS PROCESOS DE PROGRAMACIÓN, ELABORACIÓN DE PRESUPUESTO, CONTROL Y CALIDAD DE OBRA DE LA EMPRESA D'QS S.A.S. DE MEDELLÍN, COLOMBIA.

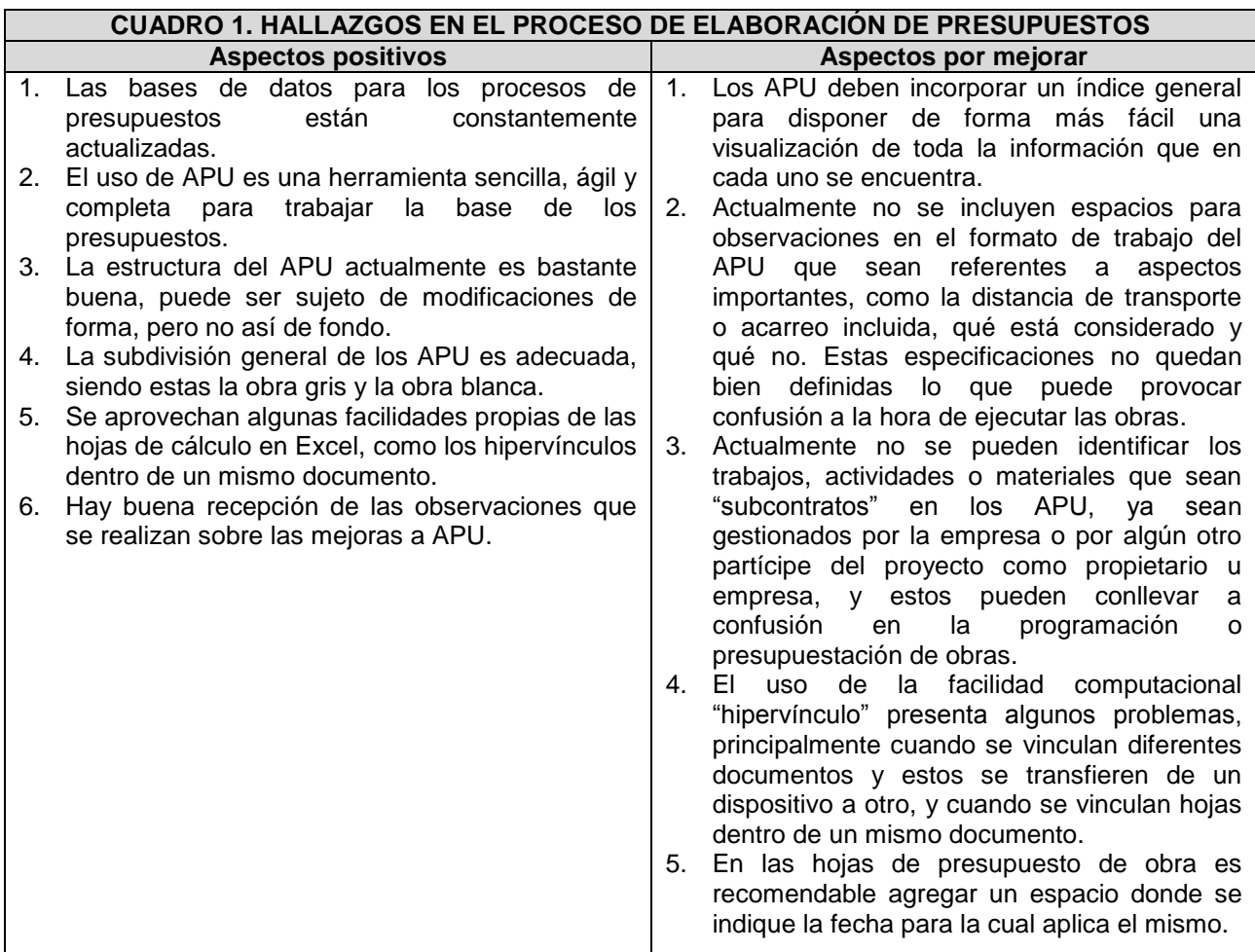

Elaborado en Microsoft Word.

Es importante señalar además que la estructura de presupuesto actual no tiene código para las actividades, no se dispone del porcentaje que representa en el total del proyecto, ni dispone de observaciones para cada actividad.

Por otro lado, es notable que la estructura de análisis de precios unitarios y las bases de datos son constantemente actualizadas y consideran varios factores (materiales, recursos, transporte) para realizar el cálculo del costo directo de forma apropiada.

La herramienta empleada originalmente por la empresa se basa en el uso de análisis de precios unitarios (APU) fijos, y para el cual se emplean hojas de cálculo en Microsoft Excel®, como la que se muestra en la siguiente figura, y de su revisión detallada se obtuvieron todas las observaciones anteriores.

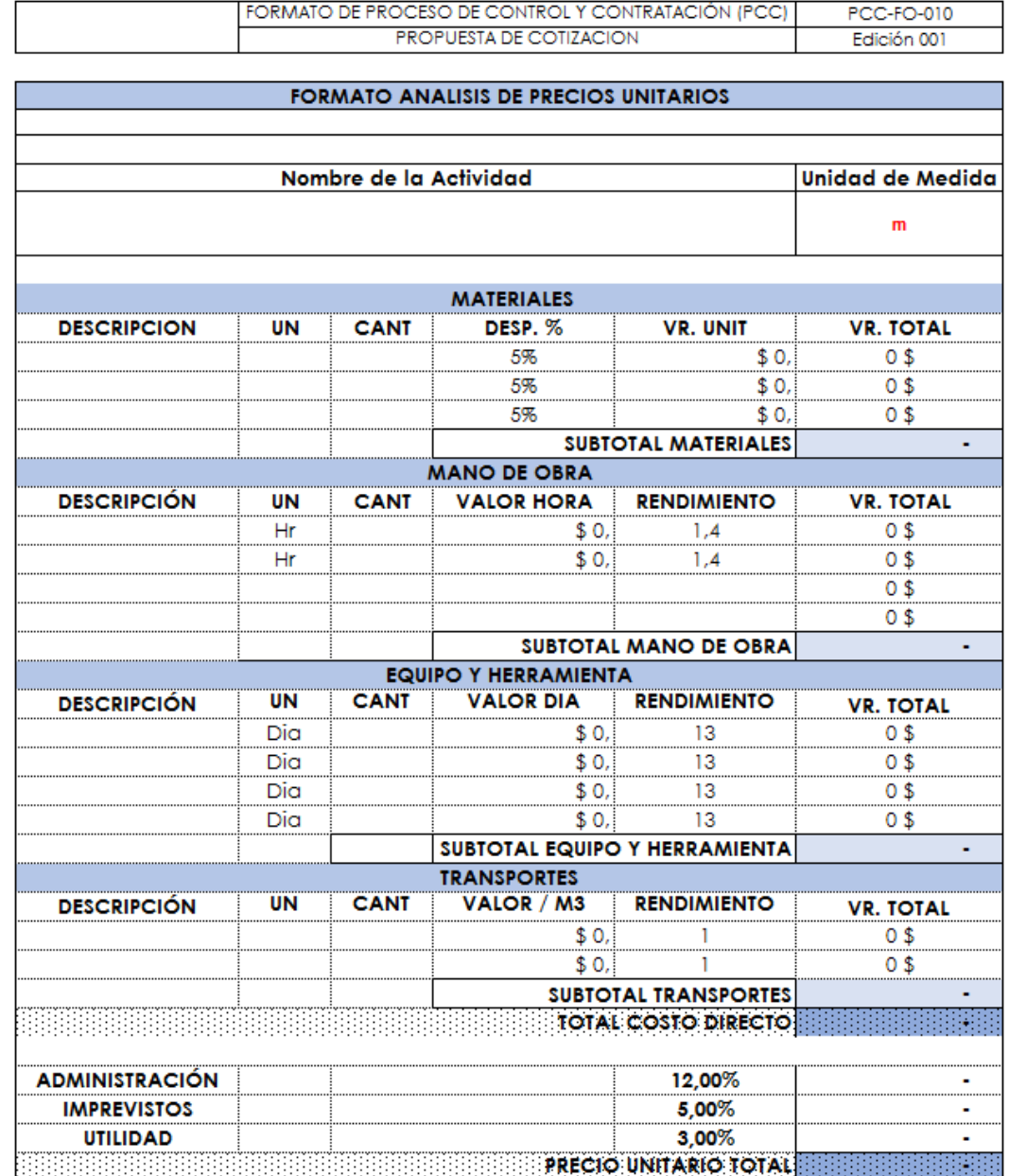

**Figura 1.** Formato original para la elaboración de presupuestos. Fuente: D'QS S.A.S. Elaborado en Microsoft Excel.

#### Proceso de control de costos y de obra

Para llevar a cabo las labores de control de obra, se dispone de la herramienta computacional E3, que consiste en una hoja de cálculo programada en Microsoft Excel® para extraer información referente al proyecto, como análisis de Pareto, flujos de caja y recursos, entre otros. Sin embargo,

debe mencionarse que, aunque la herramienta existe, la misma no se aprovecha ampliamente en los proyectos y, por lo tanto, la experiencia con el uso del E3 se reduce a un ejercicio de práctica elaborado para un proyecto que no fue finalmente ejecutado.

Por otra parte, se emplean hojas electrónicas en Microsoft Excel® que muestran únicamente los plazos y por medio de estas se lleva un control en el avance.

<sup>12</sup> PLAN PARA LA MEJORA EN LA GESTIÓN DE LOS PROCESOS DE PROGRAMACIÓN, ELABORACIÓN DE PRESUPUESTO, CONTROL Y CALIDAD DE OBRA DE LA EMPRESA D'QS S.A.S. DE MEDELLÍN, COLOMBIA.

De la experiencia con el E3, se siguen los siguientes pasos para obtener información del proyecto:

- 1. Para el análisis de Pareto de las actividades se debe insertar el presupuesto dentro de la hoja de cálculo programada.
- 2. Se seleccionan las celdas ubicadas en el agrupamiento [4] [4] para trasladarlos a una hoja nueva.
- 3. La información se ordena de acuerdo con sus encabezados de mayor a menor.
- 4. Seguidamente se realiza el cálculo del porcentaje de participación que tiene cada actividad sobre el total del costo del proyecto.
- 5. Para elaborar los análisis de Pareto de capítulos y de recursos, el procedimiento a seguir es análogo al anterior.
- 6. Para obtener los flujos de caja del proyecto, se parte del agrupamiento [4] [4], seleccionando el "Club" propio de la programación interna de la hoja electrónica.
- 7. Se selecciona el total de recursos y se copian en una columna de "Costo" del software Microsoft Project®.
- 8. Se crea un informe de flujo de caja, editando la información del diagrama que se muestra por defecto.

9. Se trabaja con el valor total general, y los plazos se emplean de forma trimestral.

Para el control de obra ejecutada y avances, se emplea la memoria simple de cálculo. Básicamente representa un diagrama de Gantt elaborado de forma manual, y por medio de un código de colores se indica el plazo total de cada tarea y el porcentaje de obra ejecutada o avance, tomando en cuenta las fechas dentro de las que se ubica la tarea. Para el control en alcance de obra, propiamente no se dispone de ningún documento o memoria elaborada.

Para el control de costos en las obras no hay documentos especialmente elaborados que se apliquen a esa función, dentro de la empresa se considera que las obras son de corta duración y ejecución simple por lo que se contratan como actividades de costo global con un porcentaje como adelanto, o se emplean documentos para el corte de obra que presentan poca complejidad dentro de su estructura.

De forma análoga al proceso de presupuestos, se generaron con ayuda del levantamiento del control de costos y de obra una serie de observaciones tanto positivas como por mejorar dentro de la gestión de este proceso, las cuales se encuentran en el siguiente cuadro:

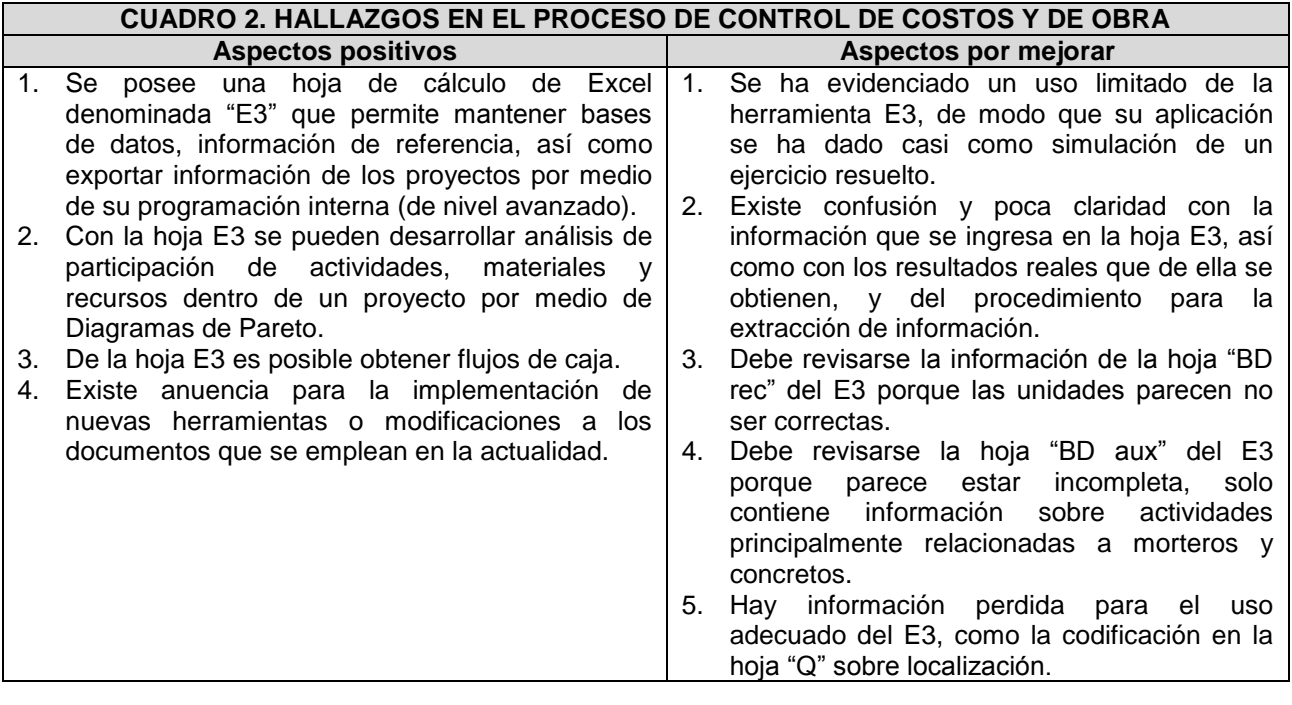

Elaborado en Microsoft Word.

En la siguiente figura se muestra una parte de la herramienta presentada en los párrafos anteriores. En la vista mostrada es posible llevar a cabo el control de costos del proyecto, ya que

se reflejan en la misma las actividades (preliminares, subestructura, entre otras), las cantidades con su unidad de medida, y el costo de cada actividad y del proyecto en total.

| Capitalo<br>Ψ                                    | Actividad<br>$\mathbf{v}$                                     | s<br>$\mathbf{v}$                             | localizacion<br>$\sim$           | Totales<br>$\;$ | Generales<br>$\overline{\mathbf{v}}$ | Subestructura | Subestructura               | Subestructura | 1er Piso<br>⋤ | 1er Piso<br>F | 1er Piso<br>$\overline{\mathbf{v}}$ | 1er Piso<br>⋤ | 1er Piso<br>$\overline{\mathbf{r}}$ | 1er Piso<br>$\overline{\phantom{a}}$ | 1er Piso<br>E | Cubierta<br>$\overline{\phantom{a}}$ | Cubierta<br>Гvі | Cubierta<br>⋤ | Urbanismo<br>$\overline{\mathbf{v}}$ | Urbanismo<br>4 | $\begin{array}{ c c }\n\hline\n\textbf{U} & \textbf{benismo} \\ \hline\n\hline\n\end{array}$ |
|--------------------------------------------------|---------------------------------------------------------------|-----------------------------------------------|----------------------------------|-----------------|--------------------------------------|---------------|-----------------------------|---------------|---------------|---------------|-------------------------------------|---------------|-------------------------------------|--------------------------------------|---------------|--------------------------------------|-----------------|---------------|--------------------------------------|----------------|----------------------------------------------------------------------------------------------|
| S <sub>0</sub><br>\$211.150.128<br>\$211.150.128 |                                                               | \$21,521,836<br>\$75.820.164<br>\$100.707.599 |                                  |                 |                                      |               | \$10.947.468<br>\$2,153,061 |               |               |               |                                     |               |                                     |                                      |               |                                      |                 |               |                                      |                |                                                                                              |
|                                                  | <b>PRELIMINARES</b>                                           |                                               |                                  |                 |                                      |               |                             |               |               |               |                                     |               |                                     |                                      |               |                                      |                 |               |                                      |                |                                                                                              |
|                                                  | Cortar, cargar y<br>disponer de tierra a<br>maquina interna   |                                               | e.                               |                 | terreno                              |               |                             |               |               |               |                                     |               |                                     |                                      |               |                                      |                 |               |                                      |                |                                                                                              |
|                                                  |                                                               |                                               | $\ddot{f}$                       |                 |                                      |               |                             |               |               |               |                                     |               |                                     |                                      |               |                                      |                 |               |                                      |                |                                                                                              |
|                                                  |                                                               | e.                                            | $\mathbf{x}$                     |                 | 88,98                                |               |                             |               |               |               |                                     |               |                                     |                                      |               |                                      |                 |               |                                      |                |                                                                                              |
| PRELIMINARES                                     |                                                               |                                               | y.                               |                 |                                      |               |                             |               |               |               |                                     |               |                                     |                                      |               |                                      |                 |               |                                      |                |                                                                                              |
|                                                  |                                                               |                                               | h                                | 88.98           |                                      |               |                             |               |               |               |                                     |               |                                     |                                      |               |                                      |                 |               |                                      |                |                                                                                              |
|                                                  | \$36,774                                                      |                                               | $\mathbf{t}$                     | \$3,272,056     | 88,98                                |               | \$0                         |               |               |               |                                     | \$0           |                                     |                                      |               |                                      | \$0             |               |                                      | SO             |                                                                                              |
|                                                  |                                                               |                                               | st                               |                 | \$3.272.056                          |               |                             |               |               |               |                                     |               |                                     |                                      |               |                                      |                 |               |                                      |                |                                                                                              |
|                                                  | Excavar<br>manualmente<br>terraplen para losa<br>de fundacion |                                               | $\bullet$<br>$\ddot{\mathbf{f}}$ |                 |                                      | placa         |                             |               |               |               |                                     |               |                                     |                                      |               |                                      |                 |               |                                      |                |                                                                                              |
|                                                  |                                                               | $\mathbf{f}^{\text{max}}_t$                   |                                  |                 |                                      |               |                             |               |               |               |                                     |               |                                     |                                      |               |                                      |                 |               |                                      |                |                                                                                              |
| PRELIMINARES                                     |                                                               |                                               | $\mathbf x$                      |                 |                                      | 15,00<br>7,00 |                             |               |               |               |                                     |               |                                     |                                      |               |                                      |                 |               |                                      |                |                                                                                              |
|                                                  |                                                               |                                               | y.<br>h.                         |                 |                                      | 0,15          |                             |               |               |               |                                     |               |                                     |                                      |               |                                      |                 |               |                                      |                |                                                                                              |
|                                                  |                                                               |                                               | ŧ                                | 15.75           |                                      | 15.75         |                             |               |               |               |                                     |               |                                     |                                      |               |                                      |                 |               |                                      |                |                                                                                              |
|                                                  | S63.494                                                       |                                               | st                               | \$1,000.036     | \$0                                  |               | \$1,000.036                 |               |               |               |                                     | \$0           |                                     |                                      |               |                                      | \$0             |               |                                      | \$0            |                                                                                              |
|                                                  | <b>SUBESTRUCTURA</b>                                          |                                               |                                  |                 |                                      |               |                             |               |               |               |                                     |               |                                     |                                      |               |                                      |                 |               |                                      |                |                                                                                              |
|                                                  |                                                               |                                               |                                  |                 |                                      | placa         |                             |               |               |               |                                     |               |                                     |                                      |               |                                      |                 |               |                                      |                |                                                                                              |
|                                                  |                                                               |                                               | e<br>f.                          |                 |                                      | 18,00         |                             |               |               |               |                                     |               |                                     |                                      |               |                                      |                 |               |                                      |                |                                                                                              |
|                                                  | Colocar acero de<br>refuerzo G60<br>figurado en<br>fundacion  |                                               | $\mathbf x$                      |                 |                                      | 15,00         |                             |               |               |               |                                     |               |                                     |                                      |               |                                      |                 |               |                                      |                |                                                                                              |
| SUBESTRUCTURA                                    |                                                               | kgr                                           | v.                               |                 |                                      | 7.00          |                             |               |               |               |                                     |               |                                     |                                      |               |                                      |                 |               |                                      |                |                                                                                              |
|                                                  |                                                               |                                               | h                                |                 |                                      |               |                             |               |               |               |                                     |               |                                     |                                      |               |                                      |                 |               |                                      |                |                                                                                              |
|                                                  |                                                               |                                               |                                  | 1.890,00        |                                      | 1.890,00      |                             |               |               |               |                                     |               |                                     |                                      |               |                                      |                 |               |                                      |                |                                                                                              |
|                                                  | \$3.014                                                       |                                               | st                               | \$5.695.676     | \$0                                  |               | \$5.695.676                 |               |               |               |                                     | \$0           |                                     |                                      |               |                                      | \$0             |               |                                      | SO             |                                                                                              |

**Figura 2.** Formato original para el control de costos y de obra. Fuente: D'QS S.A.S. Elaborado en Microsoft Excel.

#### Proceso de programación de proyectos

Para elaborar las programaciones de proyectos en la empresa, se inicia a partir de la lista de actividades y presupuesto, ya sea general o detallado. Para ello se dispone del software Microsoft Project Professional®, y se sigue el procedimiento clásico para la creación del proyecto y su cronograma o programación, como se detalla:

- 1. Disponer del listado de actividades a ejecutar, presupuesto y fechas previstas de inicio.
- 2. Organizar el calendario del proyecto dentro de MS Project, considerando los meses previstos y con las fechas no laborables implicadas.
- 3. Definir las actividades como autoprogramadas, insertar columna de actividades sucesoras y EDT. En el diagrama de Gantt, se crea la columna de recursos para ingresar el listado de recursos para cada actividad del proyecto.
- 4. Asignar los recursos en cada actividad y tarea, así como su duración y enlazarlas de acuerdo con el orden de sucesoras.
- 5. Asignar los costos en cada tarea, de acuerdo con el tipo de trabajo y la tasa correspondiente.
- 6. Para llevar el avance del proyecto se crea una línea base y una columna para actualización del proyecto de acuerdo con el porcentaje de avance y fechas de actualización.
- 7. Para crear informes de avance se actualizan las tareas según la programación, se marca el proyecto para una fecha específica y se extrae la información del mismo, así como estadísticas.
- 8. Para reprogramar el proyecto se actualiza de acuerdo con una reprogramación

#### según el trabajo existente.

Debe destacarse que actualmente el software solo se ha utilizado en ejercicios de prueba o práctica, y que no es empleado actualmente en ninguno de los proyectos que se ejecutan, esto en vista que gran cantidad de los proyectos actuales se componen de pocas actividades y tienen poca duración, y el elaborar su programación completa en el software no representa una tarea obligatoria para su ejecución. En casos como los descritos anteriormente, se emplean hojas electrónicas de Microsoft Excel® como apoyo para solucionar las programaciones de obras.

Por otra parte, en el cuadro 3 se muestran los hallazgos tanto positivos como por mejorar generados a partir del levantamiento descrito anteriormente para la programación de los proyectos.

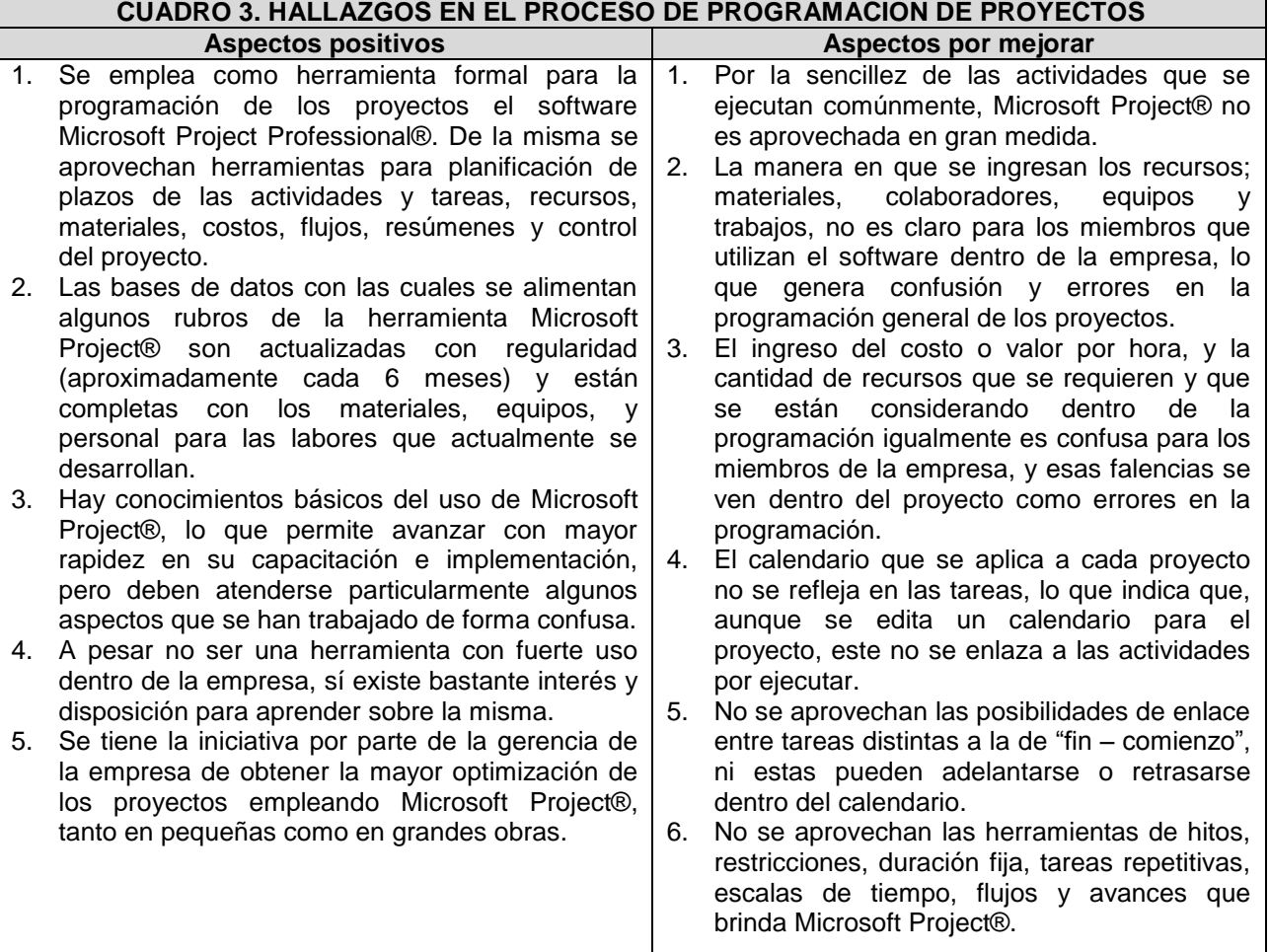

Elaborado en Microsoft Word.

Una muestra del procedimiento y gestión que se realiza en este proceso originalmente se puede ver a continuación en la única evidencia existente de una programación con Microsoft Project®, correspondiente al proyecto "Casa Luis H" que finalmente no se logró concretar.

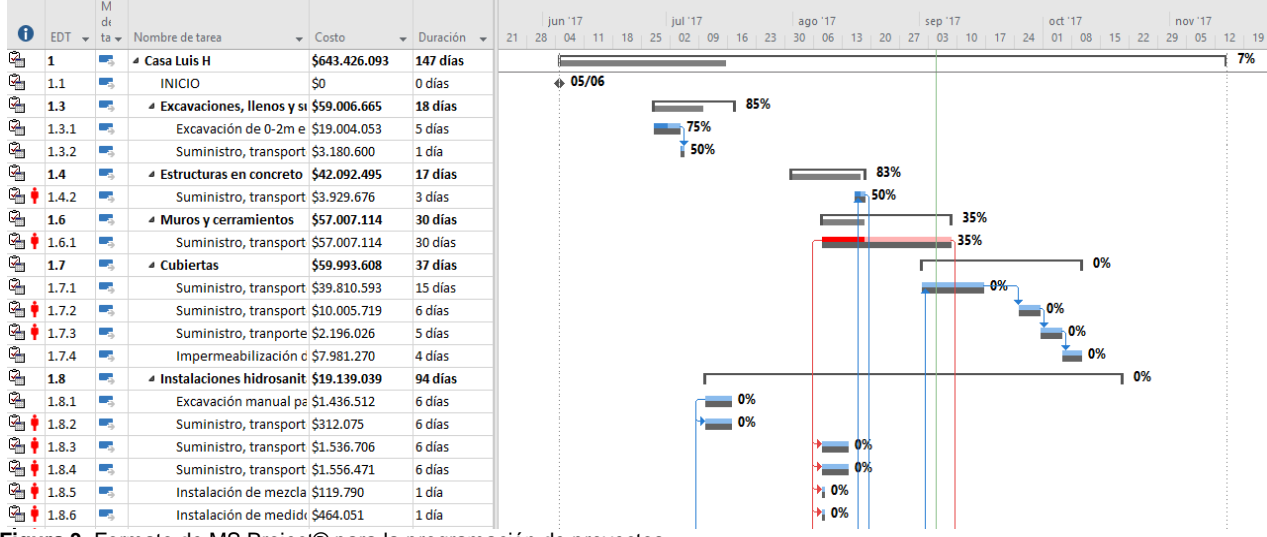

**Figura 3.** Formato de MS Project® para la programación de proyectos. Fuente: D'QS S.A.S. Elaborado en Microsoft Excel.

#### Proceso de control de calidad

La forma como se lleva a cabo el control de calidad de las obras no es clara. Se siguen manuales generales de construcción e instalación, así como las fichas técnicas de los productos que se instalan, y se dispone de historial sobre algunas pruebas de laboratorio aplicadas en proyectos anteriores.

Por otra parte, se emplean también manuales de mantenimiento que se brindan a los clientes para la preservación en óptimas condiciones de las obras, pero no está disponible un documento o procedimiento para el control de la calidad de las obras y de los proyectos como tal, ni ninguna herramienta que registre o evidencie el cumplimiento de los estándares de calidad solicitados. Así entonces, sobre el levantamiento de este proceso en particular se puede mencionar que:

- 1. Se siguen los manuales e instructivos elaborados por instituciones referentes del sector construcción a nivel nacional.
- 2. Se siguen las fichas técnicas y manuales propios de los materiales que se utilizan en los proyectos.
- 3. Se aplican ensayos de laboratorio según el proyecto y la necesidad estipulada por el cartel de licitación (pliego).
- 4. Se dispone de instructivos para el mantenimiento de las obras que se entregan a los clientes.

Debido a la escasa información disponible en este apartado, se tienen los aspectos hallados en la empresa como positivos, y los aspectos por mejorar en torno al mismo proceso en revisión que se detallan en el cuadro 4, a continuación.

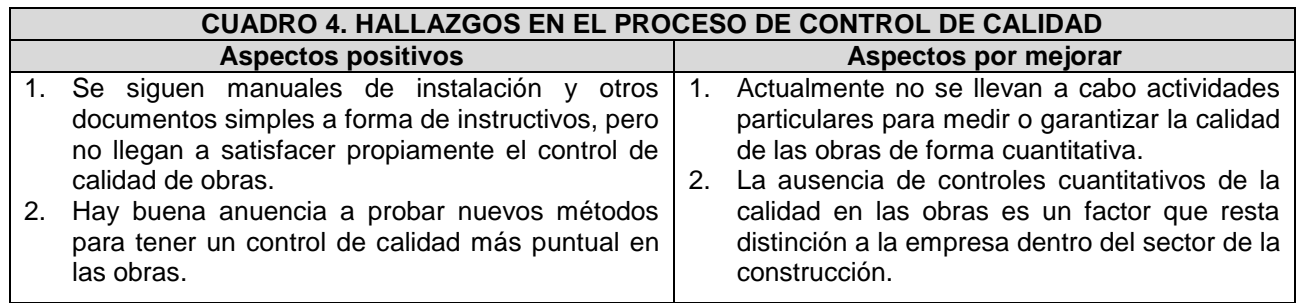

Elaborado en Microsoft Word.

La elaboración del diagnóstico se compone además del análisis FODA (fortalezas, oportunidades, debilidades y amenazas) elaborado en el mes de julio del 2017, y de las encuestas aplicadas a los miembros de la empresa, las cuales están disponibles en la sección de apéndices de este documento.

#### **Análisis FODA**

Del análisis FODA se obtienen las siguientes observaciones sobre la empresa y su gestión en los procesos, detallando sus aspectos a según se indican a continuación.

#### Fortalezas de la empresa

De acuerdo con la teoría del análisis FODA, las fortalezas corresponden a los aspectos positivos internos o propios de la empresa u organización. En el caso de la empresa D'QS se destacan las siguientes observaciones:

- Buena imagen ante sus clientes.
- Reflejo de sus valores empresariales.
- Iniciativa y servicio abocado al cliente.
- Optimización e innovación.
- Cercanía a productos particulares.
- Experiencia y conocimiento en el área de vías.
- Dinamismo interno.

#### Oportunidades para la empresa

En apego a la teoría del análisis FODA, las oportunidades son aspectos positivos externos a la empresa y sobre los cuales no posee un nivel alto de control. Para la empresa D'QS se obtienen las siguientes observaciones:

• Aplicación de nuevos sistemas.

- Especialización en nuevas tecnologías constructivas.
- Publicidad pasiva.
- Exploración del mercado.
- Alianzas empresariales.
- Crecimiento estructurado.

#### Debilidades de la empresa

Según la teoría del análisis FODA, las debilidades son aspectos negativos que están a nivel interno en la empresa y le restan competitividad. Para el caso de la empresa D'QS destacan las siguientes observaciones:

- Dimensión de la empresa.
- Poder económico.
- Poco uso de herramientas tecnológicas.
- Dificultad de acceso a grandes proyectos.
- Participación en proyectos cortos
- Poca experiencia en el área de vivienda.
- Multiplicidad de funciones.

#### Amenazas para la empresa

De acuerdo con la teoría del análisis FODA, las amenazas son aspectos negativos externos que pueden afectar en el corto, mediano y/o largo plazo el desarrollo y quehacer de la organización. Para la empresa D'QS las observaciones obtenidas son:

- Mercado competitivo.
- Inestabilidad de precios en materiales y recursos.
- Poca ejecución de obras.
- Reactividad u oposición al cambio y nuevas soluciones.
- Invisibilidad y desconocimiento de sus servicios.

Todas las observaciones realizadas en el análisis FODA se detallan en la sección de *Análisis de Resultados* de este documento, y se pueden presentar de forma gráfica en la figura 4:

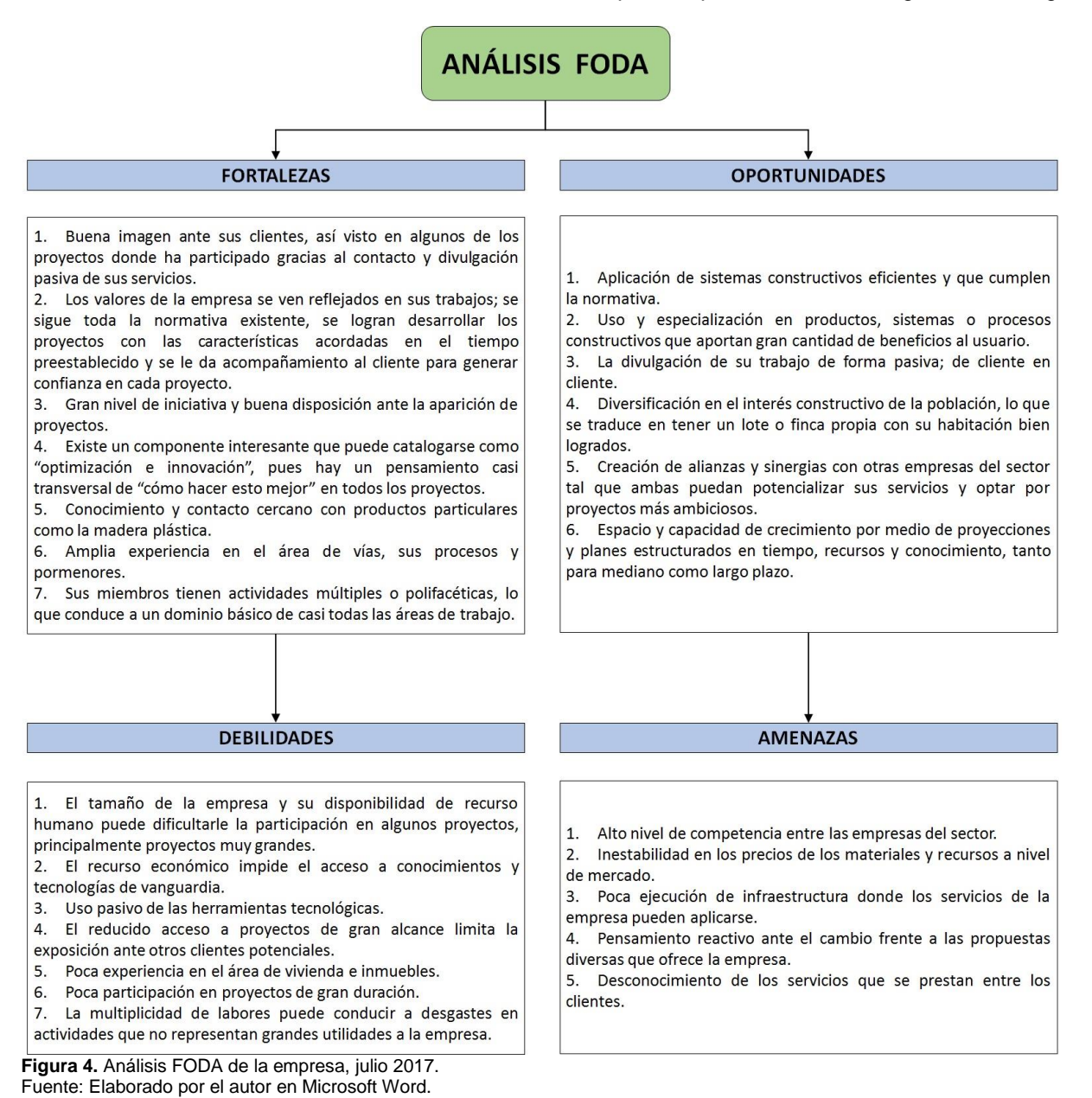

**Encuestas aplicadas**

Por su parte, de las encuestas aplicadas se recupera información de alto valor para el estudio, abarcando la opinión del personal de la empresa en torno a la condición general del manejo y gestión de los procesos de interés, así como su calificación particular, nivel de conocimiento y

porcentaje por mejorar en cada proceso, esto se muestra en forma gráfica a continuación.

A los dos miembros de la empresa partícipes de la encuesta y entrevista se les consultó sobre su percepción general de la empresa como organización, y de cada uno de los procesos en estudio, para lo cual se obtuvo la calificación que se muestra en la figura 5 según corresponde.

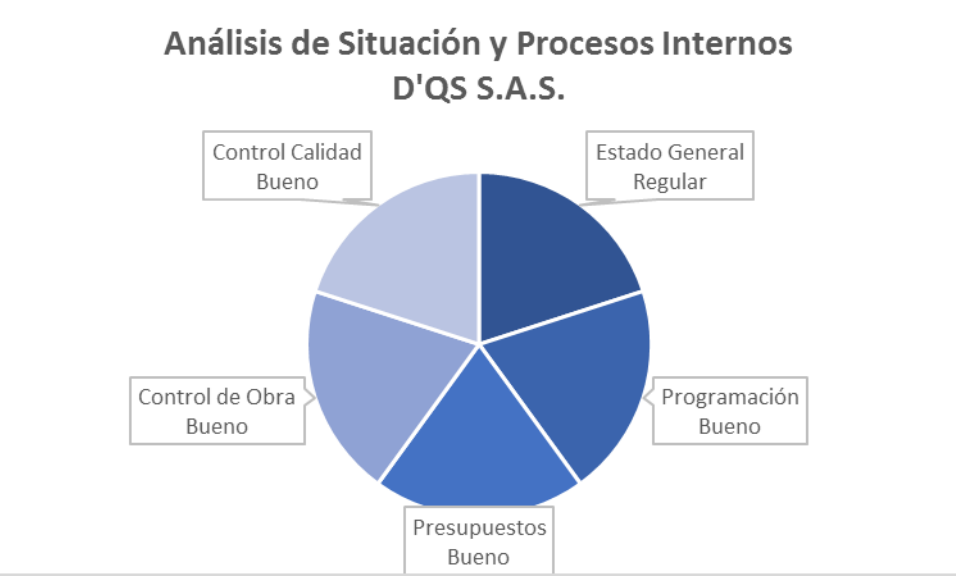

**Figura 5.** Estado general de la empresa y de cada proceso analizado. Fuente: Elaborado por el autor en Microsoft Excel.

Adicionalmente, con la percepción de los colaboradores sobre el estado de gestión de cada proceso, la disponibilidad de herramientas, mecanismos y procedimientos para el apoyo, control y seguimiento, su grado de conocimiento de las mismas y el nivel y caso de uso correspondiente a cada una de las herramientas en los procesos de estudio, se logró detallar la

siguiente figura como resumen de las opiniones y comentarios recibidos.

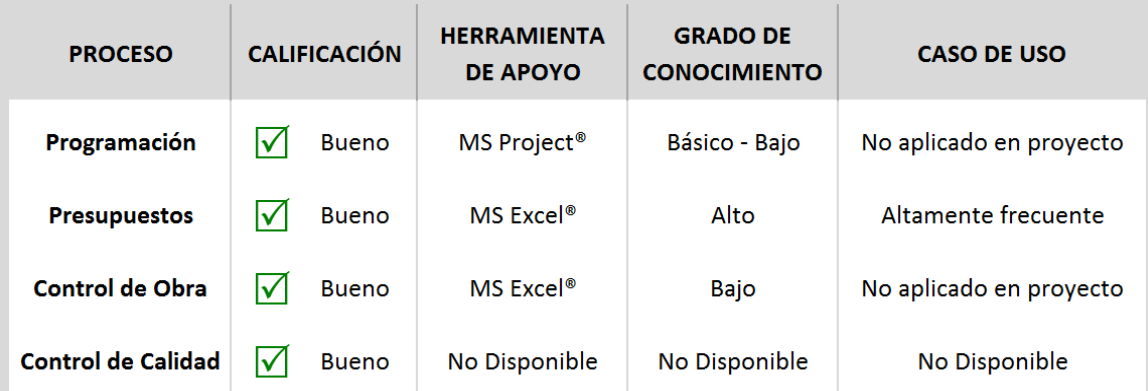

**Figura 6.** Grado de conocimiento y empleabilidad de cada proceso según su condición particular. Fuente: Elaborado por el autor en Microsoft Excel.

Como resultado último de las encuestas aplicadas, sustentadas en la opinión del personal de la empresa D'QS, se logra definir y transformar a un valor cuantitativo el porcentaje de intervención en la mejora de la gestión en cada proceso como se presenta en la figura 7.

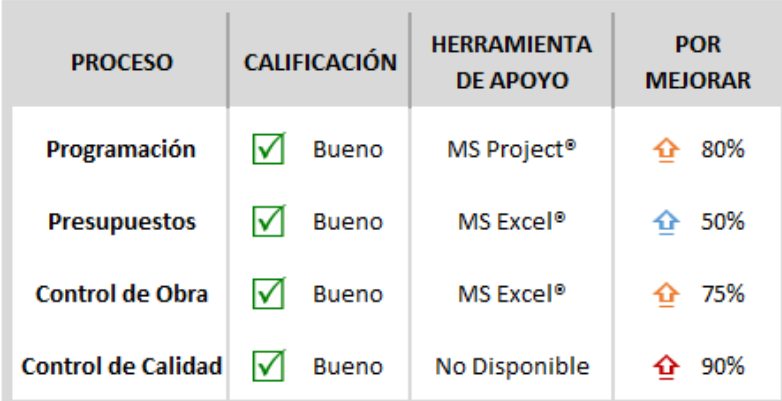

**Figura 7.** Porcentaje por mejorar en cada proceso según su condición particular. Fuente: Elaborado por el autor en Microsoft Excel.

### **Propuesta de mejoras a los procesos**

En relación con el segundo objetivo específico, la intervención realizada a la empresa comprende el desarrollo de mejoras en cada uno de los cuatro procesos de interés, ya sea con la adecuación de los mecanismos existentes o creación y desarrollo de nuevos mecanismos, aunado a la estandarización de formatos y herramientas.

De igual manera a la sección anterior, se dispondrá en esta sección del documento de una serie de resultados originados por la intervención a cada uno de los procesos que fueron tomados para su análisis y mejora. Además, se hace de conocimiento para el lector que cada uno de los nuevos mecanismos definidos como formatos estándar de trabajo contiene su respectiva guía de uso, y esta debe ser consultada para una comprensión completa de la función, manejo y modificación de las herramientas.

Los procesos fueron intervenidos de acuerdo con los resultados obtenidos en el diagnóstico, priorizando la adecuación de las herramientas de gestión y manejo según aquellos procesos con menor porcentaje de mejora necesario según la figura 7.

#### **Intervención del proceso de elaboración de presupuestos**

Como resultado del diagnóstico, se obtuvo que este es el proceso más fuerte de los cuatro formalmente analizados. Es por dicha razón que la intervención realizada en el mismo está dirigida a adecuar y potencializar la gestión existente.

Así mismo, se realizó como parte de las mejoras aplicadas una estandarización de la herramienta existente y sus documentos de apoyo, tanto para el trabajo de presupuestación en el área de vías y urbanismos, como de vivienda y edificaciones. Este formato estándar puede verse en la siguiente figura 8, donde se muestra la ventana principal de entrada a la herramienta, destacando entre su contenido la información principal de la empresa, logotipo y eslogan, reseña histórica, misión, visión, valores y cualidades, acompañada por información del proyecto a ejecutar.

La figura indicada es específica para el caso de elaboración de presupuestos de vivienda y edificaciones, pero, se aclara que la extensión para presupuestación de vías y urbanismos tiene exactamente las mismas propiedades.

Adicionalmente la portada de la herramienta para definir actividades a ejecutar y el presupuesto inicial de una obra permite mostrar por medio de botones de despliegue, el contenido total del documento. La herramienta de mejora fue realizada en el software Microsoft Excel® y dotó de espacio para detallar hasta 340 tareas y/o actividades a ejecutar en un proyecto, incluir la administración del proyecto, el cálculo de la administración general, e incorporar las bases de datos de insumos, proveedores, y personal de trabajo dentro del mismo documento, mediante la integración de estas hojas que anteriormente se encontraban separadas.

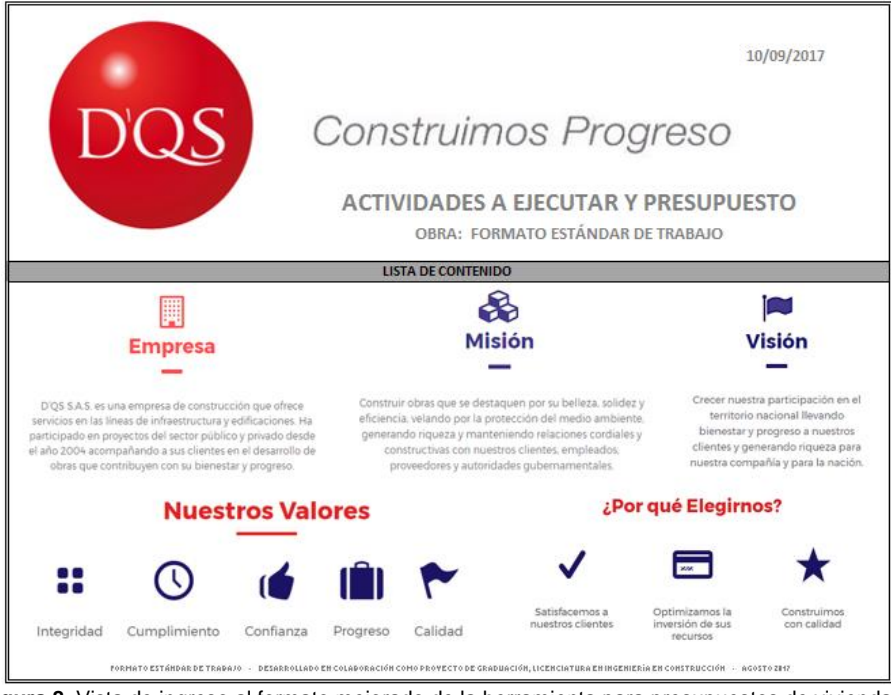

**Figura 8.** Vista de ingreso al formato mejorado de la herramienta para presupuestos de vivienda. Fuente: Elaborado por el autor en Microsoft Excel.

Al desplegar la lista de contenido se puede acceder directamente a cada una de las hojas que se detallan en ella (ver figura 9), ya que los cuadros de texto se han generado como botones de navegación que redirigen al usuario a la hoja respectiva.

El contenido de la herramienta a la vez se

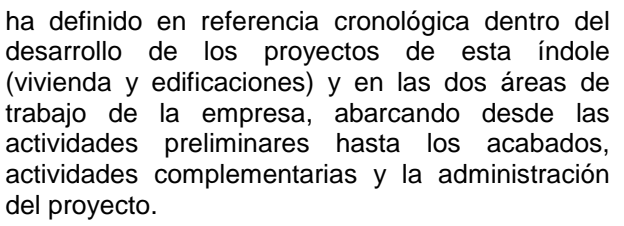

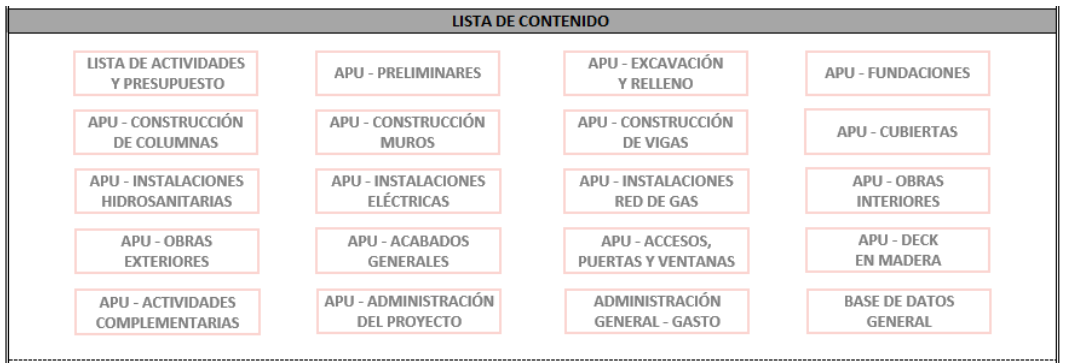

**Figura 9.** Contenido de la vista de ingreso al formato mejorado de la herramienta para presupuestos de vivienda. Fuente: Elaborado por el autor en Microsoft Excel.

La nueva estructura de trabajo para el proceso de presupuestación se alimenta de los análisis de precios unitarios (APU) que se realizan para cada tarea y actividad dentro del alcance del proyecto. Los APU se adecuaron a un formato estándar más representativo de la empresa al recuperar parte de

su identidad empresarial por medio del uso de su imagen y los colores oficiales; rojo, gris y blanco, y se dotaron a la vez de propiedades de navegación como botones e hipervínculos internos dentro de cada hoja y de la herramienta propiamente, como se refleja en la figura 10.

|                   | <b>ACTIVIDAD</b>      |                                 | <b>DETALLE</b>                       |                 |                                       | <b>UNIDAD</b>        |                             |                      |
|-------------------|-----------------------|---------------------------------|--------------------------------------|-----------------|---------------------------------------|----------------------|-----------------------------|----------------------|
| <b>PRE-001</b>    | Prueba                | Revisión de prueba del formato  |                                      |                 |                                       | glb                  | IR AL TOTAL PRECIO UNITARIO |                      |
|                   |                       |                                 | <b>MATERIALES</b>                    |                 |                                       |                      |                             |                      |
|                   | <b>DESCRIPCIÓN</b>    |                                 | <b>UNIDAD</b>                        | <b>CANTIDAD</b> | <b>DESPERD %</b>                      | <b>VR UNITARIO</b>   | <b>VR TOTAL</b>             | <b>OBSERVACIONES</b> |
| Prueba            |                       |                                 | glb                                  | 1,00            | 10,00%                                | 1.000,00             | 1.100,00                    |                      |
|                   |                       |                                 |                                      |                 | 10,00%                                |                      | 0,00                        |                      |
|                   |                       |                                 |                                      |                 | 10,00%                                |                      | 0,00                        |                      |
|                   |                       |                                 |                                      |                 | 10,00%                                |                      | 0,00                        |                      |
|                   |                       |                                 |                                      |                 | 10,00%                                |                      | 0,00                        |                      |
|                   |                       |                                 |                                      |                 | 10,00%                                |                      | 0,00                        |                      |
|                   |                       |                                 |                                      |                 |                                       | Subtot               | 1.100,00                    |                      |
|                   | <b>DESCRIPCIÓN</b>    |                                 | <b>MANO DE OBRA</b><br><b>UNIDAD</b> | <b>CANTIDAD</b> | <b>VALOR HORA</b>                     | <b>RENDIMIENTO</b>   | <b>VR TOTAL</b>             | <b>OBSERVACIONES</b> |
|                   |                       |                                 | hr                                   |                 |                                       | 1,00                 | 0,00                        |                      |
|                   |                       |                                 | hr                                   |                 |                                       | 1,00                 | 0,00                        |                      |
|                   |                       |                                 | hr                                   |                 |                                       | 1,00                 | 0,00                        |                      |
|                   |                       |                                 | hr                                   |                 |                                       | 1,00                 | 0,00                        |                      |
|                   |                       |                                 | hr                                   |                 |                                       | 1,00                 | 0,00                        |                      |
|                   |                       |                                 | hr                                   |                 |                                       | 1,00                 | 0,00                        |                      |
|                   |                       |                                 |                                      |                 |                                       | Subtot               | 0,00                        |                      |
|                   |                       |                                 | <b>EQUIPOS Y HERRAMIENTAS</b>        |                 |                                       |                      |                             |                      |
|                   | <b>DESCRIPCIÓN</b>    |                                 | <b>UNIDAD</b>                        | <b>CANTIDAD</b> | <b>VALOR DÍA</b>                      | <b>CANTIDAD DÍAS</b> | <b>VR TOTAL</b>             | <b>OBSERVACIONES</b> |
|                   |                       |                                 | día                                  |                 |                                       |                      | 0,00                        |                      |
|                   |                       |                                 | día                                  |                 |                                       |                      | 0,00                        |                      |
|                   |                       |                                 | día                                  |                 |                                       |                      | 0,00                        |                      |
|                   |                       |                                 | día                                  |                 |                                       |                      | 0,00                        |                      |
|                   |                       |                                 | día                                  |                 |                                       |                      | 0,00                        |                      |
|                   |                       |                                 | día                                  |                 |                                       |                      | 0,00                        |                      |
|                   |                       |                                 |                                      |                 |                                       | Subtot               | 0,00                        |                      |
|                   |                       |                                 | <b>TRANSPORTES</b>                   |                 |                                       |                      |                             |                      |
|                   | <b>DESCRIPCIÓN</b>    |                                 | <b>UNIDAD</b>                        | <b>CANTIDAD</b> | VALOR / m3                            | <b>RENDIMIENTO</b>   | <b>VR TOTAL</b>             | <b>OBSERVACIONES</b> |
|                   |                       |                                 | viaje                                |                 |                                       | 1,00                 | 0,00                        |                      |
|                   |                       |                                 | viaje                                |                 |                                       | 1,00                 | 0,00                        |                      |
|                   |                       |                                 | viaje                                |                 |                                       | 1,00                 | 0,00                        |                      |
|                   |                       |                                 | viaje                                |                 |                                       | 1,00                 | 0,00                        |                      |
|                   |                       |                                 | viaje                                |                 |                                       | 1,00                 |                             |                      |
|                   |                       |                                 |                                      |                 |                                       |                      | 0,00                        |                      |
|                   |                       |                                 | viaje                                |                 |                                       | 1,00                 | 0,00                        |                      |
|                   |                       |                                 |                                      |                 |                                       | Subtot               | 0,00                        |                      |
|                   |                       |                                 |                                      |                 | <b>TOTAL COSTO DIRECTO (\$ COP)</b>   |                      |                             |                      |
|                   |                       |                                 |                                      |                 | Administración                        | 0,00%                |                             | 0,00                 |
|                   |                       |                                 |                                      |                 | <b>Utilidad</b>                       | 0,00%                |                             | 0,00                 |
|                   | IR A LA BASE DE DATOS | <b>VOLVER AL ENCABEZADO</b>     |                                      |                 | <b>Imprevistos</b>                    | 0,00%                |                             | 0,00                 |
|                   |                       |                                 |                                      |                 | <b>TOTAL PRECIO UNITARIO (\$ COP)</b> |                      |                             |                      |
|                   |                       | <b>OBSERVACIONES GENERALES:</b> |                                      |                 |                                       |                      |                             |                      |
| $ 1\rangle$       |                       |                                 |                                      |                 |                                       |                      |                             |                      |
| 2)                |                       |                                 |                                      |                 |                                       |                      |                             |                      |
| 3)                |                       |                                 |                                      |                 |                                       |                      |                             | 1.100,00<br>1.100,00 |
| $\vert 4)$        |                       |                                 |                                      |                 |                                       |                      |                             |                      |
| 5)                |                       |                                 |                                      |                 |                                       |                      |                             |                      |
| 6)                |                       |                                 |                                      |                 |                                       |                      |                             |                      |
| 7)                |                       |                                 |                                      |                 |                                       |                      |                             |                      |
| 8)                |                       |                                 |                                      |                 |                                       |                      |                             |                      |
| <u> 9)</u><br>10) |                       |                                 |                                      |                 |                                       |                      |                             |                      |

**Figura 10.** Vista de prueba del formato mejorado de APU en la herramienta para presupuestos de vivienda. Fuente: Elaborado por el autor en Microsoft Excel.

Se agregó en la estructura de presupuestos códigos a todas las actividades y tareas, así como un espacio para detallar al pie de cada APU hasta diez observaciones generales, y la hoja se programó con celdas que calculan y muestran información de forma automática mediante el uso de varias fórmulas matemáticas. Los encabezados de todas las hojas de cálculo contienen mensajes de ayuda, aclaratorios y con ejemplos para una mejor interpretación del funcionamiento de cada hoja, así como del tipo de contenido que en ellas se agrega.

En la práctica se realiza un APU para cada tarea a ejecutar dentro del proyecto, y un conjunto de tareas componen una actividad o en algunos

casos, una sub-actividad. Debido a esta jerarquía en la estructura de trabajo se ha facilitado un resumen de cada APU en el encabezado de las hojas de la herramienta, y tal resumen permite identificar con detalle todas las tareas a realizar, y movilizarse a cada una por medio del hipervínculo habilitado en el código correspondiente.

Así mismo, el resumen de los APU por hoja recupera el formato estándar con la estructura alusiva a la empresa D'QS, y de estos bloques resumen se alimenta o completa la información que finalmente se refleja en la estructura de presupuesto. Las figuras 11 y 12 muestran lo descrito anteriormente.

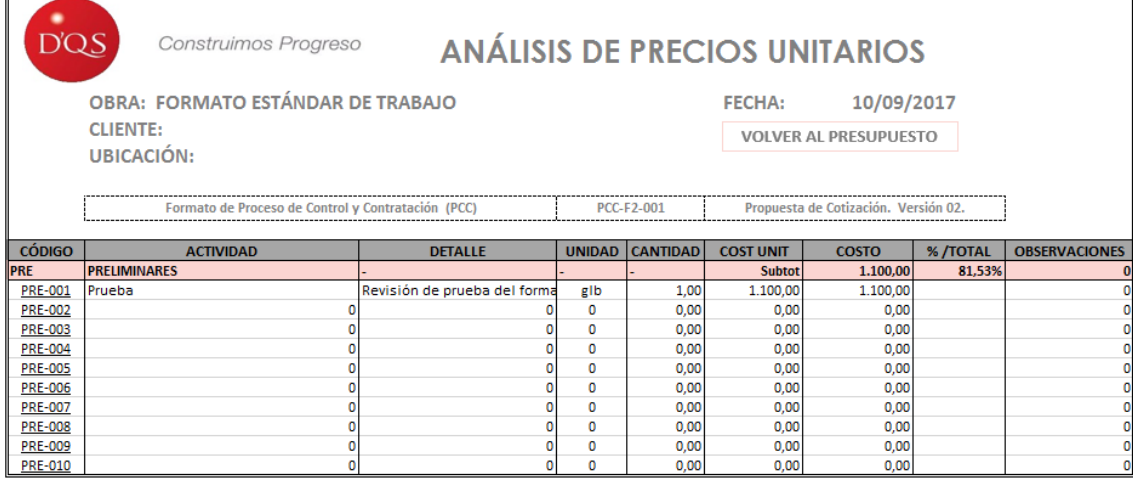

**Figura 11.** Vista resumen de APU en la herramienta para presupuestos de vivienda. Fuente: Elaborado por el autor en Microsoft Excel.

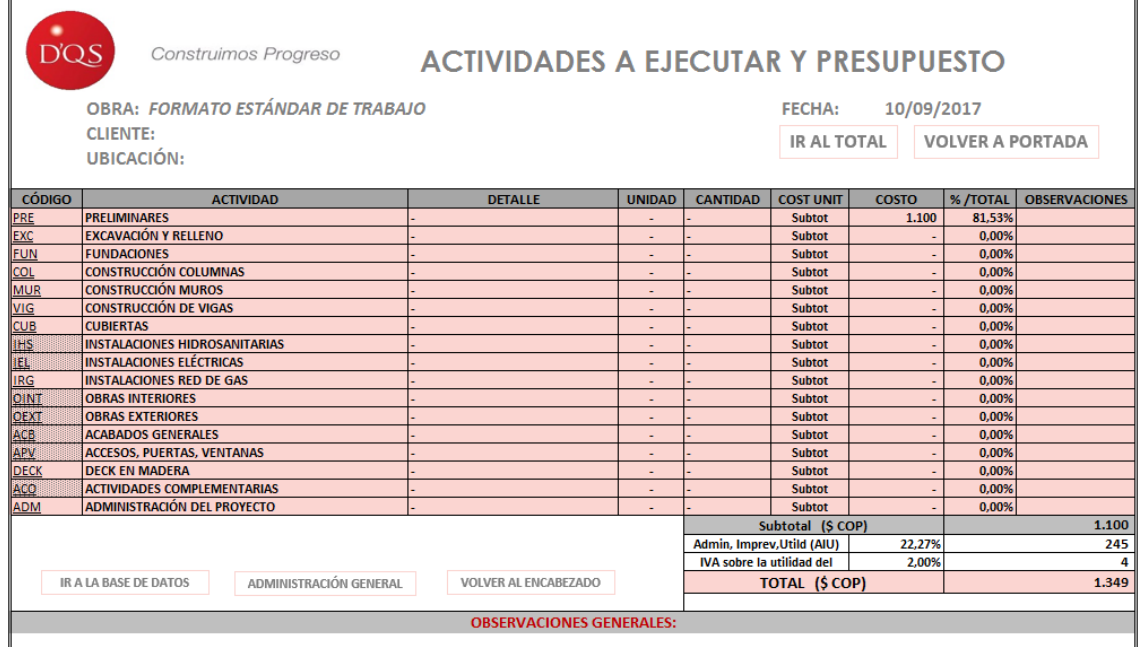

**Figura 12.** Vista principal del formato mejorado de la herramienta para presupuestos de vivienda. Fuente: Elaborado por el autor en Microsoft Excel.

La figura anterior muestra únicamente las actividades prestablecidas para el formato estándar de trabajo, donde se debe destacar en la columna de "código" la presencia de texturas en algunas actividades, esto indica que las mismas se dividen en sub-actividades y luego en tareas. Aquellas actividades que no presentan textura en el código se desglosan directamente en tareas.

Aunado a lo anterior, los botones en la parte inferior redireccionan al usuario a la base de datos

general, a la hoja para el cálculo de la administración general (gasto) y al encabezado de la hoja de presupuesto respectivamente.

La hoja de la administración general del gasto del proyecto permite calcular todos los costos derivados de administrar internamente la obra, como lo son el personal de trabajo, asesorías con especialistas, plan de manejo ambiental, equipos, maquinarias, elementos de

oficina e incluso alimentación, dependiendo del alcance, dimensión y ubicación del proyecto. Esta hoja tiene un formato parecido al de los APU para cada ítem, de manera que permite calcular el monto total de administración interna y mostrarlo como un porcentaje con respecto al costo total del presupuesto.

Así entonces, se puede obtener un solo valor porcentual para la administración, los imprevistos y las utilidades (AIU) para aplicarse sobre el costo de todas las actividades y cargase al monto para obtener el costo total del presupuesto.

La figura 13 muestra el encabezado y estructura de la hoja para el cálculo de la administración general o gasto.

|               | Construimos Progreso                               |        | <b>ADMINISTRACIÓN GENERAL - GASTO</b>     |                        |                                     |                              |                      |  |  |
|---------------|----------------------------------------------------|--------|-------------------------------------------|------------------------|-------------------------------------|------------------------------|----------------------|--|--|
|               | OBRA: FORMATO ESTÁNDAR DE TRABAJO                  |        |                                           |                        | <b>FECHA:</b>                       | 10/09/2017                   |                      |  |  |
|               | <b>CLIENTE:</b>                                    |        |                                           |                        |                                     |                              |                      |  |  |
|               | UBICACIÓN:                                         |        |                                           |                        |                                     | <b>VOLVER AL PRESUPUESTO</b> |                      |  |  |
|               |                                                    |        |                                           |                        |                                     |                              |                      |  |  |
|               | Formato de Proceso de Control y Contratación (PCC) |        | PCC-F2-001<br>--------------------------- |                        | Propuesta de Cotización. Versión 02 |                              |                      |  |  |
|               |                                                    |        |                                           |                        |                                     |                              |                      |  |  |
| <b>CÓDIGO</b> | <b>ITEM</b>                                        |        | <b>DETALLE</b>                            | <b>VALOR TOTAL (S)</b> | %/TOTAL                             |                              | <b>OBSERVACIONES</b> |  |  |
|               | PERSONAL PROFESIONAL                               |        |                                           |                        |                                     |                              |                      |  |  |
| <b>PROF</b>   |                                                    |        |                                           | 80,00                  | 7.27%                               |                              |                      |  |  |
| POBR          | <b>PERSONAL EN OBRA</b>                            |        |                                           | 0,00                   | 0,00%                               |                              |                      |  |  |
| <b>ESPC</b>   | <b>ESPECIALISTAS</b>                               |        |                                           | 0,00                   | 0.00%                               |                              |                      |  |  |
| PAM           | <b>PLAN DE MANEJO AMBIENTAL</b>                    |        |                                           | 0,00                   | 0.00%                               |                              |                      |  |  |
| <b>ICTA</b>   | <b>INSTALACIONES PARA CONTRATISTA</b>              |        |                                           | 0,00                   | 0,00%                               |                              |                      |  |  |
| <b>DOFI</b>   | <b>DOTACIÓN DE OFICINA</b>                         |        |                                           | 0.00                   | 0.00%                               |                              |                      |  |  |
| <b>ICMO</b>   | <b>IMPLEMENTOS DE CONSUMO</b>                      |        |                                           | 0,00                   | 0.00%                               |                              |                      |  |  |
| <b>EMAO</b>   | <b>EQUIPOS Y MAQUINARIAS</b>                       |        |                                           | 0,00                   | 0,00%                               |                              |                      |  |  |
| <b>ALIM</b>   | <b>ALIMENTACIÓN</b>                                |        |                                           | 0.00                   | 0.00%                               |                              |                      |  |  |
| 10            |                                                    |        |                                           | 0.00                   | 0.00%                               |                              |                      |  |  |
| 11            |                                                    |        |                                           | 0,00                   | 0,00%                               |                              |                      |  |  |
| 12            |                                                    |        |                                           | 0.00                   | 0.00%                               |                              |                      |  |  |
|               | <b>UTILIDAD</b>                                    | 12.00% | TOTAL ADMINISTRACIÓN GENERAL (\$)         | 80,00                  | 7.27%                               | <b>AIU (%)</b>               | 22,27%               |  |  |

**Figura 13.** Vista resumen de la administración general en la herramienta para presupuestos de vivienda. Fuente: Elaborado por el autor en Microsoft Excel.

En la gestión original para la elaboración de presupuestos se dispone de la hoja de APU y la base de datos de forma separada, en el nuevo formato estándar de trabajo se da la integración de la hoja de base de datos a la herramienta como tal, lo que permite referenciar los costos de productos, materiales o servicios de forma más ágil, teniendo en cuenta que las bases de datos son actualizadas constantemente o al menos una vez por año.

Igualmente, en la base de datos se puede recuperar información no solo de insumos y proveedores, sino también de recursos y personal, con lo cual se puede acceder a información específica necesaria para el presupuesto directamente de la lista de contactos habilitada en el bloque de proveedores y personal.

El encabezado en la base de datos es referente a la empresa, debido a la estandarización de todas las hojas: y sus tres bloques de información son desplegables, lo cual permite mostrar solo la información de interés que el usuario está buscando.

En el caso particular del bloque de "insumos", este se agrupa internamente en tipología de materiales o insumos, entre ellos agregados pétreos, aceros y metales, maderas, vidrios, tubería hidrosanitaria, instalación eléctrica, y otros accesorios componentes.

Cada uno de los grupos anteriores está a su vez detallado por orden alfabético de los insumos correspondientes, siendo más eficiente la búsqueda dentro de la herramienta.

Parte de este detalle se puede ver en la siguiente figura.

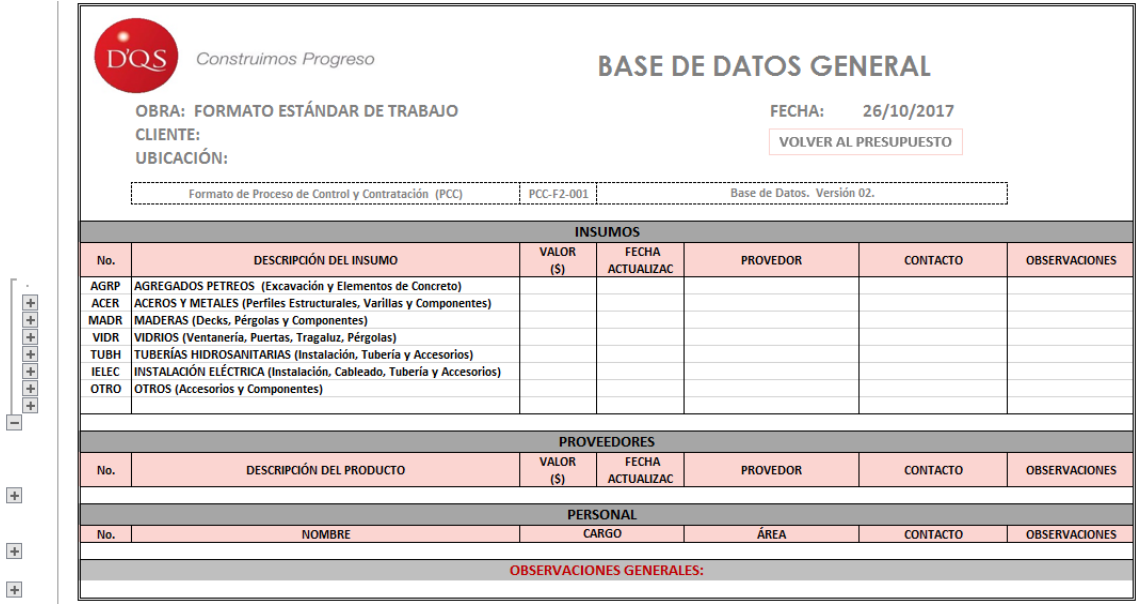

**Figura 14.** Vista de la base de datos del formato mejorado en la herramienta para presupuestos de vivienda. Fuente: Elaborado por el autor en Microsoft Excel.

#### **Intervención del proceso de control de costos y de obra**

Teniendo en cuenta el escenario sobre el cual se desarrolla este proceso dentro de la empresa, y que se refiere principalmente al uso de la herramienta E3, aunado a los hallazgos del diagnóstico inicial, se condujo la mejora al proceso de control de costos y de obra por medio de la creación e incorporación de una herramienta para al cálculo y seguimiento de los proyectos, adecuada a las áreas de trabajo de la empresa y como un mecanismo adicional al E3 para el control de los proyectos que ejecutan.

Esta herramienta fue elaborada en el software Microsoft Excel®, versión 2016 y se apoya en conceptos simples, pero de gran importancia para poder realizar una administración, seguimiento y gestión oportuna en las obras. Permite entre sus acciones tomar control en la parte de costos mediante balances, actualizaciones, índices y flujos de caja, dando a su vez una visión global de la obra y advirtiendo sobre desviaciones que deben ser corregidas.

Además, permite también hacer un control sobre el avance del proyecto en ejecución, con base en el proceso inicial de programación del proyecto y en la experiencia del personal en campo para llevar el nivel de avance real en sitio, generando índices y balances que muestran el

estado completo de la obra, y si es necesario tomar medidas correctivas o continuar con el desarrollo de las actividades sin modificaciones en su gestión.

Adicionalmente, como parte del desarrollo de herramientas integradas y estandarizadas, el mecanismo para la gestión de control de obra y costos desarrollado está completamente integrado a la intervención hecha en el proceso de presupuestos, lo que se evidencia en que ambos procesos poseen una interfaz con gran similitud y están habilitados para registrar información en la misma dimensión de 340 tareas y actividades, y comparten las mismas facilidades para navegación, visualización, celdas programadas y mensajes de ayuda o aclaratorios.

En la figura 15 se muestra la vista de portada de la herramienta de mejora desarrollada para este proceso, mientras la figura 16 permite ver el contenido de la misma, constituido por 20 hojas internas en total que permiten conducir el proceso de control de los costos y de la obra en su desarrollo, directamente en campo.

En los resultados que se presentan a continuación se detalla el contenido de esta nueva herramienta para la empresa D'QS. Es necesario, recordar que para entender y dominar su uso, manipulación y modificación se debe consultar la guía de uso del Formato Estándar de Trabajo para el Control de Costos y de Obra.

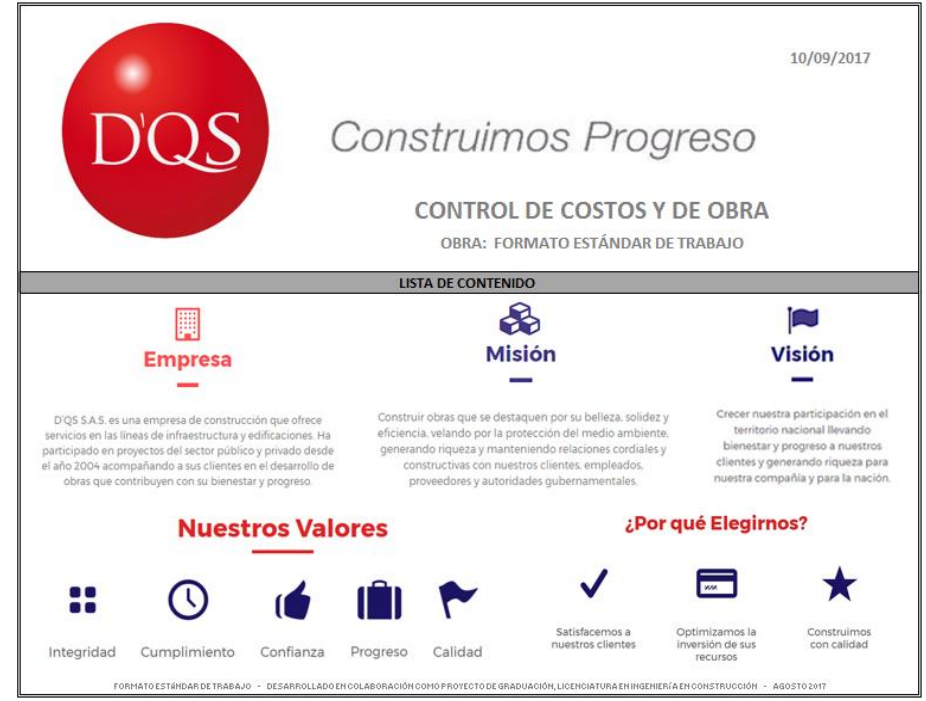

**Figura 15.** Vista de ingreso al formato mejorado de la herramienta para control de costos y de obra. Fuente: Elaborado por el autor en Microsoft Excel.

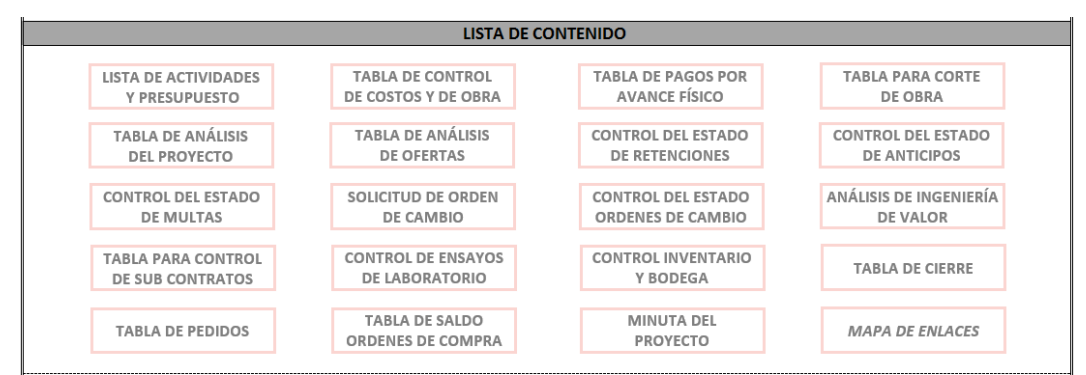

**Figura 16.** Contenido de la vista de ingreso al formato mejorado de la herramienta para control de costos y de obra. Fuente: Elaborado por el autor en Microsoft Excel.

De forma resumida, por medio de las hojas contenidas en la herramienta se puede registrar, administrar, mostrar y gestionar la información que se detalla para cada una según se indica a continuación:

- Lista de actividades y presupuesto: esta hoja recupera la misma dimensión y alcance del formato para elaboración de presupuestos. Además, tiene las mismas propiedades.
- Tabla de control de costos y de obra: en esta hoja se recupera la información del presupuesto, y se puede ingresar datos

referentes a los costos y avances planeados y reales, además de especificar órdenes de cambio dentro de las actividades para así realizar proyecciones en los costos de la obra. Esta hoja se integra al documento de presupuestos y de programación, al registrar los avances en la ejecución de las actividades.

• Tabla de pagos por avance físico: contiene la estructura típica de una tabla de pagos con información presupuestada, cortes anteriores, actuales, acumulados y los saldos; registrando costos, cantidades y porcentajes de avance en las obras.

- Tabla para corte de obra: esta hoja es similar a la tabla de pagos, sin embargo, muestra menor cantidad de información, al recuperar únicamente datos del presupuesto y del corte de obra actual, con cantidades, porcentajes de avance y costos.
- Tabla de análisis del proyecto: contiene información planeada y real del proyecto, y genera elementos para el análisis, como índices y desviaciones, de manera que se puedan tomar decisiones y acciones durante la ejecución del proyecto para llegar a mejores resultados.
- Tabla de análisis de ofertas: permite comparar hasta tres ofertas distintas para la contratación de un ítem particular del proyecto, mediante el contraste de una serie de criterios o condiciones definidas por la empresa.
- Tabla de control del estado de retenciones: esta hoja se debe editar cada vez que se realice la aprobación de una tabla de pagos o de una tabla para corte de obra, ya que en las dos anteriores se especifica un porcentaje y valor monetario como concepto de retenciones. Esta información es la que se recupera en esta hoja y permite llevar control sobre todas las retenciones aplicadas en el proyecto.
- Tabla de control del estado de anticipos: se alimenta de las hojas de tabla de pagos o de tabla para corte de obra, permitiendo registrar el historial de anticipos que se devengan con cada corte de avance en el proyecto, especificando el monto y su porcentaje.
- Tabla de control de estado de multas: esta hoja se alimenta con la información de las hojas de tabla de pagos o de tabla para corte de obra, registrando cada una de las multas que se apliquen en el proyecto, según sea su motivo, monto y porcentaje.
- Tabla para solicitud de orden de cambio: contiene la estructura de solicitud para los cambios dentro del proyecto, ya sea para extras o créditos, especificando la descripción, clasificación, justificación detallada y el impacto que representa en el proyecto.
- Tabla de control del estado de órdenes de cambio: esta hoja contiene todo el historial

de cambios que se han realizado dentro del proyecto, en lo que respecta a extras y créditos. Registra la información de solicitud, aprobación e impacto dentro de la obra, además muestra un balance entre ambos criterios.

- Tabla para análisis de ingeniería de valor: esta hoja permite crear mejores alternativas para la solución de tareas dentro del proyecto, al ofrecer una alternativa con mayor valor que la original, lo cual da como resultado un valor numérico de ingeniería de valor que representa la alternativa más adecuada.
- Tabla para control de subcontratos: esta hoja permite registrar de forma adecuada las actividades que se ejecutarán como subcontratos dentro del proyecto para así diferenciarlas en los procesos de control y gestión. La información que alimenta dicha hoja es la actividad respectiva, costos, plazos, porcentajes de avance y referencia de la entidad encargada.
- Tabla para control de ensayos de laboratorio: contiene el historial de ensayos de laboratorio aplicados a los materiales y actividades del proyecto, describiendo cada ensayo, fecha de aplicación, muestras tomadas y entidad responsable. Esta hoja está integrada por su estructura al formato estándar de trabajo para el control de calidad, que es otra herramienta elaborada dentro de las mejoras en los procesos de la empresa.
- Tabla para control de inventario y bodega: esta hoja permite llevar un control sobre la entrada y salida de bodega e inventario, clasificando si son materiales, herramientas o equipos, y las actividades de destino para las cuales se registran cada ingreso y/o salida.
- Tabla de cierre: contiene una estructura particular para realizar la revisión y cumplimiento de todos los ítems que permiten una entrega satisfactoria del proyecto, incluyendo revisiones de obras, pruebas de puesta en marcha, planos "*as built*", lista de pendientes, cumplimiento y condiciones generales.
- Tabla de pedidos: esta hoja esta creada con la intensión de registrar los pedidos que se realizan en el proyecto, indicando la actividad correspondiente, cantidad y

PLAN PARA LA MEJORA EN LA GESTIÓN DE LOS PROCESOS DE PROGRAMACIÓN, ELABORACIÓN DE PRESUPUESTO, CONTROL Y CALIDAD DE OBRA DE LA EMPRESA D'QS S.A.S. DE MEDELLÍN, COLOMBIA. 27

costos. Una facilidad que permite esta hoja es programar de forma anticipada los pedidos que deben realizarse previo al inicio de obras y vinculada con la programación del proyecto.

- Tabla de saldo en órdenes de compra: esta hoja permite llevar el control en las compras de insumos, materiales, equipos y herramientas para la ejecución de cada proyecto, indicando la cantidad correspondiente, su costo y los valores de anticipos y saldos pendientes, lo cual permite ordenar con mayor facilidad las cuentas abiertas con los diferentes proveedores.
- Tabla para minuta del proyecto: contiene la estructura desarrollada para llevar el control de las reuniones de proyecto, indicada como una minuta de trabajo

donde se registran los asistentes y su representación, asuntos a tratar y pendientes de reuniones anteriores, acuerdos, responsables e incluso material de anexo. Finalmente, también se dispone de espacio para la aprobación de cada minuta.

Mapa de enlaces: esta hoja se dispone para mostrar los vínculos presentes en la herramienta de control y de obra, con la estructura de las principales hojas relacionadas al formato de presupuestación, y la interacción entre las demás hojas del documento.

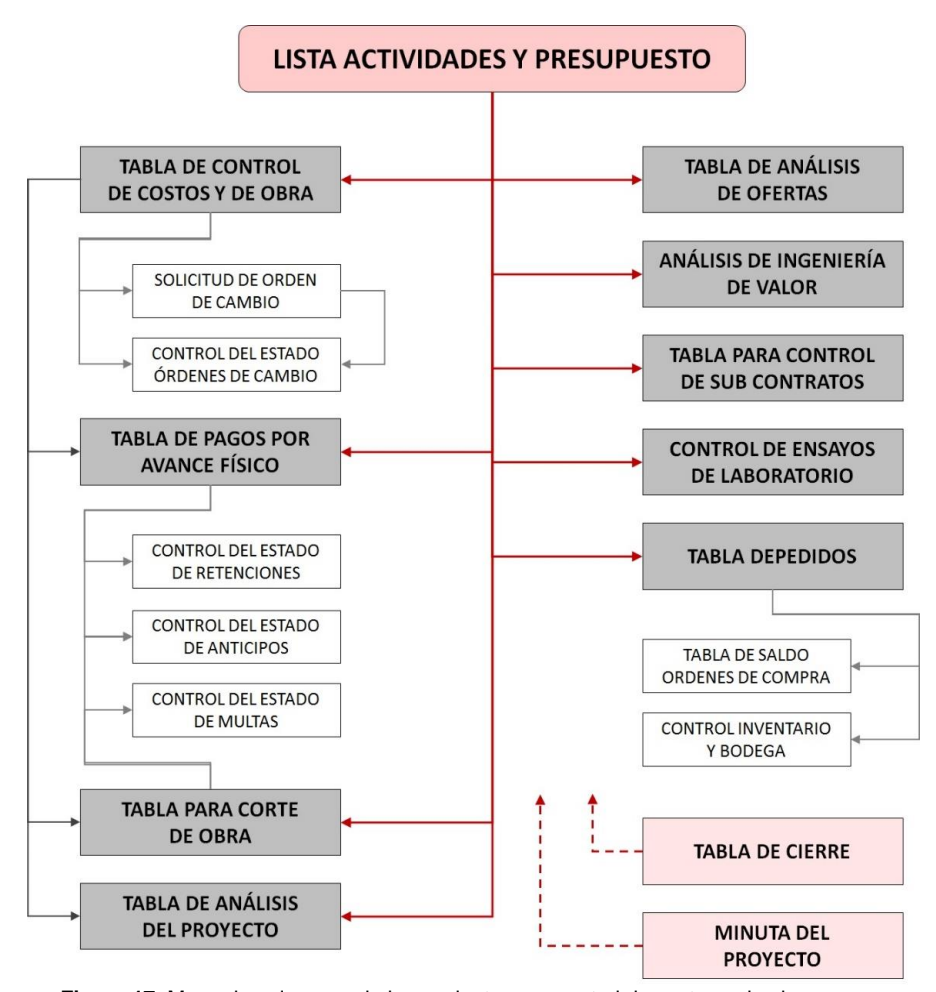

**Figura 17.** Mapa de enlaces en la herramienta para control de costos y de obra. Fuente: Elaborado por el autor en Microsoft Excel.

El mapa de enlaces contenido en la última hoja de la herramienta desarrollada es el que se muestra en la figura 17, donde se debe señalar que tanto la *Tabla de cierre* como la *Tabla para minuta del proyecto* son las únicas hojas que no recuperan información directamente de otras partes de la herramienta, ni requieren necesariamente compartir contenido de forma parcial con otras hojas, y por ello se disponen de forma desligada en el mapa.

Para ver el detalle gráfico de todas las estructuras incluidas en el formato estándar de trabajo para el control de costos y de obra, estas se incluyen en la sección de apéndices de este documento.

#### **Intervención al proceso de programación de proyectos**

Debido al uso reducido que se da a la herramienta computacional que dispone la empresa para este proceso (por las diversas razones que ya se han mencionado antes, como lo son: el poco alcance de los proyectos, la corta duración de los trabajos y participación como subcontratistas en diferentes proyectos), la mejora se enfocó en potencializar un mayor dominio de la herramienta Microsoft Project Professional®, mediante la capacitación y estructuración de un procedimiento y formato estándar de trabajo para la creación de cronogramas de proyectos.

Es conocido que Microsoft Project es una herramienta que aporta amplias facilidades para el control de tiempos, recursos y costos en un proyecto, sin afectar sus capacidades por la magnitud y alcance de las obras. Es esta razón la que motiva a generar un estándar de trabajo para el proceso de programación en el interior de la empresa D'QS, que a la vez sea flexible para aplicar a las áreas de construcción de vías o de vivienda. La figura 18 hace referencia a este software, como herramienta para programación.

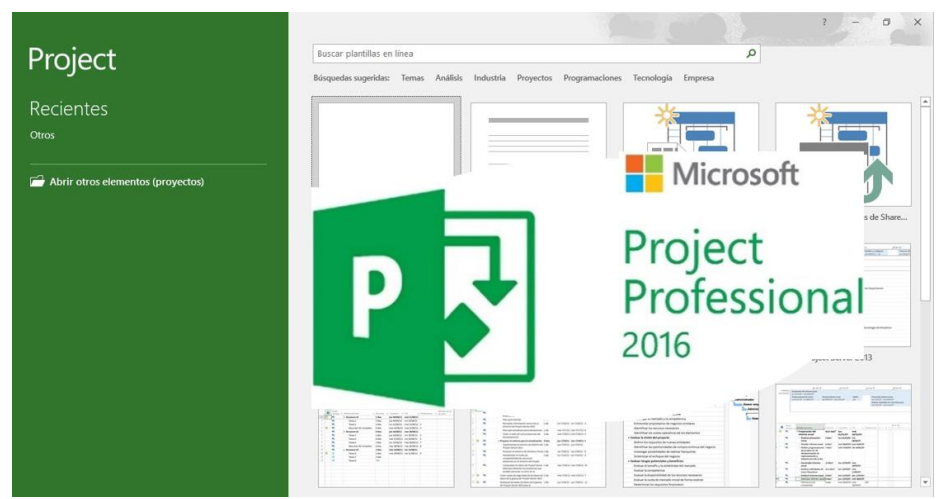

**Figura 18.** Visualización representativa de ingreso al software Microsoft Project Professional, versión 2016. Fuente: Elaborado por el autor en Microsoft Project.

El resultado de esta intervención se ve reflejado en la generación de dos estructuras de trabajo similares para la programación de proyectos: en vivienda y en vías, y una guía de uso. Dichas estructuras se han concebido para permitir la integración entre ellas y el formato de la herramienta para elaboración de presupuestos, permitiendo trasladar las 340 tareas habilitadas en el presupuesto al documento de Microsoft Project, como se muestra en la figura 19.

El formato y procedimiento estándar para programación se integra también con la estructura de la herramienta desarrollada para la gestión de los procesos de control de costos y de obra, al poder extraer información, como los avances reales de obra y los proyectados para realizar el control respectivo en la segunda herramienta desarrollada. Se ha habilitado además con la adecuación del calendario y los tiempos laborables en Colombia para los años 2017 y 2018, que es parte de la información general del proyecto, permitiendo evitar la edición repetitiva de los festivos y jornadas laborales

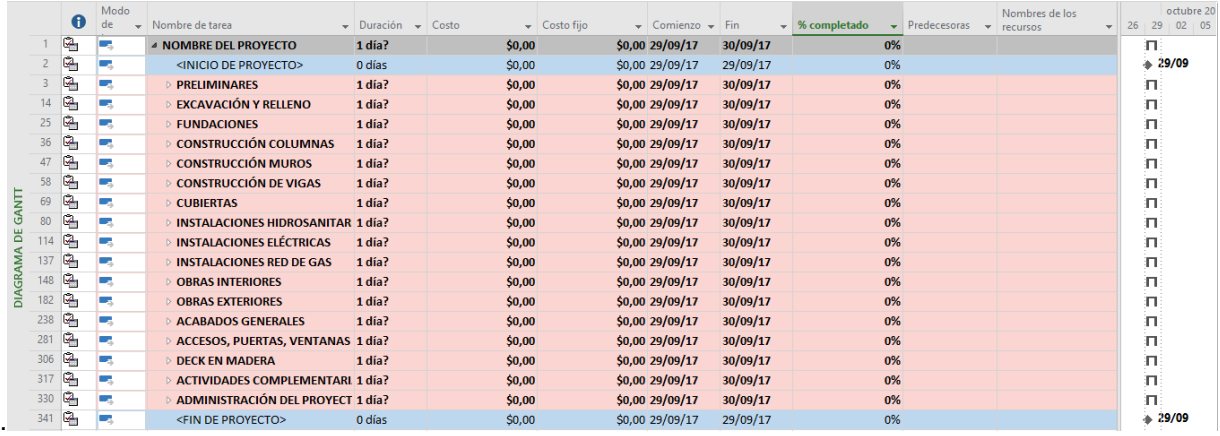

**Figura 19.** Vista de ingreso al formato de mejora en la herramienta para programación de proyectos. Fuente: Elaborado por el autor en Microsoft Project.

Por medio de las acciones desarrolladas, tales como: capacitaciones, prácticas y la guía de uso respectiva, se logró transmitir al personal de la

empresa un dominio básico del software en los aspectos que se detallan en el cuadro a continuación:

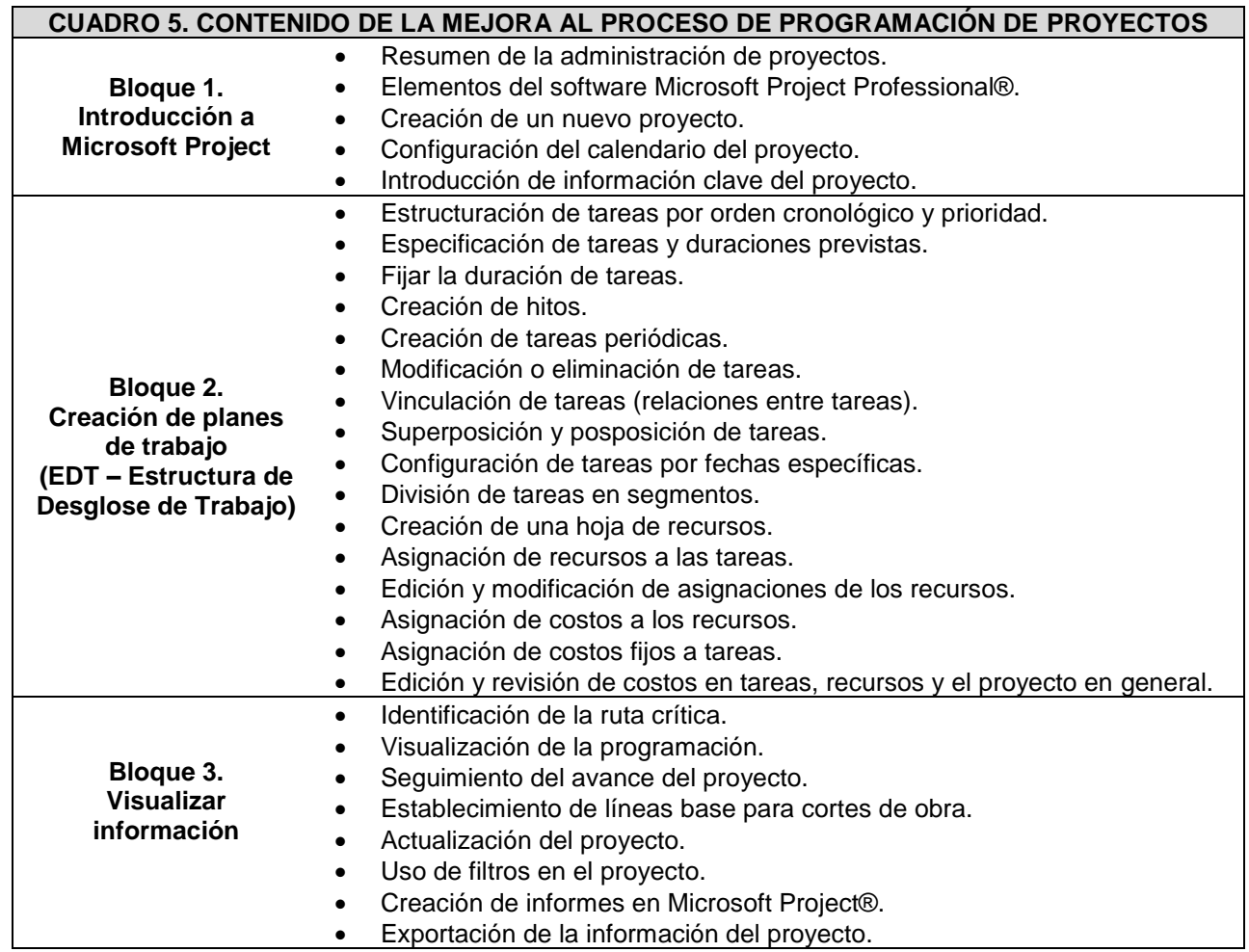

Elaborado en Microsoft Word.
La capacitación interna se condujo de acuerdo con el cronograma que se expone en la siguiente figura, siendo partícipes de la misma los señores Pedro Escobar, gerente de la empresa, y Heiner Toro, coordinador de obras en la empresa.

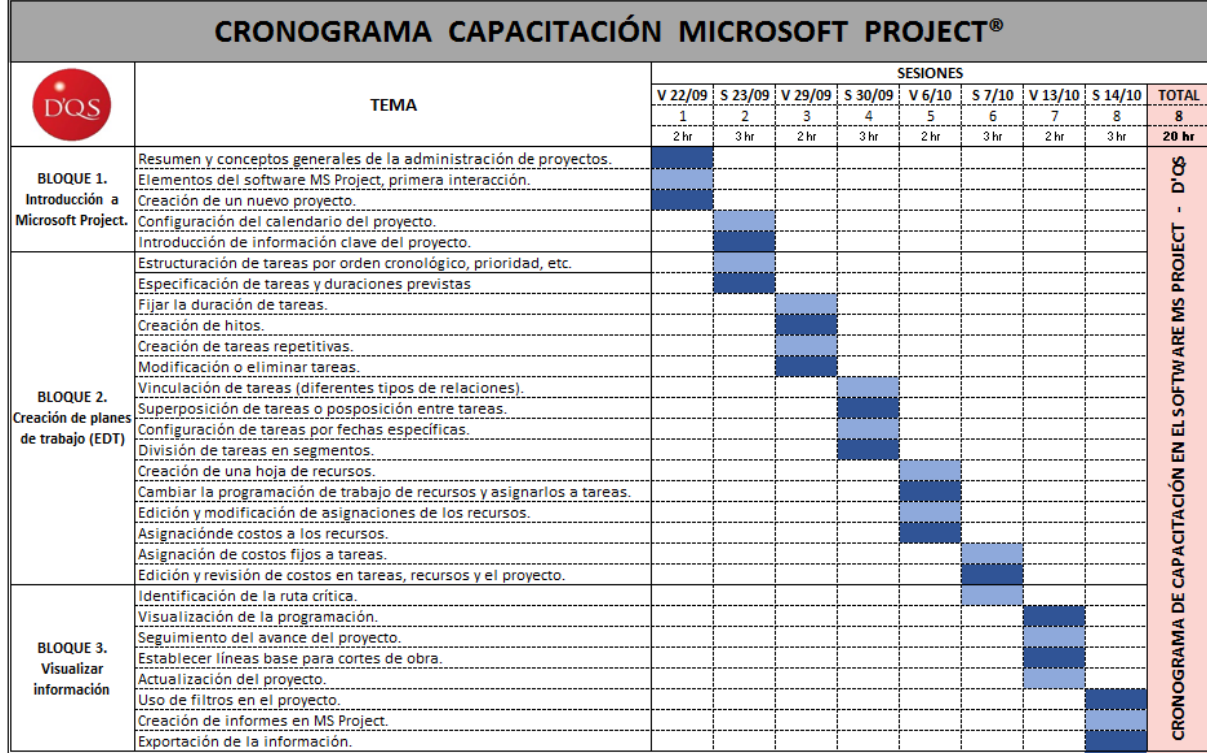

**Figura 20.** Cronograma de capacitación interna en la herramienta para programación de proyectos MS Project®. Fuente: Elaborado por el autor en Microsoft Excel.

#### **Intervención al proceso de control de calidad**

Del diagnóstico realizado en referencia al primer objetivo se obtuvo como resultado que este proceso requiere una intervención importante, porque no cuenta originalmente con mecanismos ni herramientas formales que permitan realizar un control adecuado entorno a la calidad de los proyectos que se ejecutan.

La intervención de mejora realizada se centró entonces en la incorporación de una herramienta digital que ordena el desarrollo de las obras de acuerdo con la ejecución de ensayos y pruebas directas o indirectas a los materiales, insumos y sistemas instalados, en seguimiento de la normativa correspondiente al territorio colombiano.

En seguimiento de la estandarización e integración de los formatos de trabajo, la herramienta desarrollada permite replicar la información de la hoja de presupuesto y actividades a ejecutar, así como la hoja resumen para el control de pruebas de laboratorio incorporada en la herramienta de control de obra, que en síntesis condensa el historial de ensayos aplicados en el proyecto y controlados por la herramienta en cuestión.

La creación de la herramienta para el control de calidad se realizó en el software Microsoft Excel®, haciendo uso de varias facilidades que permiten las hojas de cálculo electrónicas de este programa. Al igual que las mejoras elaboradas para los otros procesos en estudio, esta herramienta presenta una estructura que se refiere directamente a la empresa D'QS mediante el uso de los colores oficiales y la visualización de información medular de la empresa, como la misión, visión y valores, y esto se muestra en la siguiente figura:

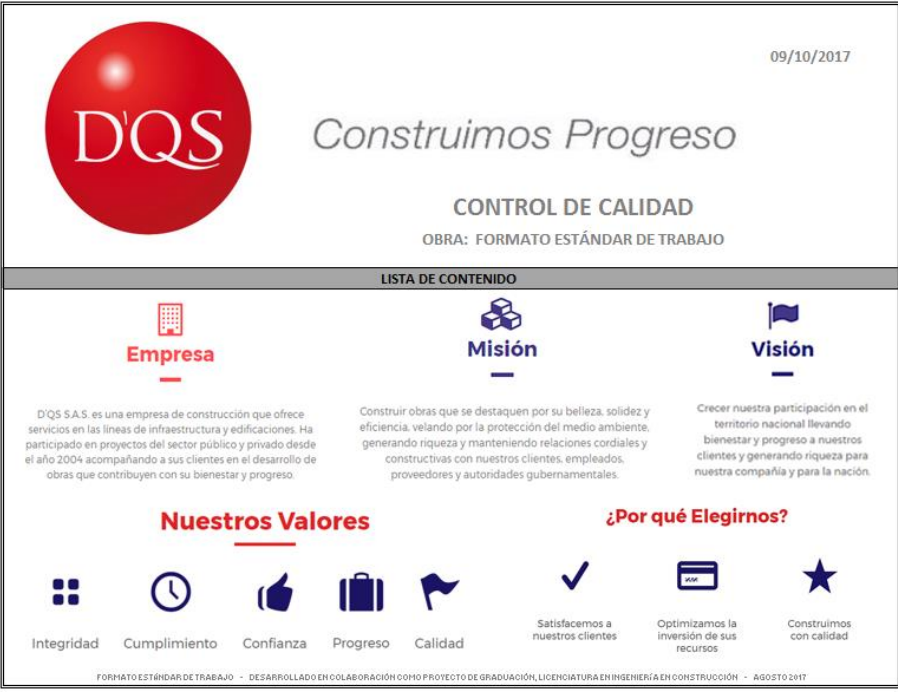

**Figura 21.** Vista de ingreso al formato mejorado de la herramienta para control de calidad. Fuente: Elaborado por el autor en Microsoft Excel.

Entre las facilidades que comparten todas las herramientas está la navegación por medio de botones. Para este caso al desplegar la lista de contenido se obtienen los botones que redireccionan a cada una de las hojas dentro de la herramienta. Se destaca la vinculación e integración de las herramientas que se comentó anteriormente en las dos primeras hojas del documento, como puede verse en la figura 22.

El principal resultado de esta intervención es la disposición de 15 hojas electrónicas que

permiten el control y seguimiento de la misma cantidad de ensayos y pruebas de laboratorio, aplicados a los materiales, agregados, concretos, suelos, pavimentos y acero, bajo los lineamientos de la normativa del Instituto Nacional de Vías (INVIAS) de Colombia. Además, se encuentran habilitadas dos hojas en el documento para llevar el registro y control de la calibración de equipos propios de la empresa D'QS, y para el seguimiento del mismo rubro en equipos de otras empresas.

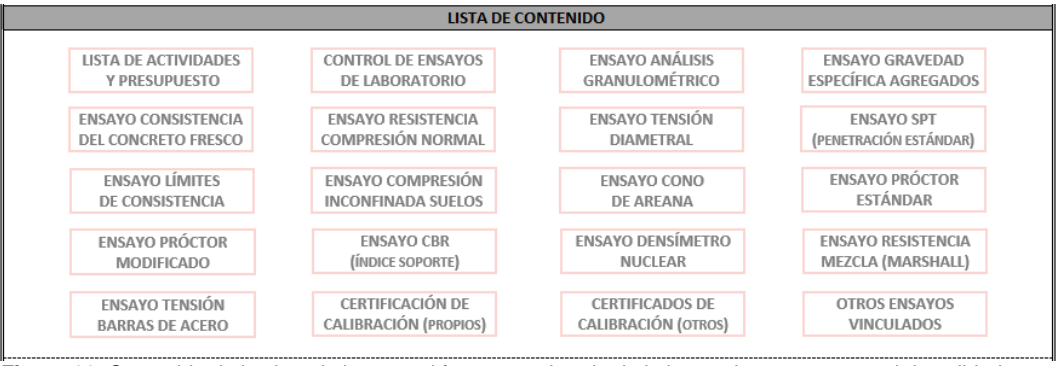

**Figura 22.** Contenido de la vista de ingreso al formato mejorado de la herramienta para control de calidad. Fuente: Elaborado por el autor en Microsoft Excel.

32 PLAN PARA LA MEJORA EN LA GESTIÓN DE LOS PROCESOS DE PROGRAMACIÓN, ELABORACIÓN DE PRESUPUESTO, CONTROL Y CALIDAD DE OBRA DE LA EMPRESA D'QS S.A.S. DE MEDELLÍN, COLOMBIA.

Adicionalmente, el formato estándar para el control de calidad dispone también de una hoja referencial con el listado de ensayos que se pueden aplicar a los materiales y/o actividades, mencionados dentro de las normas del INVIAS (I.N.V.) respectivamente a cada uno de los ensayos incluidos en la herramienta. Todas estas normas sobre otros ensayos vinculados se destacan de acuerdo con la entidad responsable de expedir la normativa, sea I.N.V. o A.S.T.M. (*American Society for Testing and Materials* – Sociedad Americana para Pruebas y Materiales), mostrando su nombre y un enlace web directamente a la norma. Para las normas que corresponden a los ensayos considerados dentro de la herramienta, se dispone como observaciones un enlace directo a la hoja respectiva, en la sección desplegable que permite visualizar la norma.

Cabe recordar que esta herramienta cuenta con su respectiva guía de uso, que debe ser consultada para lograr un completo dominio y comprensión de todas las facilidades asignadas a la misma, así como para posibilitar la edición o modificación de sus propiedades.

Los ensayos incluidos en la herramienta de forma directa para el control de calidad son 17 y se detallan en el siguiente cuadro:

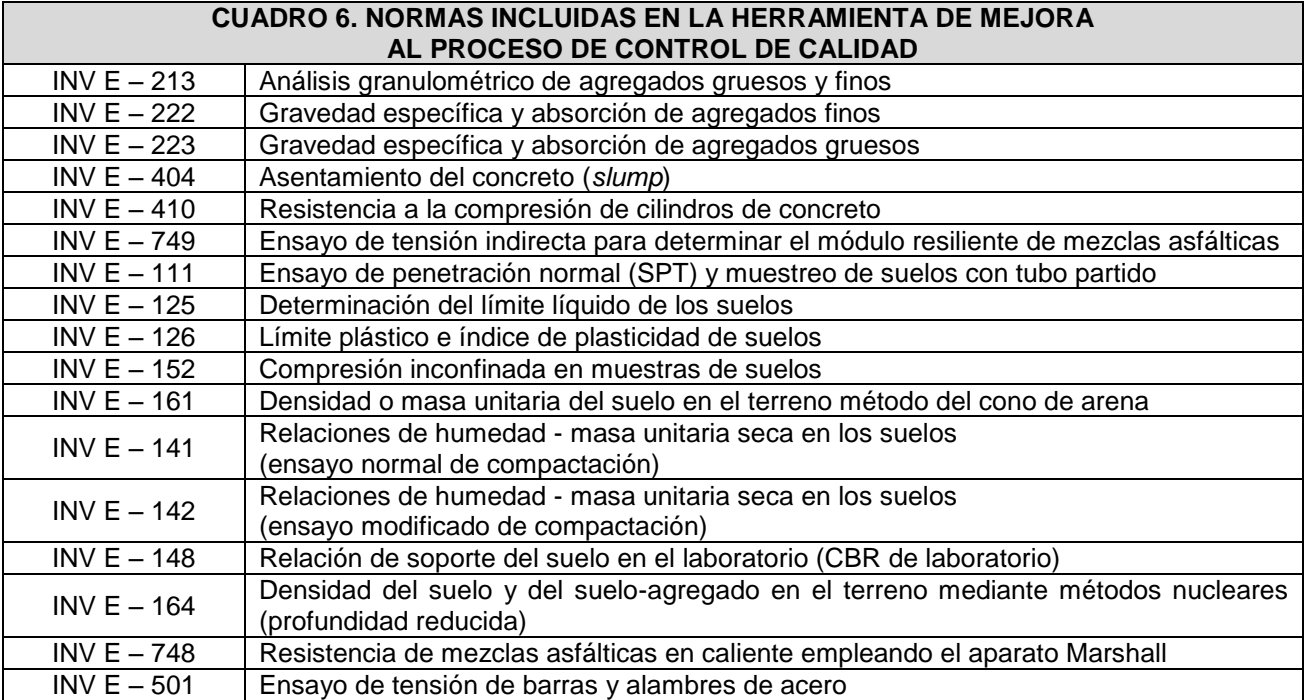

Elaborado en Microsoft Word.

El formato estándar desarrollado para el control de los ensayos tiene la estructura que se muestra en la figura 23, y esta no varía entre los diferentes ensayos considerados. La variación que sí está presente en el formato es la especificación de la norma aplicada a la prueba de laboratorio, la cual está incluida en la herramienta como una sección desplegable y sirve de referencia para el usuario.

Por su parte, la hoja de ensayos vinculados tiene la estructura que se expone en la figura 24, almacenando un total de 48 referencias a ensayos, de estos 35 corresponden al I.N.V. y 13 a la normativa A.S.T.M.

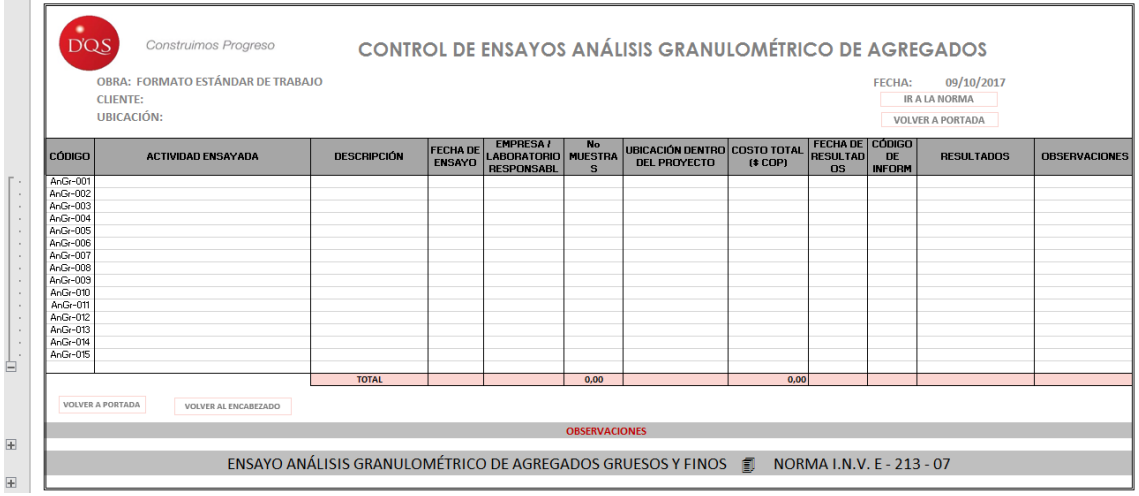

**Figura 23.** Vista de la estructura estándar en el formato mejorado de la herramienta para control de calidad. Fuente: Elaborado por el autor en Microsoft Excel.

|              |                         | Construimos Progreso<br><b>OTROS ENSAYOS VINCULADOS</b>                                                         |                         |                         |
|--------------|-------------------------|----------------------------------------------------------------------------------------------------|-------------------------|-------------------------|
|              |                         | OBRA: FORMATO ESTÁNDAR DE TRABAJO                                                                               | <b>FECHA:</b>           | 11/10/2017              |
|              | <b>CLIENTE:</b>         |                                                                                                    |                         | <b>VOLVER A PORTADA</b> |
|              | UBICACIÓN:              |                                                                                                    |                         |                         |
|              |                         |                                                                                                    |                         |                         |
| <b>NORMA</b> | <b>N° NORMA</b>         | <b>NOMBRE DEL ENSAYO</b>                                                                                        | <b>ENLACE WEB</b>       | <b>OBSERVACIONES</b>    |
| LN.V.        | $E - 105 - 07$          | Obtención de muestras para probetas de ensayo mediante tubos de pared delgada                                   | ftp://ftp.ani.gov.co/Bo |                         |
| LN.V.        | $E - 106 - 07$          | Preparación en seco de muestras de suelo y suelo-agregado para ensayo                                           | ftp://ftp.unicauca.edu  |                         |
| LN.V.        | $E - 107 - 07$          | Preparación de muestras húmedas de suelo para análisis granulométrico y determinación de las constantes físicas | ftp://ftp.ani.gov.co/Bo |                         |
| LN.V.        | $E - 111 - 07$          | Ensavo de penetración normal (SPT) y muestreo de suelos con tubo partido                                        | ftp://ftp.ani.gov.co/B  | <b>IRALANORMA</b>       |
| LN.V.        | $E - 122 - 07$          | Determinación en laboratorio del contenido de agua (humedad) del suelo, roca y mezclas de suelo-agregado        | http://labsueloscivil.  |                         |
| <b>INV</b>   | $F - 125 - 07$          | Determinación del límite líquido de los suelos                                                                  | ftp://ftp.unicauca.edu  | <b>IRALANORMA</b>       |
| <b>INV</b>   | $F - 126 - 07$          | Límite plástico e índice de plasticidad de suelos                                                               | ftp://ftp.unicauca.edu  | <b>IRALANORMA</b>       |
| I.N.V.       | $E - 135 - 07$          | Método para determinar la humedad de suelos usando el horno microondas                                          | ftp://ftp.ani.gov.co/Bo |                         |
| LN.V.        | $E - 141 - 07$          | Relaciones de humedad - masa unitaria seca en los suelos (ensayo normal de compactación)                        | http://labsueloscivil.  | <b>IRALANORMA</b>       |
| LN.V.        | $E - 142 - 07$          | Relaciones de humedad - masa unitaria seca en los suelos (ensavo modificado de compactación)                    | ftp://ftp.ani.gov.co/Bo | <b>IRALANORMA</b>       |
| LN.V.        | $E - 148 - 07$          | Relación de soporte del suelo en el laboratorio (CBR de laboratorio)                                            | ftp://ftp.ani.gov.co/Bo | <b>IRALANORMA</b>       |
| LN.V.        | $E - 150 - 07$          | Determinación de la humedad en suelos mediante un probador con carburo de calcio                                | ftp://ftp.ani.gov.co/Bo |                         |
| <b>INV</b>   | $E - 152 - 07$          | Compresión inconfinada en muestras de suelos                                                                    | ftp://ftp.unicauca.edu  | <b>IRALANORMA</b>       |
| A.S.T.M.     | C39                     | Standard test method for compressive strength of cylindrical concrete specimens                                 | https://www.astm.or     |                         |
| A.S.T.M.     | C <sub>127</sub>        | Standard test method for relative density (specific gravity) and abserption of coarse aggregate                 | https://www.astm.or     |                         |
| A.S.T.M.     | C <sub>128</sub>        | Standard test method for relative density (specific gravity) and abserption of fine aggregate                   | https://www.astm.or     |                         |
| A.S.T.M.     | C <sub>136</sub>        | Standard test method for sieve analysis of fine and coarse aggregates                                           | https://www.astm.or     |                         |
| A.S.T.M.     | C <sub>143</sub>        | Standard test method for slump of hydraulic-cement concrete                                                     | https://www.astm.or     |                         |
| <b>ASTM</b>  | D4318                   | Standard test methods for liquid limit, plastic limit and plasticity index of soils                             | https://www.astm.or     |                         |
|              | <b>VOLVER A PORTADA</b> | <b>VOLVER AL ENCABEZADO</b>                                                                                     |                         |                         |
|              |                         | <b>OBSERVACIONES GENERALES</b>                                                                                  |                         |                         |
|              |                         |                                                                                                    |                         |                         |

**Figura 24.** Vista de la hoja de ensayos vinculados en el formato mejorado de la herramienta para control de calidad. Fuente: Elaborado por el autor en Microsoft Excel.

#### **Guías de uso**

En párrafos anteriores se resalta la presencia y consulta intrínseca de las guías de uso que se han creado para cada herramienta adecuada, desarrollada y potencializada como parte de las mejoras efectuadas a los cuatro procesos internos de la empresa D'QS.

Las guías de uso contienen el detalle del funcionamiento para cada herramienta respectiva, información aclaratoria y las pautas para un

correcto aprovechamiento de cada una de las hojas que las componen, sus funciones internas, facilidades y las facultadas propias de la intervención de mejora al proceso.

Así mismo, en la guía de uso se encuentran las instrucciones para poder modificar y/o cambiar propiedades en cada herramienta, lo que permite al usuario tener control absoluto sobre el alcance y funcionabilidad de la misma. Estas se pueden encontrar como apéndices.

## **Estrategia de implementación del plan de mejoras a los procesos**

El tercer y último objetivo específico de este proyecto presenta la propuesta de una serie de acciones derivadas de la intervención de diagnóstico y desarrollo de las mejoras a los procesos.

La estrategia de implementación para todas las mejoras elaboradas en el interior de la empresa D'QS S.A.S. se divide en seis fases integradas de forma progresiva, con la intención de crear una curva de crecimiento tanto en el manejo y dominio de las mejoras como de la empresa y sus colaboradores.

Con la percepción completa del estado previo a la intervención en los cuatro procesos, como durante la misma intervención, se puede plantear una red de potencialización, desarrollo y crecimiento para la empresa, de forma tal que alcanzar los diferentes objetivos propuestos con la ejecución de los proyectos sea un procedimiento cada vez más sencillo y seguro.

Las fases definidas para este fin son las siguientes:

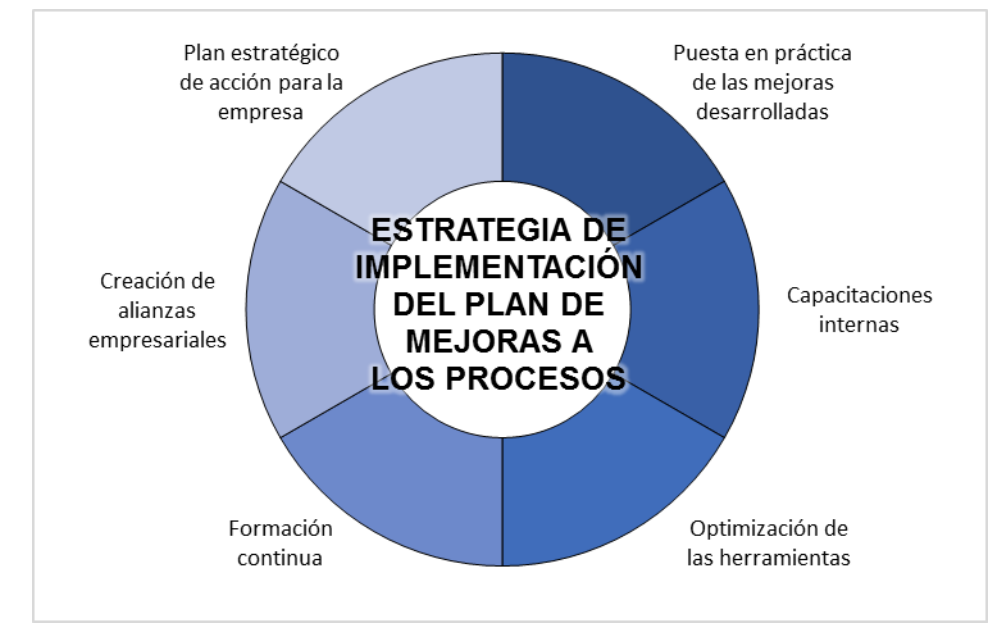

**Figura 25.** Contenido de la estrategia de implementación de las mejoras. Fuente: Elaborado por el autor en Microsoft Excel.

#### **1. Puesta en práctica de las mejoras desarrolladas**

Constituye la primera acción a tomar para la incorporación de las mejoras desarrolladas en los cuatro procesos de estudio, busca adaptar la gestión del trabajo a las nuevas estructuras y formatos estandarizados, posibilitando un dominio total en las facultades adscritas a cada herramienta mediante una curva de aprendizaje. La aplicación de las cuatro nuevas herramientas debe darse en todas las actividades cotidianas de

la empresa, independientemente de las dimensiones o alcances de los proyectos que se ejecuten desde el momento en que estas se encuentren disponibles para su uso.

Su duración varía según el grado de aplicación práctica que se refleje en los proyectos, y puede abarcar desde algunas semanas hasta meses. Esta etapa de la estrategia se acompaña de las siguientes dos fases, tanto antes, como durante y después de su incorporación a los mecanismos de trabajo de la empresa.

#### **2. Capacitaciones internas**

Se presenta idealmente como una fase previa a la puesta en práctica de las mejoras, sin embargo, puede darse de forma paralela a la misma debido a que busca una sensibilización amortiguada y conducida por el auxilio de las guías de uso, la persona encargada del desarrollo de las mejoras, y ejercicios prácticos bajo condiciones controladas.

En las capacitaciones internas se abarcan tópicos propios de cada herramienta de mejora, y se separan cada hoja, estructura, formato y contenido de forma tal que se profundice en su entendimiento, conceptualización, manejo y posibilidades de modificación. De manera simultánea a la capacitación teórica de las herramientas, se genera la edición de celdas durante la explicación, de modo tal que se refleje cada tema cubierto, y se resuelven ejercicios bajo condiciones específicas que permitan ilustrar las facultades de todas las hojas.

Por otra parte, las capacitaciones deben ser consideradas por la empresa dentro de su tiempo de trabajo, ya que son una inversión de tiempo inherente al proceso de mejora, y se deben generar de forma gradual al tiempo que se disponga de la aprobación del formato estándar desarrollado.

En general, la capacitación para el manejo de cada herramienta de mejora se puede realizar en 20 horas por proceso, completando un total 80 horas de capacitación exclusivamente para la comprensión, manejo y dominio de los cuatro formatos estándar de trabajo desarrollados como mejoras a los procedimientos de la empresa D'QS S.A.S.

#### **3. Optimización de las herramientas**

Esta fase se alimenta de las dos anteriores, debido a la comprensión del uso de cada herramienta, los formatos de trabajo incorporados y la experiencia de su aplicación en proyectos reales. Es inevitable y a la vez necesario validar las nuevas herramientas, al tiempo que se busca su mejor adaptación a las necesidades de la empresa y a las exigencias del sector.

La optimización correspondiente puede requerir acciones como la modificación del alcance, adición de hojas y estructuras dentro de las herramientas, corrección de errores internos,

entre otras. Esta fase toma importancia al conectarse con la siguiente, en busca de la mejora continua dentro de los mecanismos de la empresa, sus facultades y sus acciones hacia el crecimiento como organización.

La duración de esta fase dentro del desarrollo de la estrategia de implementación es dependiente del nivel de uso que se brinde a los nuevos mecanismos, pero en forma general no representa tiempos extendidos, debido a que significa una mejora y adecuación de cada herramienta, y no la creación y desarrollo de estas desde el principio.

### **4. Formación continua**

Integrada a la línea de pensamiento de la fase anterior, la formación continua pretende mostrar y brindar las capacidades académicas, teóricas y prácticas de los nuevos procedimientos, mecanismos, productos y tecnologías que se emplean en el sector de la construcción actualmente. O bien, facilitar las mismas habilidades al personal de la empresa sobre procedimientos o acciones que se ejecutan dentro de las áreas de trabajo en las que se participa, entre las cuales se encuentran vías y vivienda.

Para superar esta fase, se debe generar cercanía con los centros de estudio y especialización, organizaciones gremiales e instituciones gubernamentales afines al sector, ya que son estos los principales referentes para acceder a cursos, talleres y seminarios donde se tenga contacto con los nuevos contenidos de interés, priorizándose las áreas de vías – urbanismos, y vivienda – edificaciones.

#### **5. Creación de alianzas**

Como se ha indicado, esta fase no se refiere directamente a los procesos intervenidos, sino al diagnóstico levantado sobre la empresa D'QS. Una oportunidad de la empresa para destacar es la vinculación en alianzas empresariales con otras organizaciones afines, donde cada parte logre aportar valor y experiencia en las distintas áreas de la ingeniería para destacarse y garantizar la capacidad de realizar obras con mayores alcances y que por separado las empresas no lograrían desarrollar.

Esta creación de alianzas es de gran ayuda para potencializar y dar mayor dinamismo a

<sup>36</sup> PLAN PARA LA MEJORA EN LA GESTIÓN DE LOS PROCESOS DE PROGRAMACIÓN, ELABORACIÓN DE PRESUPUESTO, CONTROL Y CALIDAD DE OBRA DE LA EMPRESA D'QS S.A.S. DE MEDELLÍN, COLOMBIA.

las actividades de la empresa, trayendo consigo una serie de ventajas competitivas importantes como el intercambio de conocimientos y mayor capacidad de ejecución de obra. No obstante, debe tenerse precaución para alimentar únicamente las alianzas que incluyan empresas que comparten en cierto grado la visión y valores de D'QS, y fomentar los vínculos de confianza entre las gerencias de cada empresa.

La duración de esta fase es desconocida, y las proyecciones que se realicen en torno a la misma son supuestas, tratando simplemente de reflejar un tiempo prudencial para considerar en su aplicación.

#### **6. Plan estratégico de acción para la empresa**

El plan estratégico busca orientar a la gerencia de la empresa en las acciones que se deben tomar para alcanzar los objetivos propuestos y lograr la mayor y más eficiente adaptación de las mejoras a las estructuras de gestión internas, reduciendo costos, tiempos e interferencias, a su vez, dando cabida al desarrollo de todas las habilidades necesarias para potencializar el crecimiento de la empresa a partir de las mismas. La duración del desarrollo de este puede extenderse por varios meses y se requiere prestar atención a varios factores internos y externos de la empresa.

A partir del diagnóstico realizado al inicio de la intervención, se distinguen al menos las siguientes orientaciones que deben tenerse en cuenta para plantear las estrategias de acción:

- Dimensión de la empresa
- Personal de la empresa
- Los clientes
- Los competidores
- El entorno económico de Medellín
- El entorno del sector construcción de Colombia en general.

Toda la estrategia de implementación del plan de mejoras a los procesos intervenidos dentro de la empresa conlleva, de acuerdo con sus fases, la inversión de recursos en mayor o menor medida, así como tiempo en la adaptación de la empresa. Aunque algunos de los aspectos considerados en la estrategia difícilmente pueden cuantificarse en recursos y tiempo, a continuación, se muestra una breve proyección de las acciones que deben tomarse para evidenciar la puesta en marcha del cien por ciento de las mejoras desarrolladas y para reflejar una evolución dentro de la estructura de la empresa.

Son cuantificables, proyectables y traducibles a recursos, tiempo y conocimiento las primeras tres fases de la estrategia de implementación, y estas requieren la siguiente dedicación en tiempo para verse reflejadas en la gestión de la empresa:

- La puesta en marcha de las mejoras desarrolladas en la herramienta para elaboración de presupuestos tomaría 4 meses, a partir de noviembre del año 2017.
- La puesta en marcha de las mejoras desarrolladas en la herramienta para el control de costos y de obra tomaría 6 meses a partir de febrero del año 2018.
- La puesta en marcha de las mejoras desarrolladas en la herramienta para la programación de proyectos tomaría 6 meses a partir de diciembre del año 2018.
- La puesta en marcha de las mejoras desarrolladas en la herramienta para el control de calidad tomaría 6 meses a partir de marzo del año 2017.
- De forma global, la implementación de las cuatro herramientas de mejora podría tardar 10 meses a partir de la puesta en marcha de la primera.
- La capacitación interna de forma gradual y simultánea podría tener una duración total de 5 meses, correspondiendo a 2 meses de capacitación por cada proceso mejorado, y considerando un traslape entre las capacitaciones de un mes.
- Se distribuye en dos meses de capacitación por cada proceso mejorado, dividido en aproximadamente 20 horas de capacitación más el tiempo que demore la resolución de prácticas enfocadas.
- Algunas de las herramientas pueden requerir mayor tiempo de capacitación y práctica, como la correspondiente al control de costos y de obra, esto por ser la mejora más amplia desarrollada.
- La optimización de la herramienta de mejora a la elaboración de presupuestos tomaría 3 meses.
- La optimización de la herramienta de mejora al control de costos y de obra tomaría 4 meses.
- La optimización de la herramienta de mejora a la programación de proyecto tomaría 3 meses.

• La optimización de la herramienta de mejora al control de calidad tomaría 3 meses.

Finalmente, las fases de formación continua, creación de alianzas empresariales y plan estratégico de acción, como se ha indicado no son fácilmente mensurables en tiempo ya que dependen de factores sobre los cuales la empresa no tiene pleno control y varían con el dinamismo del sector. Por lo tanto, se hacen las observaciones de dar cabida a la formación continua con cursos y seminarios al menos una vez por año, como medida para actualizarse en las nuevas facilidades del mercado, tecnologías, productos, sistemas, entre otros. La creación de alianzas empresariales es una fase de trabajo continuo, por esto se detalla con una proyección de un año. Y, por último, el plan estratégico de acción para la empresa se plantea con una duración de 6 meses.

Todas estas proyecciones se muestran en la figura 26 como acciones a tomar en cuenta a partir de la puesta en marcha de las mejoras.

La implementación de estas mejoras integrales requiere también la inversión de recurso humano para el logro satisfactorio en la adaptación de las intervenciones realizadas y en el crecimiento de la empresa.

De las seis fases de la estrategia, solo las capacitaciones internas y la optimización de las herramientas exigen la presencia de al menos una persona con capacidad y dominio pleno de las mejoras para transmitir el conocimiento implicado. Por su parte, las otras fases permiten su ejecución sin necesidad de nuevos miembros o partícipes específicos en su realización.

Con respecto a la inversión necesaria de recursos económicos para la ejecución de la estrategia detallada anteriormente, se propone la asignación porcentual de acuerdo con el capital total anual de la empresa para implementar las mejoras, dividiendo el monto económico que corresponda según el porcentaje definido por la gerencia entre las seis fases, de acuerdo con la prioridad que represente para los objetivos de desarrollo de la empresa, y siendo lo suficiente como para lograr las mejoras en los tiempos previstos por la figura 26.

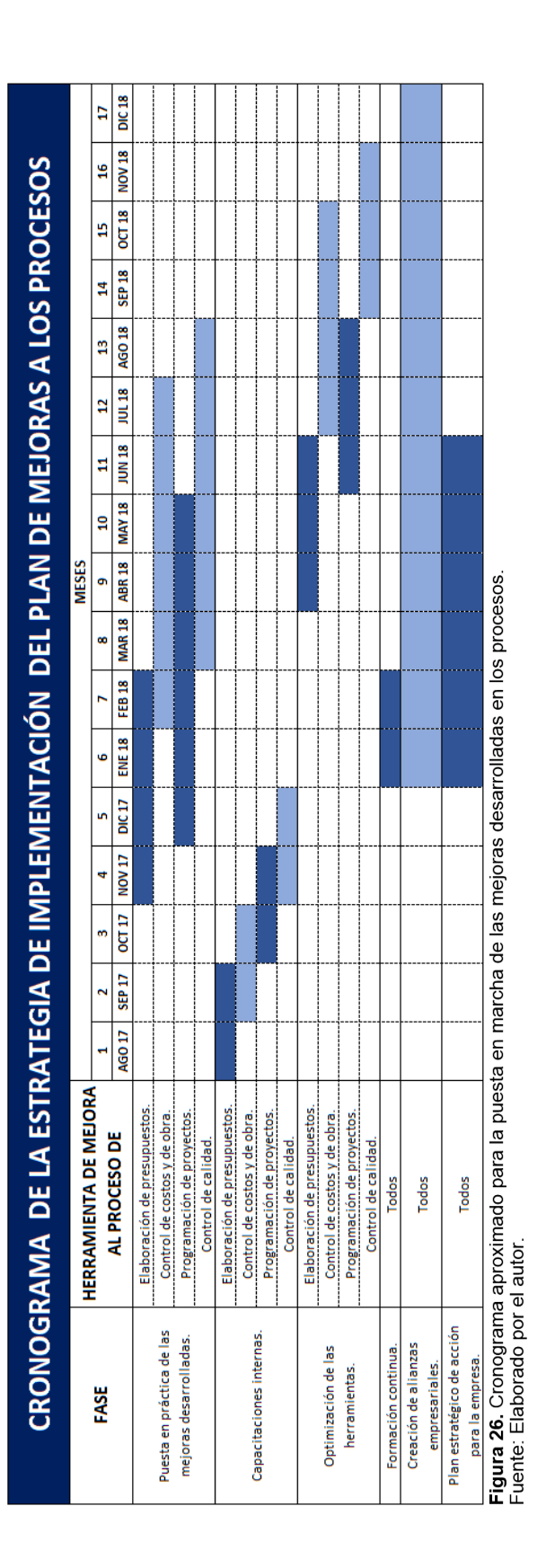

38 PLAN PARA LA MEJORA EN LA GESTIÓN DE LOS PROCESOS DE PROGRAMACIÓN, ELABORACIÓN DE PRESUPUESTO, CONTROL Y CALIDAD DE OBRA DE LA EMPRESA D'QS S.A.S. DE MEDELLÍN, COLOMBIA.

# **Análisis de los resultados**

# **Diagnóstico de estado actual**

La empresa D'QS S.A.S. inicia su recorrido como constructora en la zona de Medellín en el año 2004, después de que se lograra identificar la ausencia de un servicio específico en recuperación de pavimentos en adoquín, principalmente relacionado con centros comerciales y conjuntos residenciales, según las conversaciones con el gerente de la empresa. Desde entonces, su cartera de servicios se logra diversificar para ofrecer alternativas más completas en el área de vías y urbanismos a los clientes, incluyendo los adoquines de arcilla, de concreto, trabajos en pavimentos asfálticos y de concreto, lo que le ha permitido tener participación en distintas obras de gran alcance.

Su experiencia en el sector le ha posibilitado incorporar la línea de trabajo de vivienda y edificaciones en el año 2016, con el desarrollo de un proyecto en el sector del oriente de Antioquia, e iniciando la actual etapa de crecimiento en la que se encuentra la empresa.

La diversificación de servicios y opciones de proyectos se ha conducido mediante la orientación a un público o mercado meta específico, constituido por quienes poseen o desean tener una solución de vivienda personalizada en la zona del oriente antioqueño, siendo este un enfoque a proyectos de complejidades medias y a personas de estratos 5 y 6, los más altos en escala socioeconómica del país.

Por otra parte, en la actualidad su rol dentro de los proyectos de construcción con grandes alcances se debe a un papel de subcontratista, llamado a ejecutar algunas tareas muy específicas y en la mayoría de casos, con una duración de pocos meses. Al tiempo, se realizan obras varias en soluciones de vías y edificaciones, que reflejan de igual manera cortos tiempos de ejecución. Estos dos escenarios permiten identificar que se llevan a cabo pequeños proyectos de forma constante y esto, a su vez, es una oportunidad para tener mayor exposición entre el sector y potenciales clientes, fortaleciendo la iniciativa de crecimiento.

Paralelamente, la dimensión de la empresa hoy día es un factor de gran importancia, ya que cuenta solo con dos personas directamente vinculadas a su estructura, el gerente Pedro Escobar, ingeniero civil; y el coordinador de obras, Heiner Toro, tecnólogo en construcción. En cuanto al personal de trabajo en campo, este es contratado de acuerdo con los requerimientos de los proyectos, mediante la identificación de algunos miembros de gran valor por sus habilidades técnicas y experiencia. Sin embargo, esta disponibilidad de personal puede ser un factor negativo para el acceso a proyectos de mayor complejidad, lo cual puede dificultar las acciones orientadas hacia el crecimiento que se busca alcanzar.

Es importante señalar además que, aunque hay exposición de sus servicios por la multiplicidad de trabajos que se logran adjudicar, durante la ejecución de las obras se disponen de pocos o nulos distintivos referentes a la empresa, lo que puede significar la evasión de mayores oportunidades de visualización.

#### **Levantamiento de los procesos originales**

Debe aclararse que los procesos constructivos estudiados en esta intervención a la empresa D'QS S.A.S. fueron designados por parte de la gerencia, en búsqueda de mejorar las herramientas y técnicas originalmente disponibles dentro de sus mecanismos de gestión, control y seguimiento de los proyectos de construcción. Estas hacen referencia a la elaboración de presupuestos, control de costos y de obra,

programación de proyectos, y control de calidad de las dos áreas de trabajo; vías – urbanismos, y vivienda – edificaciones. Adicionalmente, se busca que, por medio de la mejora en los cuatro procesos indicados la estructuración y estandarización de sus formatos de trabajo, se permita posteriormente intervenir otros procesos internos con la disposición de una base sólida derivada de los formatos que se generan con esta primera mejora a los procesos.

#### Proceso de elaboración de presupuestos

De acuerdo con los resultados expuestos en la sección anterior, este proceso es uno de los más consolidados en la empresa, dado que se ejecuta con una alta regularidad. Presenta, además, el uso de los APU (análisis de precios unitarios) que como herramienta resultan de gran utilidad, al definir el costo directo de una tarea en consideración a materiales, personal, equipos y transporte necesario.

El levantamiento paso a paso revela la estructura de trabajo bien definida que existe en este proceso. Adicionalmente, de los hallazgos relevantes se puede resaltar que los aspectos positivos son más sustanciales que las observaciones hechas en los aspectos por mejorar, las cuales apuntan a cambios de forma, mas no de fondo en la herramienta.

Por su parte, la existencia de bases de datos constantemente actualizadas y una hoja para el cálculo de la administración general del gasto agregan valor a la facilidad y eficiencia de trabajo en la presupuestación. Sin embargo, dichas bases se confunden y pierden propiedades por el hecho de estar desligadas y ser articuladas de forma inadecuada, aspecto que, junto con la ausencia de información que puede ser relevante durante la elaboración de una propuesta de presupuesto, da cabida a la mejora.

#### Proceso de control de costos y de obra

Los resultados muestran la existencia de una herramienta que permite tomar acciones y realizar la gestión en torno a este proceso llamada E3. No obstante, al mismo tiempo revela que su uso no es amplio dentro del desarrollo normal de las obras y se limita a un eiercicio práctico.

Aunque la herramienta E3 permite tomar parte en el control y gestión de algunas particularidades de los proyectos, esta sigue siendo limitada por la presencia de otras hojas de cálculo con las cuales se realiza el seguimiento de los proyectos. Además, queda por fuera el control contingente del alcance de las obras, y de los costos en las mismas. Lo anterior termina siendo, en síntesis, y como se indica en los hallazgos obtenidos, una herramienta computacional con propiedades deseables, pero poco ajustada a las necesidades de la empresa.

La programación interna del E3 requiere un dominio avanzado del código que emplea Microsoft Excel® y la ausencia de una guía o manual de uso, provoca que en la empresa su uso no sea el esperado, que existan confusiones y desconocimiento del manejo para las distintas hojas, así como poca posibilidad de mejorar el funcionamiento del E3, ya que parece contener información asignada de forma errónea.

Por otra parte, en referencia a este proceso se señala también que el control de las obras requiere disponer de la información completa del proyecto, tanto de planos como de diseños, especificaciones y otros documentos vinculantes, para los cuales el E3 no dispone de capacidad para registrarlos.

En el diagnóstico se puede ver que trabajar en la modificación interna de la herramienta E3 requiere entonces de un dominio sobre todo el contenido de la misma, y este no está disponible en la empresa como un documento de apoyo, ni como capacidades del personal. Por tanto, pese a que parece ser una herramienta con facultades apropiadas para la gestión y control de obras, sus observaciones generales le restan peso como una herramienta consolidada dentro de la empresa D'QS.

#### Proceso de programación de proyecto

En este proceso se logra evidenciar el paso a paso que se sigue para la creación de un proyecto, que no se diferencia de un procedimiento clásico para la utilización del software, pero el levantamiento y las observaciones realizadas muestran que se cometen algunas acciones que no reflejan fielmente la intensión del programador, o en su

<sup>40</sup> PLAN PARA LA MEJORA EN LA GESTIÓN DE LOS PROCESOS DE PROGRAMACIÓN, ELABORACIÓN DE PRESUPUESTO, CONTROL Y CALIDAD DE OBRA DE LA EMPRESA D'QS S.A.S. DE MEDELLÍN, COLOMBIA.

defecto, que el encargado de programar el proyecto no domina el manejo de la herramienta.

En adición, su uso limitado a ejercicios de práctica y el hecho de que actualmente no haya sido aplicado a un proyecto concreto, refuerza la situación percibida de poco dominio en el software.

Por su parte, los hallazgos obtenidos evidencian un pseudo-uso del software, e igualmente, la iniciativa de incorporar y transformar en una de las herramientas de gestión más sólidas de la empresa, el uso de Microsoft Project®. Los aspectos por mejorar hacen referencia a falencias que se logran solucionar de forma sencilla, pero cuya presencia afecta significativamente la programación y los resultados que se pueden obtener de este recurso informático.

En la figura 3 se puede ver uno de los errores más importantes registrados en el manejo de este proceso: la sobre asignación de recursos. Este conlleva a fallos en toda la programación, duración de ejecución, costos totales y productividad.

En síntesis, el proceso de programación de proyectos requiere una intervención en orden a potencializar y dotar de mejores capacidades al personal de la empresa para el uso de la herramienta, de modo que se eviten los errores antes indicados y que el software sea aplicado a todos los proyectos, independientemente de su dimensión, y dejando de lado las hojas de Microsoft Excel que solucionan este rubro actualmente.

#### Proceso de control de calidad

Concretamente no existe una herramienta o mecanismo para la gestión, seguimiento y control de la calidad en las obras que aplique como respaldo para evidenciar el cumplimiento de los estándares y requerimientos solicitados. La ausencia de un documento para este proceso se escolta únicamente con el seguimiento de guías, manuales y fichas técnicas existentes en el mercado, pero que en su mayoría aplican solo para productos particulares.

A nivel interno, la empresa posee manuales de mantenimiento para garantizar una mayor duración de las obras, y un historial de pruebas realizadas que no se encuentra registrado más que en la biblioteca de documentos propios de proyectos ejecutados. Es por estas razones que el proceso de control de calidad se destaca como el más débil de los cuatro considerados.

Los hallazgos evidenciados recaen en la ausencia y poca acción en torno al control de calidad, al tiempo que reflejan la imperiosa necesidad de abrir este proceso a la intervención para fortalecerlo y dar mayor respaldo y distinción ante los clientes.

## **Análisis FODA**

#### Fortalezas de la empresa

De las siete observaciones realizadas, se puede detallar que la buena imagen de la empresa ante sus clientes se debe a la divulgación pasiva y recomendaciones que se realizan de cliente a cliente; algunos de los proyectos que se han logrado adjudicar y concretar tienen esta particularidad, además, los valores empresariales como confianza, integridad y cumplimiento se ven reflejados en sus trabajos; e igualmente se sigue toda la normativa existente, se logran desarrollar los proyectos con las características acordadas en el tiempo preestablecido y se le da acompañamiento al cliente para generar un buen vínculo entre ambas partes.

Así mismo, internamente se registra un gran nivel de iniciativa y buena disposición ante la presentación de los proyectos, dirigiendo todos los servicios a brindarle al cliente la solución que está buscando, incluso con un componente particular de "optimización e innovación" que está vinculada al pensamiento casi transversal de cómo mejorar cada solución o agregar más valor a un proyecto.

También es notable la cercanía que tiene la empresa con algunos productos y/o servicios particulares que están en el mercado, como es el caso de la madera plástica, una alternativa en crecimiento para la solución de algunos aspectos dentro de una obra y que no siempre está considerada por los clientes o desarrolladores de proyectos, y que además permite ahorrar recursos en mantenimiento, por citar solo un factor positivo. Por otro lado, se consideran como fortalezas la amplia experiencia y conocimiento que tiene la empresa en el área de vías y urbanismos, teniendo en cuenta desde la gestión previa, hasta los procesos y pormenores que en obra pueden generarse. También el dinamismo interno es una fortaleza, ya que sus miembros tienen actividades múltiples o polifacéticas, lo que conduce a un dominio básico de casi todas las áreas de trabajo dentro de la empresa para la participación, desarrollo y seguimiento de los proyectos.

#### Oportunidades para la empresa

El entorno actual presenta ciertas oportunidades para la empresa. Una clara ruta para enriquecer la línea de trabajo de vivienda es la aplicación de nuevos sistemas constructivos que cumplen con la normativa local, brindan mayores beneficios a los clientes y pueden instalarse de forma eficiente. Así mismo, el uso y especialización en nuevas tecnologías de productos, sistemas o procesos constructivos que aportan más valor a los trabajos que se realizan es una oportunidad que puede ser explorada.

Por su parte, la publicidad pasiva de la empresa consta de la divulgación y recomendación de su trabajo por medio de cliente a cliente. En este sentido la exploración del mercado se puede tomar como la diversificación en el interés constructivo de la población, dando respuesta a la necesidad de soluciones de vivienda bien logradas en sectores específicos como el oriente de Antioquia, en lotes o fincas y parcelaciones.

Adicionalmente, otra oportunidad es la creación de alianzas y sinergias con otras empresas del sector de modo que ambas puedan potencializar sus servicios y optar por proyectos más ambiciosos.

Finalmente, la empresa puede aprovechar el espacio y capacidad de crecimiento estructurado que tiene, por medio de la elaboración de proyecciones y planes estratégicos de desarrollo, que tengan en cuenta factores como tiempo, recursos y conocimiento, tanto a mediano como a largo plazo.

#### Debilidades de la empresa

En detalle, las siete debilidades registradas se deben, primeramente, a que el tamaño de la empresa y su disponibilidad de recurso humano puede dificultarle la participación en algunos proyectos, principalmente en proyectos muy grandes, y el poder económico o fluidez en este recurso le impide el acceso a conocimientos y tecnologías de vanguardia, o en su defecto a la contratación de personal capacitado con estas habilidades.

Así también, las herramientas tecnológicas disponibles se utilizan de forma parcial y no se da un aprovechamiento del total de facilidades que brindan, siendo este un uso pasivo de las mismas.

Se ha evidenciado la dificultad para acceder a proyectos con grandes alcances, y esto limita la posibilidad de darse a conocer ante más clientes con diferentes potenciales de ejecución de obras, aunado a la frecuente participación en proyectos de corta duración (que no sobrepasan los 6 meses en el desarrollo de las obras para D'QS). Los anteriores, son dos aspectos por mejorar en la empresa.

Además, se tiene poca experiencia en el área de vivienda y edificaciones para la gestión y ejecución proyectos. Por otro lado, la multiplicidad de funciones por parte del personal directo de la empresa puede conducir a desgastes en actividades que no representan grandes utilidades, lo cual hace pertinente focalizar las prioridades y objetivos, para conducir de forma eficiente todas las áreas y la atención que demanda la empresa.

#### Amenazas para la empresa

La condición y características del sector construcción en la actualidad presentan importantes amenazas para la empresa. El alto nivel de competencia en el mercado arriesga en algunos casos la adjudicación de proyectos; debido a propuestas de otras empresas que son más económicas, aun cuando el análisis del presupuesto por parte de D'QS ha sido realizado con detenimiento.

Sumado a esto, está la inestabilidad en los precios de materiales y recursos, y la poca ejecución de obras en infraestructura por parte de las instituciones gubernamentales y privadas, lo cual amenaza los escenarios donde se pueden ver aplicados los servicios que la empresa brinda.

Adicionalmente, están presentes las amenazas que representan un pensamiento o actitud reactiva y de oposición al cambio y nuevas soluciones por parte de los clientes y desarrolladores de obras, lo que deriva en una poca aceptación de las propuestas más diversas que puede ofrecer la empresa y el desconocimiento de los servicios que se prestan entre los clientes y promotores de proyectos. Lo anterior invisibilizaría la posible participación de la empresa en más de un área dentro de la obra, impidiendo a su vez captar un grupo importante de ítems que correspondan a obras de mayores alcances y duraciones.

Tal como se presenta en la figura 4, el análisis de las fortalezas, oportunidades, debilidades y amenazas de la empresa D'QS evidencia una particularidad interna de la estructura y esta es un balance en su condición actual, destacando la presencia de aspectos positivos con gran importancia para el desarrollo y crecimiento que se busca experimentar dentro de D'QS.

### **Encuestas aplicadas**

Los resultados obtenidos en las encuestas conducen al siguiente análisis.

La encuesta se llevó a cabo para conocer la percepción que tienen los empleados de la empresa D'QS S.A.S. sobre la misma, haciendo énfasis en los procesos de programación, presupuestos, control y calidad que se ejecutan al mes de julio del año 2017.

Los sujetos de información fueron; el gerente de la empresa, Pedro Escobar Ruiz, ingeniero civil de la Escuela de Ingeniería de Antioquia, quien funda la empresa en el año 2004 y se ha desempeñado en diferentes sectores de la construcción como vías, acueductos y alcantarillados, investigación entre otros; y el coordinador de obras, Heiner Toro Posada, tecnólogo en construcción de la Servicio Nacional de Aprendizaje (SENA), quien tiene experiencia en el campo desde el año 2009 y se integró a la empresa a inicios del año 2016.

Los sujetos que fueron partícipes de esta encuesta y entrevista catalogan que el estado general de la empresa se encuentra en una categoría regular, lo anterior por el hecho de tener participación en el área de vías y urbanismos donde la experiencia es amplia y los manejos de gestión que siguen les han dado buenos resultados. Estos factores están acompañados por una incipiente participación en el área de vivienda, donde su experiencia se limita al Proyecto Casa Forest, la cual que no es suficiente para poder satisfacer a cabalidad todos los aspectos que en los proyectos inmobiliarios se generan. Y como puede verse en la figura 5, los procesos en estudio se califican como buenos por parte de ambos encuestados.

Por su parte, el uso de los recursos electrónicos que se tienen no se explota como podría hacerse, como se evidenció con la hoja de cálculo E3, la cual ha sido empleada más como ejercicio que como herramienta de trabajo, y en Microsoft Project®, que no ha sido aplicado en un proyecto real hasta la fecha y cuyo conocimiento y manejo es reducido. Adicionalmente, en el caso de

los análisis de precios unitarios (APU), estos sí representan un elemento fuerte en el quehacer de la empresa y sus características están muy bien adecuadas a las necesidades y actividades que realiza D'QS. Por último, las bases de datos contienen información actualizada, lo que permite ajustar los trabajos convenientemente.

Destaca en la figura 6 de forma negativa la ausencia de herramientas para el control en la calidad de los productos y servicios ofrecidos, esta es sin duda un distintivo que se ha invisibilizado, y en cuanto al control de costos y obra, se disponen de herramientas en documentos de Microsoft Excel únicamente.

Por otro lado, queda en evidencia que el uso de herramientas y paquetes tecnológicos no es amplio, resumiéndose a hojas de cálculo de Microsoft Excel® y Microsoft Project®. Es igualmente, alarmante que no exista suficiente documentación o herramientas para llevar a cabo el control de costos y de calidad de las obras de manera apropiada. Esto se muestra en la figura 7, donde por medio de una interpretación de la información cualitativa extraída de las encuestas se logra transformar en información cuantitativa el grado de intervención necesaria en cada proceso, comparándola así con la percepción mostrada por los empleados, dando como resultado la necesidad de menor intervención el proceso de elaboración de presupuestos. En contraste, la mayor intervención se debe dar en el proceso de control de calidad.

## **Propuesta de mejoras a los procesos**

#### **Intervención al proceso de elaboración de presupuestos**

Como se ha indicado antes, la intervención en este proceso procede como una adecuación de las herramientas y documentos existentes, además de adecuar la estructura a un formato estandarizado y alusivo a la institucionalidad de la empresa.

La herramienta mejorada para el trabajo de presupuestación resuelve las falencias detectadas en el levantamiento de este proceso. A

su vez integra los diferentes documentos de trabajo en un solo archivo, dotando de facilidades para la navegación y posibilita el recuperar información de manera automática entre las hojas propias de cada actividad a presupuestas, las bases de datos de diferentes recursos, y la hoja para el cálculo de la administración del gasto, evitando al mismo tiempo los problemas detectados por la pérdida de hipervínculos entre distintos documentos. También se dota la nueva herramienta con la fecha actual en el encabezado, y con un índice general o lista de contenido que permite visualizar desde la portada todas las hojas del documento y el principal contenido de cada una. Todas las hojas de la herramienta están estructuradas para permitir la inserción de observaciones específicas o generales, incluso especificando si la tarea a ejecutar corresponde a un subcontrato.

La dimensión base de esta herramienta supera ampliamente las dimensiones de los trabajos más comunes que se desarrollan, que no llegan a las 100 tareas, en este caso se trata de una capacidad para gestionar hasta 340 tareas y actividades, lo cual representa una mejora importante en previsión de un aumento en el alcance de los proyectos que puede percibir la empresa D'QS en su proceso de crecimiento.

Por otra parte, anteriormente se elaboraban los APU en dos grupos, obra gris y obra blanca. Con la herramienta mejorada no se define esa agrupación, sino que en un solo documento se posibilita tener ambos grupos, abarcando las diferentes actividades que puedan presentarse en un proyecto, ordenadas dentro de la estructura en forma cronológica para facilitar el seguimiento y gestión de cada una. Aunado a estas facilidades, la nueva codificación incorporada a cada actividad y tarea se refleja en la jerarquía de trabajo predefinida, dando como resultado una estructura de presupuestación mejor organizada.

El reflejar parte de la identidad de la empresa por medio de los colores institucionales avala una estructuración formal de los procesos, y se acompaña de una codificación segundaria con texturas que facilita la comprensión de las jerarquías presentes en el documento. Así mismo, la presencia de cuadros resumen permite acceder a información específica, y la habilitación de botones de navegación, botones de despliegue e hipervínculos en los códigos mejora la eficiencia a

la hora de buscar información específica dentro del documento.

Todas estas mejoras se aplican no solo a las hojas de APU o a la lista de presupuesto como tal, sino también a la base de datos y a la hoja de administración del gasto, aspecto que brinda estandarización a todo el documento de una forma ágil, y representa una mejora integral a todo el proceso, al tener en cuenta cada etapa de este. Lo anterior refleja una robustecida herramienta para su aplicación dentro de la empresa.

#### **Intervención al proceso de control de costos y de obra**

Como se ha indicado, la mejora en este proceso hace referencia al desarrollo de una nueva herramienta para dar seguimiento al control y gestión en torno a los costos y el avance de las obras. Dicha herramienta recupera las facilidades de navegación y ayuda que dispone la herramienta de presupuestación. Adicionalmente, presenta una estructura similar y copia la presencia de la identidad empresarial en su portada y en los encabezados de las hojas como respuesta a la estandarización de los formatos de trabajo.

Aunque del diagnóstico no representa el proceso que requiere mayor intervención, para el control de costos y de obra se realizó la mejora de mayor importancia, ya que representa la inserción a los mecanismos de la empresa de una herramienta con 20 hojas nuevas o poco conocidas, para el control de hasta 340 tareas en un proyecto, abarcando desde la etapa de presupuestación hasta el cierre satisfactorio de la obra.

La herramienta desarrollada para D'QS se encuentra vinculada a la intervención realizada en la elaboración de presupuestos. Así mismo, distintas hojas internas permiten el ingreso de los porcentajes de avance y/o la duración esperada para la ejecución de las tareas, lo que permite la vinculación también con el proceso de programación de proyectos, y la hoja para el control de ensayos de laboratorio está reflejada fielmente en la mejora realizada al proceso de control de calidad. Puede verse entonces la magnitud de intervención realizada en este proceso de control de costos y de obra, la integración de todas las intervenciones realizadas y la amplitud de proyectos que permite gestionar,

tanto para el área de vías y urbanismos, como de vivienda y edificaciones.

Cada una de las hojas habilitadas dentro de la herramienta permite el trabajo, registro, gestión, control, seguimiento y revisión de información específica referente al proyecto. Algunas de estas recuperan información directamente del presupuesto o entre otras hojas del documento y contienen celdas programadas automáticamente y bajo código de colores que facilita la comprensión de la información contenida, así como de las posibilidades de edición de las celdas. Dichas hojas también muestran índices y desviaciones que facilitan el seguimiento de las obras, y los mensajes de ayuda en los encabezados esclarecen la información contenida. Todas estas facilidades adaptadas a la herramienta llevan a que el usuario pueda tomar decisiones sobre el desarrollo, avance y administración del proyecto de manera oportuna, adecuando las acciones de acuerdo con el entorno dentro del cual se ha ejecutado el proyecto.

A la luz de la figura 17 que muestra el mapa de enlaces dentro de esta herramienta, se dispone de cuatro hojas principales para el control de los costos: la tabla de control de costos y de obra, la tabla de pagos por avance físico, la tabla para corte de obra y la tabla de análisis del proyecto. Estas se apoyan a su vez en cinco hojas secundarias que permiten discriminar información contenida dentro de las anteriores, como la tabla de análisis de ofertas, ingeniería de valor y la tabla de pedidos. El grupo terciario de hojas en la herramienta lo componen aquellas que se alimentan del contenido de alguna de las hojas primarias o secundarias, como lo son las órdenes de cambio, los controles en estado de anticipos, retenciones y multas, y los saldos en órdenes de compra e inventarios.

El último y cuarto grupo de hojas corresponde a aquellas estructuras que sirven para el control del proyecto, pero no se enlazan directamente a las demás hojas, sino que atienden aspectos específicos de la ejecución del mismo; estas son la tabla de cierre y la minuta del proyecto, que tienen aplicaciones de forma paralela dentro de proyecto, al gestionar factores de carácter administrativo y de convergencia entre las partes que participan en la obra.

### **Intervención al proceso de programación de proyecto**

La participación en proyectos de pequeñas dimensiones, cortas duraciones y en tareas puntuales o muy específicas, conduce a la gerencia de la empresa a evadir el elaborar una programación en el software Microsoft Project®, sin embargo, las ventajas que esa herramienta puede aportar a la dirección, ejecución y seguimiento de las obras son deseables dentro de la estructura empresarial, máxime cuando se busca un crecimiento de la empresa.

Por medio de la adecuación que se ha realizado dentro del software para el formato estándar de trabajo en programación se posibilita la creación de cronogramas para las diversas obras que pueden ser ejecutadas a futuro por la empresa, tanto en vías como en vivienda. Del mismo modo, la intervención ejecutada garantiza el nivel de conocimiento sobre la herramienta suficiente para aprovechar el software en mayor medida, resolviendo las falencias que anteriormente se detectaron en la programación disponible.

Aunque el formato estándar de trabajo se ha establecido con la información base de calendario para los años 2017 y 2018, presentando además el horario de trabajo propio de la empresa, las capacitaciones generadas de acuerdo con el cuadro 5 y la figura 20 le permiten al personal de D'QS el revisar, modificar y aplicar esta información general. Los temas abarcados dentro del cuadro antes indicado avalan un dominio básico del software, pero se deben actualizar de acuerdo con la evolución que el mismo programa computacional evidencie en el futuro.

Por otra parte, retomando lo indicado en el subtítulo anterior, esta estructura planteada para la programación de proyectos, se integra con la herramienta desarrollada para el control de costos y de obra al disponer de la misma dimensión con 340 tareas, y al permitir recuperar información sobre los porcentajes de avance de las tareas según las distintas fechas de corte, o bien, por medio de las duraciones previstas para ciertas actividades como aquellas que se conciben como subcontratos. Además, esta intervención dispone de la misma estructura jerárquica que las anteriores, aportando formatos estándar e integrales de trabajo a las acciones desarrolladas y a todos los mecanismos digitales de la empresa.

#### **Intervención al proceso de control de calidad**

En definitiva, el proceso de control de calidad representa la intervención de mayor demanda dentro de la empresa. La ausencia de mecanismos para su gestión y seguimiento se reflejaron en alarma sobre las acciones que se han tomado sobre el mismo. Con la herramienta desarrollada para responder a las carencias evidenciadas se logra cubrir una serie de ensayos de laboratorio distribuidos directamente en 15 hojas de cálculo, que de forma independiente gestionan el control y seguimiento de las pruebas realizadas en los proyectos.

Sin embargo, el control de calidad no se refiere únicamente a estas facultades asignadas a la nueva herramienta, sino que debe prever y adaptarse a los controles sobre la calibración de equipos, referenciar normativa complementaria vigente y permitir el enlace directo al alcance real del proyecto. Por las razones anteriores, la herramienta se ha creado con espacio suficiente para agregar los controles en calibración de equipos propios de la empresa D'QS, o que pertenecen a terceros, y que se deben registrar por las solicitudes específicas derivadas de la complejidad del proyecto.

Sobre la normativa, el principal referente en la herramienta es el Instituto Nacional de Vías (INVIAS) de Colombia, que genera y divulga la normativa I.N.V. para ensayos y pruebas de laboratorio, respaldados a su vez de la Sociedad Americana para Pruebas y Materiales (A.S.T.M.). Las normas del I.N.V. que se refieren directamente a uno de los ensayos incluidos para el control dentro de la herramienta se encuentran incorporados a la misma, de esta forma la consulta es directa a la norma y aumenta la eficiencia en el registro y seguimiento de cada prueba.

Se incluyen además los ensayos complementarios, referenciados de forma digital en la web para accederlos en primera mano, ya sea que pertenezcan al I.N.V. o a la A.S.T.M. Estos ensayos están referenciados en una o varias de las normas que se incluyen directamente a la herramienta, y de igual manera disponen de las normas correspondientes al control de las obras para evitar que se generen confusiones entre las pautas.

Por otra parte, esta herramienta replica las facilidades de navegación, enlaces, jerarquía,

ayuda, alusión a la empresa e integración que las otras intervenciones realizadas, permitiendo integrarse con el formato de presupuestación para destacar las tareas que son sujetas a ensayos o pruebas y a la vez, estar integrada a la herramienta de control de costos y de obra por medio del resumen de control en ensayos de laboratorio.

#### **Guías de uso**

La intervención a los cuatro procesos de la empresa D'QS se acompaña por las respectivas guías de uso, pues a diferencia de casos anteriores, como el E3, estos no contaban con tal documento de referencia. Mediante las guías de uso se puede consultar, entender y modificar el funcionamiento de cada herramienta. Estas se consideran de consulta obligatoria para el manejo de cada nueva herramienta, y además son vinculantes exclusivamente a la empresa interesada.

La estructura de las cuatro guías de uso muestra de forma explicativa el contenido de cada hoja dentro de la herramienta respectiva, así como las propiedades que cada hoja posee. Del mismo modo, retoma la manera de interpretar la información contenida o que se muestra en los formatos de trabajo.

Las guías de uso se apoyan a la vez, en muestras gráficas del contenido y de las explicaciones detalladas en prosa para un mejor entendimiento de cada formato creado. Además, se resuelven por medio de preguntas prestablecidas, los procedimientos a seguir en caso de querer modificar la dimensión, propiedades o alcance de cada nueva herramienta, facilitando su comprensión.

## **Estrategia de implementación del plan de mejoras a los procesos**

La serie de fases detallada para la estrategia de implementación comprende puntos medulares para el crecimiento estructurado de la empresa, respondiendo a las acciones que ya se han tomado y permitiendo mejorar las condiciones para reflejar de manera acelerada el desarrollo deseado.

Se considera en la estrategia de implementación, no solo las mejoras directamente desarrolladas en los procesos de estudio, que se atienden dentro de las primeras cuatro fases, también se incluyen dos de las observaciones realizadas en el diagnóstico de la empresa, reflejadas en las últimas dos fases de la estrategia, y que conducen a un plan integral para la mejora en los procesos de la empresa y en la empresa por sí misma.

#### **1. Puesta en práctica de las mejoras desarrolladas**

Este es, sin duda alguna, el primer paso a tomar para la implementación de las mejoras. El poner en práctica las diferentes mejoras efectuadas a los cuatro procesos internos de la empresa D'QS, independientemente de la dimensión y alcance de los proyectos donde se participe, permite generar una curva de aprendizaje de forma gradual en cada una de las nuevas herramientas.

Así mismo, la adaptación a las diversas propiedades con las que cuenta cada documento debe realizarse gradualmente, pero aplicado a las prácticas cotidianas y normales de la empresa, respaldado por la utilización y compresión de las guías de uso correspondientes a cada herramienta. Esta adaptación en el dominio de todas las mejoras puede derivarse en un proceso que cubra desde algunas semanas hasta meses o un año, y para reducir en mayor medida tal periodo de tiempo se debe incorporar cada mejora tanto en proyectos sencillos como en aquellos de mayor complejidad, permitiendo descubrir todas las funciones adscritas a las nuevas herramientas directamente con su uso en proyectos reales.

Esta fase de la estrategia es predecesora de la formación conceptual y práctica en el uso de los nuevos mecanismos de trabajo por medio de capacitaciones internas al personal de la empresa, y a la optimización de cada herramienta en caso de detectarse errores o limitaciones que afecten directamente el desarrollo cotidiano de trabajos para la empresa D'QS S.A.S.

### **2. Capacitaciones internas**

Las capacitaciones internas consisten en permitir al personal de la empresa el entrar en contacto con cada herramienta de mejora desarrollada, dentro de un marco o contexto controlado debido a la participación de varias horas en el entendimiento de la estructura de cada hoja, su fundamentación conceptual y terminología, entrenamiento en su modo de uso y ejecución de ejercicios prácticos que refuerzan la parte teórica.

Al entender que se han desarrollado varias herramientas de mejora, es necesario distribuir adecuadamente las horas de capacitación entre los cuatro procesos de acuerdo con el grado de novedad que contemple cada una de las herramientas. Para cumplir este paso, las capacitaciones se han distribuido para llevarse a cabo considerando aproximadamente cinco horas por semana; divididas en dos horas los días viernes y tres horas los días sábados. Además, las capacitaciones se inician en cuanto se cuenta con la aprobación de cada herramienta, para no acumular las diferentes herramientas mejoradas sino capacitarse en cada una conforme se tienen disponibles para su uso dentro de la empresa.

Cada capacitación inicia con una breve explicación conceptual y terminológica del contenido u objetivo que tiene la herramienta respectiva. Posterior a esta etapa se cubren los contenidos de cada una de las hojas que componen la herramienta de forma explicativa, distinguiendo todas las propiedades que se han asignado a cada hoja por separado y en general a todo el documento o herramienta. Durante esta explicación se realiza la edición de celdas e inserción de información según cada hoja como ejemplo para una mejor comprensión del alcance de la herramienta, y acto seguido se lleva a cabo la explicación de los procedimientos para la edición y modificación de las propiedades en las hojas del documento. Cabe señalar que la capacitación, se acompaña y apoya mutuamente de las guías de uso referentes a cada herramienta, y por ello ambas se revisan al detalle y/o llevan a cabo de forma simultánea.

Finalmente, la capacitación interna para la implementación de las mejoras se acompaña de la ejecución de ejercicios prácticos, con diferentes niveles de dificultad y que buscan reforzar el dominio de las propiedades y funciones de cada herramienta. Dichos ejercicios se realizan dentro de la misma herramienta para la gestión, control y mejora de los procesos en estudio, aunque puede incluirse la solución de ejercicios manuales fuera

de la herramienta que permitan igualmente reforzar la comprensión de las propiedades y/o la línea de programación interna de alguna herramienta en particular.

#### **3. Optimización de las herramientas**

Consecuentemente a la puesta en práctica de las mejoras desarrolladas, su uso en las actividades cotidianas de la empresa y a las reuniones de capacitación detalladas anteriormente, se debe considerar, como parte de la estrategia de implementación la mejora y optimización de todas las herramientas, mediante la modificación de su alcance, un ajuste más apropiado a los proyectos más comunes que se ejecutan, corrección de errores en la programación interna o en las estructuras de control y gestión, incorporación de nuevas estructuras, y modificación de hojas o adecuación del contenido en cada herramienta.

Este proceso que depura los nuevos mecanismos de la empresa es de gran importancia ya que se refleja en la mejora continua de cada herramienta, ajustando cada vez más el manejo y gestión de los proyectos de construcción en viviendas o vías a las facilidades que la empresa dispone como tal, o bien a las demandas y exigencias del mercado de la construcción en Colombia.

Particularmente, esta fase de la estrategia no presenta una proyección en tiempo confiable y solo puede realizarse de manera aproximada, debido a que solo el uso constante de todas las herramientas permite descubrir las falencias que poseen, o distinguir mejoras necesarias para cada una de ellas, y debe quedar claro que todas las herramientas desarrolladas para la mejora en los procesos pueden ser optimizadas, y esto incluye también sus guías de uso.

Por otra parte, la asignación o participación en proyectos de gran dimensión y alta complejidad son las principales fuentes que permitirían adecuar y optimizar las herramientas actuales.

### **4. Formación continua**

El sector de la construcción presenta un alto dinamismo y esto obliga a los profesionales y empresas inmersas en este a mejorar cada vez más sus competencias por medio de la

capacitación y formación continua. Esto cobra aún mayor peso cuando se trata del manejo de herramientas computacionales, como en este caso, en el cual las mejoras se desarrollaron en softwares y hojas electrónicas. Por esta razón, el mejorar el dominio de cada software por medio de cursos cortos y capacitaciones fuera de la empresa se puede convertir en una necesidad permanente.

Así mismo, en previsión de la alta competitividad del sector, es recomendable para la empresa y su objetivo de crecimiento el tener participación constante en seminarios, congresos, talleres, *webinars* y/o cualquier espacio de discusión y generación de conocimiento. Ahora bien, este crecimiento en las áreas del conocimiento de la ingeniería no puede ser desordenado, sino que debe orientarse a las prioridades y espacios de trabajo donde la empresa tiene participación, inclusive permitiendo a la misma el especializarse y convertirse en un representante o referente de importancia sobre algún producto, procedimiento, proceso o tipología de obra dentro de la zona de Medellín y Antioquia.

#### **5. Creación de alianzas empresariales**

Aun cuando las mejoras ejecutadas a los cuatro procesos de la empresa son meramente internas, la estrategia de implementación de las mejoras debe considerar el movimiento (diagnosticado con el primer objetivo específico de la intervención de mejora) que se está llevando a cabo entorno al crecimiento y evolución de la empresa. Es por dicha razón que esta fase pretende al igual que la anterior, orientar a la empresa a crear vínculos y alianzas empresariales que le permitan destacarse en conjunto dentro del mercado como una sinergia con capacidad de desarrollar obras cada vez de mayor complejidad e importancia para la ciudad.

La creación de alianzas trae consigo una serie de beneficios para la empresa, entre los cuales está no solo el poder participar en obras de mayor dimensión, sino también el intercambio de conocimientos y criterios profesionales, la mejora en las competencias internas, la diversificación del mercado y la ampliación del alcance a nuevos clientes. Una posible sinergia con empresas constructoras especializadas en diversos ámbitos de la construcción (distintos a vías, que es el fuerte de la empresa D'QS) brinda la oportunidad

<sup>48</sup> PLAN PARA LA MEJORA EN LA GESTIÓN DE LOS PROCESOS DE PROGRAMACIÓN, ELABORACIÓN DE PRESUPUESTO, CONTROL Y CALIDAD DE OBRA DE LA EMPRESA D'QS S.A.S. DE MEDELLÍN, COLOMBIA.

de agregar valor adicional a los proyectos dentro de los cuales se tiene participación, aportando nuevas ideas con el respaldo de la integridad, confianza, calidad, y el cumplimiento que distinguen los valores de la empresa.

Esta área dentro de la estrategia no puede ser predefinida por un tiempo de ejecución, al contrario, el llevarla a cabo es un proceso continuo que demora tanto como se tarde en distinguir las mejores empresas con los mismos intereses que D'QS S.A.S. y que compartan valores similares; y se extiende hasta concretar los vínculos y sinergias, dando seguimiento por el total del tiempo que las mismas se mantengan.

#### **6. Plan estratégico de acción para la empresa**

La última fase de la estrategia de implementación consiste en la elaboración de un *Plan Estratégico de Acción para la Empresa D'QS*, que por definición es un instrumento destinado a recopilar el proceso de desarrollo que realiza una entidad de forma estructurada, así mencionado por el Centro Europeo de Empresas e Innovación (2009):

…la planificación estratégica se basa en establecer los objetivos por parte de los responsables de la empresa y desarrollar las políticas necesarias para su cumplimiento teniendo en cuenta los continuos cambios del entorno, de forma que se definan los recursos necesarios y se establezcan las pertinentes prioridades de actuación… (p.12).

Un plan estratégico requiere del diagnóstico de estado propio para la empresa, análisis de características, de un análisis FODA y de la definición de los principales objetivos empresariales, fundamentados en la misión, visión y valores de la empresa. Además, se puede orientar de diversas maneras dependiendo de las prioridades que la empresa defina, es por esta razón que se recomienda realizar el análisis requerido para identificar las prioridades actuales de la empresa.

Las orientaciones planteadas para este plan se basan en los hallazgos derivados del diagnóstico, tomando como principal fuente el análisis FODA ya elaborado. El establecer un plan estratégico de acción para D'QS S.A.S. es, como puede verse, de gran utilidad para fijar el rumbo de la empresa y controlar su crecimiento de manera óptima y eficiente, y aunque en este documento no se detalla, se hace la sugerencia de iniciar su desarrollo ya que es un proceso que puede demorar varios meses en lograr concretarse.

La puesta en marcha de las mejoras desarrolladas puede tomar en ejecutarse desde algunas semanas hasta un año, en el caso de la nueva herramienta para la elaboración de presupuestos su inmersión al uso común de la empresa se proyecta en 4 meses a partir de su implementación a la empresa, tiempo suficiente para dominar por completo todo el formato desarrollado. Para la herramienta desarrollada en mejora del control de costos y de obra, esta se proyecta en al menos 6 meses para su completo manejo, considerando además que, en dicho lapso, es posible llevar a cabo obras con un alcance suficiente para aplicar y someter a prueba la funcionalidad de la herramienta.

Para la mejora desarrollada en programación de proyectos, su implementación al cien por ciento podría tomar cerca de 6 meses, aplicando la herramienta tanto a obras pequeñas como de gran alcance, y generar la curva de aprendizaje que se ha mencionado antes de manera más orgánica. Además, se tardaría un tiempo similar para aplicar y dominar la herramienta de control de calidad que en las dos herramientas anteriores (6 meses), por razones similares que en el caso de la herramienta de mejora en la gestión del control de costos y de obra. De acuerdo con las consideraciones anteriores, la puesta en práctica de las mejoras desarrolladas tomaría entre 4 y 6 meses de forma independiente, pero al llevarse a cabo de forma simultánea por las características del sector construcción y la integración propia que tienen todas las herramientas, se puede proyectar que tardaría aproximadamente 10 meses en total, tal como se muestra en la figura 26.

Por su parte, la fase de la estrategia correspondiente a la capacitación a nivel interno de la empresa se proyecta para tener una duración total de 5 meses, ya que para la capacitación en cada proceso mejorado se toma aproximadamente 20 horas, distribuida en 5 horas semanales que se traduce en dos meses por capacitación; un mes de contenido teórico y referencial, y un mes de ejercicios y solución de prácticas. Para este caso todas las capacitaciones se organizan para la misma duración, aunque es posible extenderse

mayor tiempo en la herramienta de control de costos y de obra por ser la mejora más amplia desarrollada. La duración de 5 meses en capacitaciones debe llevase a cabo de forma gradual y simultánea, con el fin de optimizar la eficiencia en las mismas.

Con respecto a la fase de optimización de las herramientas, la misma, al depender de las dos fases anteriores, se puede ejecutar hasta completar las capacitaciones y registrar avances significativos en la puesta en práctica. En total esta fase puede durar en ejecutarse aproximadamente 8 meses, de acuerdo con una proyección de realizar modificaciones de optimización en las herramientas en forma gradual según se detalla a continuación: durante tres meses para elaboración de presupuestos, cuatro meses para control de costos y de obra, tres meses para programación de proyectos, y tres meses para control de calidad.

Complementariamente, las últimas tres fases de la estrategia se reflejan en proyecciones o suposiciones de duración, debido a la variabilidad que presentan y su dependencia directa del dinamismo del mercado. Esto, aunado a que su gestión no depende enteramente de la gestión interna de la empresa D'QS, e implican la inversión de distintos recursos en el análisis, planteamiento y revisión de alternativas, significa fases con duraciones proyectadas con poca fidelidad a lo que se pueda reflejar durante la ejecución real.

Con respecto a la inversión que se debe realizar en recursos de personal, las principales fases que demandan esta acción corresponden a las capacitaciones internas y a la optimización de las herramientas, reflejándose en la necesidad de contar con al menos una persona con total dominio de cada una de las herramientas de mejora aplicadas a los procesos de estudio.

Particularmente, la capacitación interna se realiza a cargo del responsable y desarrollador de las mejoras, transmitiendo el conocimiento necesario para que posteriormente el personal propio de la empresa pueda efectuar las modificaciones y adaptaciones derivadas del procedimiento de optimización. Las otras fases que componen la estrategia de implementación se pueden llevar a cabo sin la necesidad de incorporar nuevo personal a la empresa, y estas son: la puesta en práctica de las mejoras desarrolladas, la formación continua, el plan estratégico de acción y la creación de alianzas empresariales, la cual, aunque se refiere a la

generación de vínculos entre empresas, no representa obligatoriamente la incorporación propia bajo la dirección de la empresa D'QS.

Por su parte, todas las fases requieren de la inversión de recursos económicos, de forma análoga a la dedicación que debe darse en tiempo, e igualmente, su proyección es muy variable y dependiente de la dinámica del mercado. Es por tanto que, esta estrategia de implementación no considera de forma detallada su costo, y se limita a plantear a la empresa definir los aspectos más importantes sobre cada fase y asignar una inversión porcentual con respecto al total de ingresos anuales a cada una de ellas.

# **Conclusiones**

Después de realizar la presentación de los contenidos anteriores y con base en el desarrollo de cada una de las acciones de la intervención a la empresa D'QS S.A.S. para la mejora en la gestión de los procesos de elaboración de presupuestos, programación de proyectos, control de costos y de obra, y control de calidad; se puede llegar a las siguientes conclusiones:

- El análisis FODA elaborado para el diagnóstico de la empresa evidencia cualidades como conocimiento, experiencia, dinamismo e iniciativa para el crecimiento de la empresa, al incorporar otras líneas de trabajo (como vivienda y edificaciones) y crear vínculos con otras empresas constructoras.
- Con el diagnóstico se dictaminó que la empresa cuenta, como punto positivo, con una gestión adecuada en la elaboración de presupuestos, pero, como punto negativo, que carece de herramientas para la gestión y control de calidad.
- Los cuatro procesos internos intervenidos por el desarrollo de mejoras cuentan ahora con nuevas herramientas que tienen una dimensión para gestionar proyectos con grandes alcances (más de 340 tareas y/o actividades), lo cual permite la estandarización de los formatos de trabajo para la empresa.
- El proceso de elaboración de presupuestos reflejó la herramienta de mayor semejanza al manejo que se daba del proceso originalmente, considerándose una adecuación de mejora e integración de los mecanismos conocidos.
- El proceso de control de costos y de obra representó la intervención de mayor complejidad realizada a la empresa, la herramienta desarrollada contiene una cantidad importante de hojas o mecanismos nuevos (18 en total) para la

gestión, control y seguimiento de las obras.

- El proceso de programación de proyectos se llevó a cabo con la capacitación del personal de la empresa D'QS para el dominio básico del software Microsoft Project Professional®.
- El proceso de control de calidad logró dotar de una herramienta electrónica para el seguimiento de los proyectos en cuanto a ensayos de laboratorio, fundamentada en la normativa colombiana del Instituto Nacional de Vías (INVIAS – I.N.V.) y con enlaces a normas de las Sociedad Americana para Pruebas y Materiales (ASTM).
- Cada proceso en estudio se adecuó con nuevos mecanismos para desarrollar obras de vías – urbanismos y de vivienda – edificaciones, acompañados por su respectiva guía de uso general.
- Cada una de las herramientas desarrolladas para la gestión, control y seguimiento de los procesos de presupuestos, programación, control y calidad fue revisada y explicada para la empresa, y se agregó e implementó a los mecanismos internos de la empresa D'QS S.A.S.
- La estrategia de implementación de las mejoras mostró que la adaptación a las nuevas herramientas requiere la inversión de aproximadamente 17 meses, incluyendo las acciones que potencien el crecimiento de la empresa, y amerita una inversión económica porcentual y equivalente a cada fase de la implementación total de las mejoras.

# **Recomendaciones**

La intervención realizada a la empresa D'QS S.A.S. permite obtener una visión completa del estado actual, sin embargo, su alcance se limita al desarrollo de mejoras en únicamente cuatro procesos específicos, a saber: elaboración de presupuestos, programación de proyectos, control de costos y de obra, y control de calidad.

La estructura de la intervención condujo al levantamiento de un diagnóstico empresarial y del manejo en sus procesos, así mismo, a la adecuación y desarrollo de herramientas mejoradas para la gestión, dirección y control de los proyectos, y finalmente a la propuesta de una estrategia integral de implementación de las mejoras ejecutadas. Estas acciones reflejan, además, una serie de recomendaciones generales para la gerencia de la empresa D'QS S.A.S., las cuales se muestran a continuación:

- Poner en práctica todas las nuevas herramientas disponibles en los próximos proyectos a ejecutar, para lograr su dominio con mayor facilidad y verificar su alcance, sean obras de gran o pequeña dimensión.
- Definir con base en el análisis y reflexión del estado de la empresa los objetivos primordiales para su desarrollo y crecimiento progresivo como empresa constructora en la zona de Medellín y en general de Antioquia, en Colombia.
- Realizar el levantamiento de diagnósticos con frecuencia de seis meses por medio del análisis FODA de la empresa, y así velar por el seguimiento a los objetivos fijados y tomar decisión sobre las acciones a realizar en pos de los mismos.
- Crear alianzas y sinergias con empresas del sector que posean una visión general de trabajo similar a la que tiene D'QS, para optar y participar de forma colaborativa en proyectos cada vez más complejos e importantes.
- Iniciar el desarrollo de un plan estratégico de acción empresarial que potencie las acciones que ya se han llevado a cabo para el desarrollo y crecimiento de la empresa.
- Someter a análisis para la mejora otros procesos o áreas de trabajo, para aplicar y aportar acciones hacia el crecimiento de la empresa con una estructura interna mejor definida y más robusta.
- Desarrollar la gestión de mejora para el proceso de construcción con sistemas livianos, para diferenciar la mejor opción entre las propuestas del mercado e incorporarla a la incipiente área de vivienda y edificaciones de la empresa.
- Estrechar los vínculos con los proveedores de productos especializados, como la madera plástica, con la cual ya se han desarrollado trabajos, para tomar un papel protagónico y referente en las soluciones con estos productos dentro de Medellín y los municipios cercanos.
- Brindar y estandarizar el uso de vestimenta propia de la empresa, así mismo, de información referente, como es el caso de carteles dentro de los proyectos, para tener una mayor proyección dentro del sector y posibilitar la creación de alianzas estratégicas con actuales y posibles clientes, y con otras empresas.
- Estandarizar y normalizar el uso de implementos de seguridad entre los colaboradores; al menos con casco, lentes, chaleco, guantes y calzado de seguridad, para dar una distinción de responsabilidad y seguridad en las obras, entre los clientes y otras empresas.
- Plantear la creación de un cuadro de mando integral para complementar la estrategia de implementación.

# **Referencias**

El contenido de este documento se apoya en las siguientes referencias bibliográficas

- Betancourt López, L. A. (2007). *Aplicación del PMBOK a la construcción de un hotel*. (Tesis de maestría). Universidad Nacional Autónoma de México, Distrito Federal, México.
- Centro Europeo de Empresas e Innovación. (2009). *Plan estratégico e implantación del cuadro de mando integral*. España: Editorial CEEI Ciudad Real.

Chamoun Nicolás, J. Y. (2007). *Administración profesional de proyectos, La guía para programar el éxito*. México: Editorial McGraw-Hill Interamericana.

- Chatfield, C. & Johnson, T. (2013). *Step by step Microsoft Project 2013*. Estados Unidos: Editorial Waypoint Press
- Consultora MQA. (2016). *Principales desafíos para el sector de la construcción en 2017*. Recuperado de [http://www.mqa](http://www.mqa-bc.com/principales-desafios-sector-la-construccion-2017/)[bc.com/principales-desafios-sector-la](http://www.mqa-bc.com/principales-desafios-sector-la-construccion-2017/)[construccion-2017/.](http://www.mqa-bc.com/principales-desafios-sector-la-construccion-2017/)
- Farje Mallqui, J. E. (2011). *Aplicación de los lineamientos del PMBOK en la gestión de la ingeniería y construcción de un depósito de seguridad para residuos industriales*. (Tesis de pregrado). Universidad Peruana de Ciencias Aplicadas, Lima, Perú.
- Pérez López, P. A. (2012). *Propuesta metodológica para realizar el control de costos directos de construcción en proyectos inmobiliarios*. (Tesis de maestría). Universidad EAFIT, Medellín, Colombia.
- Project Management Institute. (2013). *Guía de los fundamentos para la dirección de proyectos (Guía del PMBOK®)*. Estados Unidos: Editorial Global Standard.
- Sainz de Vicuña, J. M. (2003). *El plan estratégico en la práctica*. Madrid, España: Editorial ESIC.

# **Anexos**

El desarrollo de este documento y proyecto contiene como anexo la herramienta computacional E3, disponible originalmente en la empresa D'QS S.A.S. para la gestión y control de costos y de obra.

La herramienta E3 fue desarrollada por Santiago Hernández G, como una forma de tener control en los proyectos por medio de estimativos en Microsoft Excel®. Este documento fue facilitado por la empresa D'QS, para el levantamiento de los procesos originales y la generación del diagnóstico de la empresa.

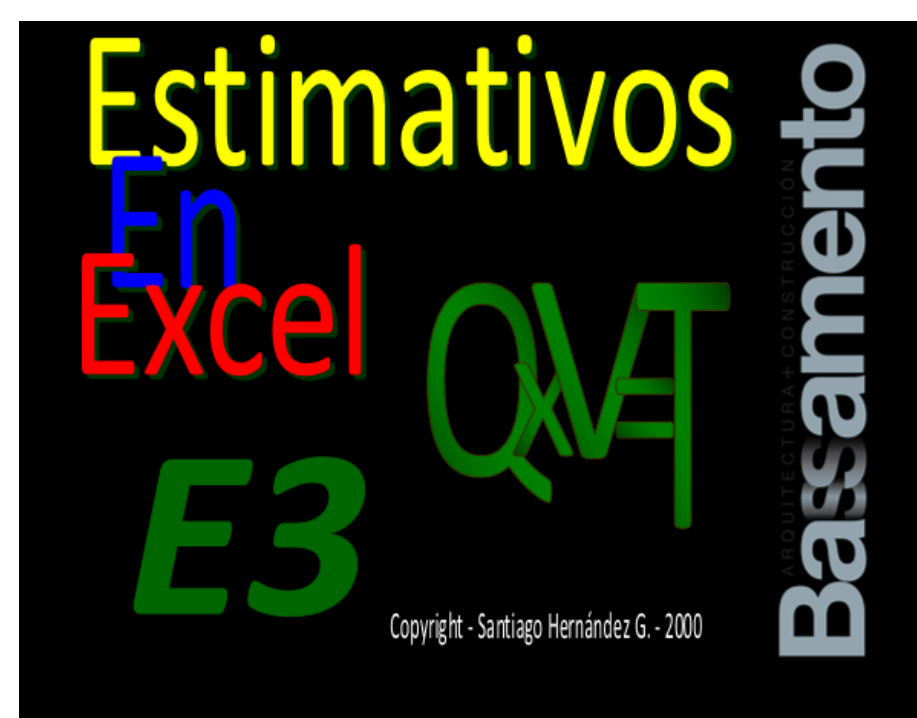

**Figura 27.** Vista principal de portada en la herramienta E3 para el control de costos. Fuente: D'QS S.A.S.

# **Apéndices**

Los apéndices que se presentan en esta sección contienen información de apoyo para el entendimiento de este documento, misma que ha sido preparada por el autor.

Se muestra en un orden cronológico y consecuente al contenido del texto, según se especifica a continuación:

- Apéndice 1: Encuestas aplicadas.
- Apéndice 2: Detalle de cada hoja en la herramienta de control de costos y de obra desarrollada.
- Apéndice 3: Guía de uso del formato estándar de trabajo para la elaboración de presupuestos.
- Apéndice 4: Guía de uso del formato estándar de trabajo para el control de costos y de obra.
- Apéndice 5: Guía de uso del formato estándar de trabajo para la programación de proyectos.
- Apéndice 6: Guía de uso del formato estándar de trabajo para el control de calidad.

## **Apéndice 1. Encuestas aplicadas**

TECNOLÓGICO DE COSTA RICA ESC. ING. EN CONSTRUCCIÓN PROY. GRADUACIÓN (CO-5057)

**DIAGNÓSTICO** EMPRESA D'OS S.A.S. - MEDELLÍN PROF. ING. MANUEL ALÁN Z.

MARCOS MONTENEGRO M. CARNÉ: 201221783 **FECHA: 28 JULIO 2017** 

#### ENCUESTA Y ENTREVISTA PARA EL DIAGNÓSTICO DEL ESTADO ACTUAL DE LA EMPRESA D'QS S.A.S.

#### Objetivo:

La siguiente encuesta forma parte de la etapa de diagnóstico elaborada para la recolección de información sobre la gestión de los procesos de programación, presupuestos, control y calidad en los proyectos de la empresa D'QS S.A.S en Medellín, Colombia. La misma se llevará a cabo conjuntamente con una breve entrevista a fin de obtener mayor detalle desde una percepción más amplia por parte de los sujetos de información. Todas las preguntas deben responderse, en caso que desconozca o no competa la pregunta, indique como "NO APLICA".

#### Preguntas:

¿Qué puesto u ocupación tiene usted en la empresa D'QS? Gerente

¿Hace cuánto tiempo pertenece usted a la empresa D'QS?

¿Sus actividades dentro de la empresa están relacionadas con los procesos de programación, presupuestos, control y calidad?  $(X)$  NO  $( )$  SI

<u> Año 2004: (12 años y 7 meses)</u>

¿Cómo considera usted el estado actual de la empresa en cuanto al manejo de los procesos de programación, presupuesto, control y calidad?

 $(X)$  Regular () Malo () Excelente ( ) Bueno  $( )$  Otro:  $_$ 

¿Conoce usted el (los) programa(s) o herramienta(s) que utiliza la empresa en el manejo de los procesos anteriores?  $(\mathcal{X})$  SI  $( )$  NO

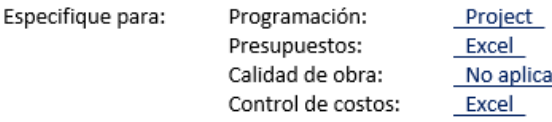

¿Conoce usted la herramienta computacional E3 y su uso? Explique.  $(\mathcal{K})$  SI ( ) NO No al detalle

¿Cómo considera el uso de la herramienta E3 dentro de la empresa? () Excelente  $(X)$  Bueno () Regular () Malo  $( )$  Obs:  $_$ 

¿Conoce usted la herramienta computacional APU (análisis de precios unitarios) y su uso? Explique.  $(\mathcal{X})$  SI ( ) NO Elaborados por nosotros mismos

¿Cómo considera el uso de la herramienta APU (análisis de precios unitarios) dentro de la empresa? () Excelente  $(X)$  Bueno () Regular () Malo  $( )$  Obs:

¿Conoce usted la herramienta computacional MS Project y su uso? Explique.  $(X)$  SI ( ) NO Nivel básico

¿Cómo considera el uso de la herramienta MS Project dentro de la empresa? () Excelente  $(X)$  Bueno () Regular () Malo  $( )$  Obs:  $_$ 

¿Conoce usted sobre la aplicación de procedimientos estandarizados dentro de la empresa? Explique Algunos Manuales para instalación de productos, no hay sistema de calidad  $(X)$  SI  $($   $)$  NO

¿Conoce usted sobre la aplicación de otros procedimientos diferentes a los indicados dentro de la empresa? Explique.  $( )$  SI  $( \mathcal{K} )$  NO

¿Conoce usted sobre el manejo de Bases de Datos dentro de la empresa y su uso? Indique cuáles Bases de datos propias en Excel  $(X)$  SI( ) NO

¿Cómo considera el uso de las Bases de Datos dentro de la empresa? () Excelente  $(X)$  Bueno () Regular () Malo ( ) Obs:

¿Cuáles considera usted son las fortalezas de la empresa? (Características y habilidades favorables propias) Asesoría al cliente, conocimiento de las actividades que realizamos, calidad técnica, optimización de recursos

¿Cuáles considera usted son las oportunidades para la empresa? (factores externos favorables) Sistemas constructivos modernos, trabajos de remodelación de edificaciones existentes, demanda de vivienda en lotes campestres en el oriente de Antioquia

¿Cuáles considera usted son las debilidades de la empresa? (carencias y limitaciones desfavorables propias) Programación, presupuestación y control de calidad de obras complejas, Apoyo comercial, experiencia en las líneas nuevas de trabajo

¿Cuáles considera usted son las amenazas para la empresa? (factores externos desfavorables) Escasa ejecución de obras de infraestructura pública, situación de incertidumbre del país que congela las inversiones, nuevas empresas que pueden hacer lo mismo

¿Qué aspectos considera se deben mejorar en el manejo de los procesos en general? Todo está por consolidar en los temas mencionados como debilidades

El siguiente espacio es de uso libre, para que usted realice las observaciones que considere necesarias sobre la empresa, su gestión en los procesos indicados o sobre la encuesta misma.

Requerimos orientación para hacer mejoras en los procesos de la empresa mediante herramientas sencillas, de bajo costo y fáciles de implementar en el corto plazo

**Figura 28.** Encuesta aplicada al gerente de la empresa D'QS. Fuente: Elaborado por el autor.

TECNOLÓGICO DE COSTA RICA ESC. ING. EN CONSTRUCCIÓN PROY. GRADUACIÓN (CO-5057)

**DIAGNÓSTICO** EMPRESA D'QS S.A.S. - MEDELLÍN PROF. ING. MANUEL ALÁN Z.

MARCOS MONTENEGRO M. CARNÉ: 201221783 FECHA: 28 JULIO 2017

#### ENCUESTA Y ENTREVISTA PARA EL DIAGNÓSTICO DEL ESTADO ACTUAL DE LA EMPRESA D'OS S.A.S.

#### Objetivo:

La siguiente encuesta forma parte de la etapa de diagnóstico elaborada para la recolección de información sobre la gestión de los procesos de programación, presupuestos, control y calidad en los proyectos de la empresa D'QS S.A.S en Medellín, Colombia. La misma se llevará a cabo conjuntamente con una breve entrevista a fin de obtener mayor detalle desde una percepción más amplia por parte de los sujetos de información. Todas las preguntas deben responderse, en caso que desconozca o no competa la pregunta, indique como "NO APLICA".

#### Preguntas:

¿Qué puesto u ocupación tiene usted en la empresa D'QS? Coordinador de obras

¿Hace cuánto tiempo pertenece usted a la empresa D'QS? 18 meses

¿Sus actividades dentro de la empresa están relacionadas con los procesos de programación, presupuestos, control y calidad?  $(X)$  SI  $( ) NO$ 

¿Cómo considera usted el estado actual de la empresa en cuanto al manejo de los procesos de programación, presupuesto, control y calidad?

( ) Malo () Excelente  $(X)$  Bueno () Regular  $( )$  Otro:  $_$ 

¿Conoce usted el (los) programa(s) o herramienta(s) que utiliza la empresa en el manejo de los procesos anteriores?  $(X)$  SI  $( )$  NO

Especifique para: Programación: Presupuestos: Calidad de obra: Control de costos:

¿Conoce usted la herramienta computacional E3 y su uso? Explique. Conozco la herramienta pero hasta el momento solo se ha usado como ejercicio  $(X)$  SI ( ) NO

Excel

Project

**APU Excel** 

No aplica

¿Cómo considera el uso de la herramienta E3 dentro de la empresa? () Excelente  $(X)$  Bueno () Regular () Malo () Obs: proyecto

¿Conoce usted la herramienta computacional APU (análisis de precios unitarios) y su uso? Explique. Es la herramienta de Excel con la cual podemos analizar cada uno de los insumos y mano de  $(X)$  SI ( ) NO obra de cada actividad dando un valor exacto según rendimientos y costo de materiales

¿Cómo considera el uso de la herramienta APU (análisis de precios unitarios) dentro de la empresa? () Excelente  $(X)$  Bueno () Regular ( ) Malo  $( )$  Obs:

¿Conoce usted la herramienta computacional MS Project y su uso? Explique. Aun no le hemos dado el uso para algún proyecto  $(X)$  SI ( ) NO

¿Cómo considera el uso de la herramienta MS Project dentro de la empresa? () Excelente  $(X)$  Bueno () Regular () Malo  $( )$  Obs:  $_$ 

¿Conoce usted sobre la aplicación de procedimientos estandarizados dentro de la empresa? Explique  $( )$  SI  $( \mathcal{K} )$  NO

¿Conoce usted sobre la aplicación de otros procedimientos diferentes a los indicados dentro de la empresa? Explique.  $( )$  SI  $( \mathcal{K} )$  NO

¿Conoce usted sobre el manejo de Bases de Datos dentro de la empresa y su uso? Indique cuáles En la empresa se cuenta con base de datos con los precios actuales de mano de obra,  $(X)$  SI ( ) NO materiales y alguiler de equipos, proveedores y contratistas las cuales son usadas al momento de crear un presupuesto

¿Cómo considera el uso de las Bases de Datos dentro de la empresa? () Excelente  $(X)$  Bueno () Regular ( ) Malo ( ) Obs:

¿Cuáles considera usted son las fortalezas de la empresa? (Características y habilidades favorables propias) Organización al momento de presentar ofertas económicas, buena información y buen tratamiento al cliente, construcción de obras con excelente calidad y cumplimiento

¿Cuáles considera usted son las oportunidades para la empresa? (factores externos favorables) La confianza que depositan los clientes en la empresa, la innovación al momento de presentar diversas alternativas a los clientes

¿Cuáles considera usted son las debilidades de la empresa? (carencias y limitaciones desfavorables propias) Capital propio para poder desarrollar nuestros propios proyectos

¿Cuáles considera usted son las amenazas para la empresa? (factores externos desfavorables) La desvalorización de los precios del marcado que afectan la estabilidad de la empresa

¿Qué aspectos considera se deben mejorar en el manejo de los procesos en general? La implementación de las herramientas para la programación y control de presupuesto de obra

El siguiente espacio es de uso libre, para que usted realice las observaciones que considere necesarias sobre la empresa, su gestión en los procesos indicados o sobre la encuesta misma.

**Figura 29.** Encuesta aplicada al coordinador de obras de la empresa D'QS. Fuente: Elaborado por el autor.

## **Apéndice 2. Detalle de cada hoja en la herramienta de control de costos y de obra desarrollada**.

|               | Construimos Progreso<br>OBRA: FORMATO ESTÁNDAR DE TRABAJO<br><b>CLIENTE:</b><br>UBICACIÓN: | LISTA DE ACTIVIDADES Y PRESUPUESTO |                          |                                  | FECHA:<br><b>IR AL TOTAL</b> | 18/09/2017                | <b>VOLVER A PORTADA</b> |                      |
|---------------|--------------------------------------------------------------------------------------------|------------------------------------|--------------------------|----------------------------------|------------------------------|---------------------------|-------------------------|----------------------|
| <b>CÓDIGO</b> | <b>ACTIVIDAD</b>                                                                           | <b>DETALLE</b>                     | <b>UNIDAD</b>            | <b>CANTIDAD</b>                  | <b>COST UNIT</b><br>(S)      | <b>COSTO TOTAL</b><br>(S) | % /TOTAL                | <b>OBSERVACIONES</b> |
| <b>IPRE</b>   | <b>PRELIMINARES</b>                                                                        |                                    |                          |                                  | Subtot                       | 1.100                     | 80,29                   |                      |
| EXC           | <b>EXCAVACIÓN Y RELLENO</b>                                                                |                                    | $\overline{\phantom{a}}$ |                                  | <b>Subtot</b>                |                           |                         |                      |
| <b>FUN</b>    | <b>FUNDACIONES</b>                                                                         |                                    | $\overline{\phantom{a}}$ |                                  | <b>Subtot</b>                |                           |                         |                      |
| <b>COL</b>    | <b>CONSTRUCCIÓN COLUMNAS</b>                                                               |                                    | $\overline{\phantom{a}}$ |                                  | <b>Subtot</b>                |                           |                         |                      |
| MUR           | CONSTRUCCIÓN MUROS EN MAMPOSTERÍA                                                          |                                    | $\sim$                   |                                  | <b>Subtot</b>                |                           |                         |                      |
| VIG           | <b>CONSTRUCCIÓN DE VIGAS</b>                                                               |                                    | $\blacksquare$           |                                  | <b>Subtot</b>                |                           |                         |                      |
| <b>CUB</b>    | <b>CUBIERTAS</b>                                                                           |                                    | $\overline{\phantom{a}}$ |                                  | <b>Subtot</b>                |                           |                         |                      |
| <b>IHS</b>    | <b>INSTALACIONES HIDROSANITARIAS</b>                                                       |                                    | $\overline{\phantom{a}}$ |                                  | <b>Subtot</b>                |                           |                         |                      |
| <b>IEL</b>    | <b>INSTALACIONES ELÉCTRICAS</b>                                                            |                                    |                          |                                  | <b>Subtot</b>                |                           |                         |                      |
| <b>IRG</b>    | <b>INSTALACIONES RED DE GAS</b>                                                            |                                    | $\overline{\phantom{a}}$ |                                  | <b>Subtot</b>                |                           |                         |                      |
| OINT          | <b>OBRAS INTERIORES</b>                                                                    |                                    |                          |                                  | <b>Subtot</b>                |                           |                         |                      |
| OEXT          | <b>OBRAS EXTERIORES</b>                                                                    |                                    |                          |                                  | <b>Subtot</b>                |                           |                         |                      |
| ACB           | <b>ACABADOS GENERALES</b>                                                                  |                                    | ÷                        |                                  | <b>Subtot</b>                |                           |                         |                      |
| APV           | <b>ACCESOS, PUERTAS, VENTANAS</b>                                                          |                                    | $\overline{\phantom{a}}$ |                                  | <b>Subtot</b>                |                           |                         |                      |
| <b>DECK</b>   | <b>DECK EN MADERA</b>                                                                      |                                    | $\sim$                   |                                  | Subtot                       |                           |                         |                      |
| ACO           | <b>ACTIVIDADES COMPLEMENTARIAS</b>                                                         |                                    | ٠                        |                                  | Subtot                       |                           |                         |                      |
| <b>ADM</b>    | <b>ADMINISTRACIÓN DEL PROYECTO</b><br>ADMINISTRACÍON GENERAL                               | 7.27%                              |                          |                                  | <b>Subtot</b>                |                           |                         | 1.100.00             |
|               |                                                                                            |                                    |                          |                                  | Subtotal (\$ COP)            |                           |                         |                      |
|               | UTILIDAD                                                                                   | 12.00%                             |                          | Admin, Imprev, Utild (AIU)       |                              | 22,27%                    |                         | 244,97               |
|               | <b>IMPREVISTOS</b>                                                                         | 3.00%                              |                          | <b>IVA</b> sobre la utilidad del |                              | 19,00%                    |                         | 25.08                |
|               | <b>VOLVER A PORTADA</b>                                                                    | <b>VOLVER AL ENCABEZADO</b>        |                          |                                  | TOTAL (\$ COP)               |                           |                         | 1.370.05             |
|               |                                                                                            |                                    |                          |                                  |                              |                           |                         |                      |
|               |                                                                                            | <b>OBSERVACIONES GENERALES:</b>    |                          |                                  |                              |                           |                         |                      |
|               |                                                                                            |                                    |                          |                                  |                              |                           |                         |                      |

**Figura 30.** Vista de la hoja de lista de actividades y presupuesto en la herramienta mejorada de control de costos y de obra. Fuente: Elaborado por el autor.

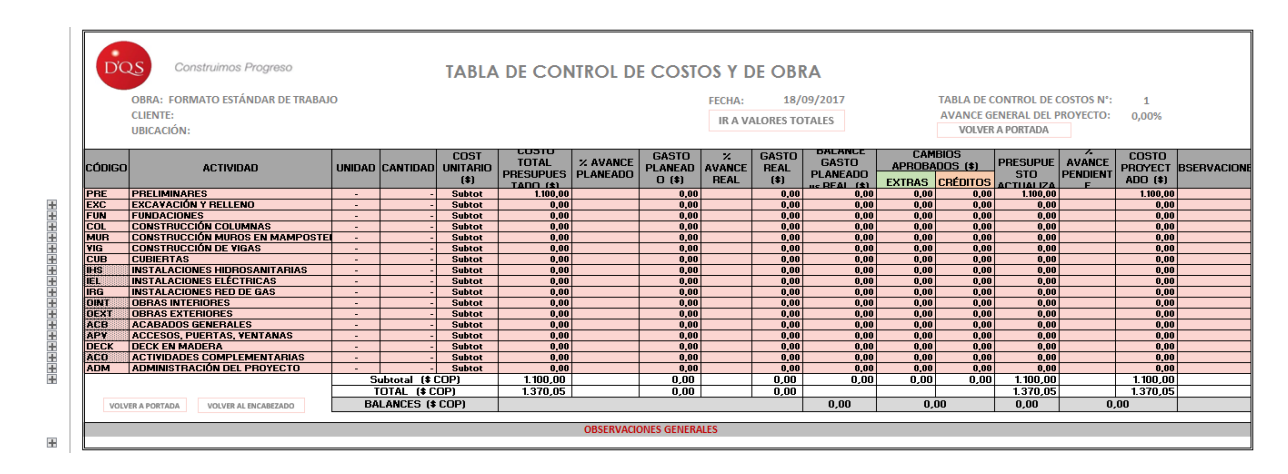

**Figura 31.** Vista de la hoja de tabla de control de costos y de obra en la herramienta mejorada de control de costos y de obra. Fuente: Elaborado por el autor.

60 PLAN PARA LA MEJORA EN LA GESTIÓN DE LOS PROCESOS DE PROGRAMACIÓN, ELABORACIÓN DE PRESUPUESTO, CONTROL Y CALIDAD DE OBRA DE LA EMPRESA D'QS S.A.S. DE MEDELLÍN, COLOMBIA.

| <b>D'OS</b><br>OBRA: FORMATO ESTANDAR DE TRABAJO<br>CLIENTE:<br>UBICACIÓN:<br>CONTRATISTA: |                                          |                          |                       | <b>TABLA DE PAGOS DE OBRA POR AVANCE FÍSICO</b><br>18/09/2017<br>FFCHA-<br><b>IR A VALORES TOTALES</b><br><b>VOLVER A PORTADA</b> |                                                              |                                    |                                            |                    |                                    | TABLA DE PAGOS N':<br>VANCE GENERAL DEL PROYECT( n nnx<br>PERIODO AL CORTE: DD/MM - DD/MM |                    |                              |                       |                   |                                                    |          |                   |
|--------------------------------------------------------------------------------------------|------------------------------------------|--------------------------|-----------------------|----------------------------------------------------------------------------------------------------|--------------------------------------------------------------|------------------------------------|--------------------------------------------|--------------------|------------------------------------|-------------------------------------------------------------------------------------------|--------------------|------------------------------|-----------------------|-------------------|----------------------------------------------------|----------|-------------------|
| <b>CÓDIGO</b>                                                                              | <b>ACTIVIDAD</b>                         |                          |                       | COST<br>UNIDADCANTIDAD UNITARIO<br>(3)                                                                                            | CUSTU<br><b>TOTAL</b><br><b>PRESUPUE</b><br><b>STADD (8)</b> | $\mathbf{z}$<br>CARTIN AVANC TOTAL | <b>ACUMULADO ANTERIOR</b><br><b>LCUSTU</b> | CANTID AVANC TOTAL | <b>ACTUAL REAL</b><br>$\mathbf{z}$ | $ $ CUSTU                                                                                 | CANTID AVANC TOTAL | <b>NUEVO ACUMULADO</b><br>z. | CUSTU                 |                   | <b>SALDO</b><br>$\mathbf{z}$<br>CANTID AVANC TOTAL | CUSTU    | <b>BSERVACION</b> |
| PRE                                                                                        | <b>PRELIMINARES</b>                      | $\sim$                   |                       | Subtat                                                                                                    | 1,100.00                                                     |                                    | 0.00                                       |                    |                                    | 0.00                                                                                      |                    |                              | 0.00                  |                   |                                                    | 1.100,00 |                   |
| EXC                                                                                        | <b>EZCATACIÓN Y RELLENO</b>              | $\overline{\phantom{a}}$ |                       | Subtut                                                                                                    | 0.00                                                         |                                    | 0.00                                       |                    |                                    | 0.00                                                                                      |                    |                              | 0.00                  |                   |                                                    | 0.00     |                   |
| FUH                                                                                        | <b>FUNDACIONES</b>                       | ×.                       |                       | Subtut                                                                                                    | 0.00                                                         |                                    | 0.00                                       |                    |                                    | 0.00                                                                                      |                    |                              | 0.00                  |                   |                                                    | 0.00     |                   |
| <b>COL</b>                                                                                 | <b>CONSTRUCCIÓN COLUMNAS</b>             | $\overline{\phantom{a}}$ |                       | Subtut                                                                                                    | 0.00                                                         |                                    | 0.00                                       |                    |                                    | 0.00                                                                                      |                    |                              | 0.00                  |                   |                                                    | 0.00     |                   |
| <b>HUR</b>                                                                                 | <b>CONSTRUCCIÓN HUROS EN MAMPOSTER</b>   | $\sim$                   |                       | Subtut                                                                                                    | 0.00                                                         |                                    | 0.00                                       |                    |                                    | 0.00                                                                                      |                    |                              | 0.00                  |                   |                                                    | 0.00     |                   |
| <b>FIG</b>                                                                                 | <b>CONSTRUCCIÓN DE VIGAS</b>             | ÷                        |                       | Subtut                                                                                                    | 0.00                                                         |                                    | 0.00                                       |                    |                                    | 0.00                                                                                      |                    |                              | 0.00                  |                   |                                                    | 0.00     |                   |
| CUR                                                                                        | <b>CURIERTAS</b>                         | т.                       |                       | Subtut                                                                                                    | 0,00                                                         |                                    | 0,00                                       |                    |                                    | 0,00                                                                                      |                    |                              | 0,00                  |                   |                                                    | 0,00     |                   |
| <b>HHS</b>                                                                                 | INSTALACIONES HIDROSANITABIAS            | $\overline{\phantom{a}}$ |                       | Subtut                                                                                                    | 0.00                                                         |                                    | 0.00                                       |                    |                                    | 0.00                                                                                      |                    |                              | 0.00                  |                   |                                                    | 0,00     |                   |
| m                                                                                          | <b>INSTALACIONES ELECTRICAS</b>          | $\overline{\phantom{a}}$ |                       | Subtut                                                                                                    | 0.00                                                         |                                    | 0.00                                       |                    |                                    | 0.00                                                                                      |                    |                              | 0.00                  |                   |                                                    | 0.00     |                   |
| <b>IRG</b>                                                                                 | <b>INSTALACIONES RED DE GAS</b>          | ÷                        |                       | Subtut                                                                                                    | 0.00                                                         |                                    | 0.00                                       |                    |                                    | 0.00                                                                                      |                    |                              | 0.00                  |                   |                                                    | 0.00     |                   |
| <b>IOHT</b>                                                                                | <b>ORRAS INTERIORES</b>                  | $\sim$                   |                       | Subtut                                                                                                    | 0,00                                                         |                                    | 0,00                                       |                    |                                    | 0,00                                                                                      |                    |                              | 0,00                  |                   |                                                    | 0,00     |                   |
| <b>DEET</b>                                                                                | <b>OBRAS EXTERIORES</b>                  | $\overline{\phantom{a}}$ |                       | Subtut                                                                                                    | 0.00                                                         |                                    | 0.00                                       |                    |                                    | 0,00                                                                                      |                    |                              | 0.00                  |                   |                                                    | 0,00     |                   |
| ACB                                                                                        | <b>ACABADOS GENERALES</b>                | $\sim$                   |                       | Subtut                                                                                                    | 0.00                                                         |                                    | 0.00                                       |                    |                                    | 0.00                                                                                      |                    |                              | 0.00                  |                   |                                                    | 0.00     |                   |
| <b>FIRE</b>                                                                                | <b>ACCESOS, PUERTAS, VENTANAS</b>        | $\sim$                   |                       | Subtut                                                                                                    | 0.00                                                         |                                    | 0.00                                       |                    |                                    | 0.00                                                                                      |                    |                              | 0.00                  |                   |                                                    | 0.00     |                   |
| <b>DECK</b>                                                                                | <b>DECK EN HADERA</b>                    | m.                       |                       | Subtat                                                                                                    | 0.00                                                         |                                    | 0,00                                       |                    |                                    | 0.00                                                                                      |                    |                              | 0.00                  |                   |                                                    | 0.00     |                   |
| <b>Band</b>                                                                                | <b>ACTIVIDADES COMPLEMENTABIAS</b>       | $\overline{a}$           |                       | Subtut                                                                                                    | 0.00                                                         |                                    | 0,00                                       |                    |                                    | 0.00                                                                                      |                    |                              | 0.00                  |                   |                                                    | 0,00     |                   |
| <b>ADM</b>                                                                                 | <b>ADMINISTRACIÓN DEL PROTECTO</b>       | Ξ                        |                       | Subtut                                                                                                    | 0.00                                                         |                                    | 0.00                                       |                    |                                    | 0.00                                                                                      |                    |                              | 0.00                  |                   |                                                    | 0.00     |                   |
|                                                                                            |                                          |                          | Subtotal (\$ COP)     |                                                                                                    | 1,100.00                                                     |                                    | 0.00                                       |                    |                                    | 0.00                                                                                      |                    |                              | 0.00                  |                   |                                                    | 1,100.00 |                   |
|                                                                                            |                                          |                          | TOTAL IS COPI         |                                                                                                    | 1.370,05                                                     |                                    | 0.00                                       |                    |                                    | 0.00                                                                                      |                    |                              | 0.00                  |                   |                                                    | 1,370.05 |                   |
|                                                                                            |                                          |                          |                       |                                                                                                    |                                                              |                                    | <b>MONTO BRUTO A PAGAR</b>                 |                    |                                    |                                                                                           |                    |                              | <b>CONTRAT</b>        |                   |                                                    |          |                   |
|                                                                                            |                                          |                          |                       |                                                                                                    |                                                              | $-1, 11$                           | [-] RETEGARANTI/                           |                    | 1.002                              | 0.00<br>0.00                                                                              |                    |                              |                       |                   |                                                    |          |                   |
|                                                                                            |                                          |                          |                       |                                                                                                    |                                                              | $-1.11$                            | (-) RETEFUENTE                             |                    | 1.007                              | 0.00                                                                                      |                    |                              | MIT:                  |                   |                                                    |          |                   |
|                                                                                            |                                          |                          |                       |                                                                                                    |                                                              | $-1.11$                            | [-] ANTICIPOS                              |                    | 10.007                             | 0.00                                                                                      |                    |                              |                       | $900.000.000 - 2$ |                                                    |          |                   |
|                                                                                            |                                          |                          |                       |                                                                                                    |                                                              | 4.00                               | <b>(-) RETENCIONES</b>                     |                    | 5,002                              | 0.00                                                                                      |                    |                              | <b>TELÉFONO:</b>      |                   |                                                    |          |                   |
|                                                                                            |                                          |                          |                       |                                                                                                    |                                                              | $-1, 11$                           | <b>1-1 MULTAS</b>                          |                    | 0.302                              | 0.00                                                                                      |                    |                              |                       | 300 000 0000      |                                                    |          |                   |
|                                                                                            |                                          |                          |                       |                                                                                                    |                                                              | 1.88                               | [+] INCENTIVOS                             |                    | 0.107                              | 0.00                                                                                      |                    |                              | <b>MEDIO DE PAGO:</b> |                   |                                                    |          |                   |
|                                                                                            |                                          |                          |                       |                                                                                                    |                                                              | 1.85                               | $(-1)$ OTROS                               |                    | 0.002                              | 0.00                                                                                      |                    |                              |                       |                   | Cuenta de ahorros Bancolombia                      |          |                   |
|                                                                                            | VOLVER A PORTADA<br>VOLVER AL ENCABEZADO |                          | IR A LA TABLA RESUMEN |                                                                                                    |                                                              |                                    | <b>MONTO NETO A PAGAR</b>                  |                    |                                    | 0,00                                                                                      |                    |                              |                       | N' 02424736746    |                                                    |          |                   |
|                                                                                            |                                          |                          |                       |                                                                                                    |                                                              |                                    |                                            |                    |                                    |                                                                                           |                    |                              |                       |                   |                                                    |          |                   |
|                                                                                            |                                          |                          |                       |                                                                                                    |                                                              |                                    | <b>OBSERVACIONES GENERALES:</b>            |                    |                                    |                                                                                           |                    |                              |                       |                   |                                                    |          |                   |
|                                                                                            |                                          |                          |                       |                                                                                                    |                                                              |                                    |                                            |                    |                                    |                                                                                           |                    |                              |                       |                   |                                                    |          |                   |
|                                                                                            |                                          |                          |                       |                                                                                                    |                                                              |                                    |                                            |                    |                                    |                                                                                           |                    |                              |                       |                   |                                                    |          |                   |
|                                                                                            | <b>APROBACIÓN Y FIRMAS</b>               |                          |                       |                                                                                                    |                                                              |                                    |                                            |                    |                                    |                                                                                           |                    |                              |                       |                   |                                                    |          |                   |
|                                                                                            |                                          |                          |                       |                                                                                                    |                                                              |                                    |                                            |                    |                                    |                                                                                           |                    |                              |                       |                   |                                                    |          |                   |
|                                                                                            |                                          |                          |                       |                                                                                                    |                                                              |                                    |                                            |                    |                                    |                                                                                           |                    |                              |                       |                   |                                                    |          |                   |
|                                                                                            |                                          |                          |                       |                                                                                                    |                                                              |                                    |                                            |                    |                                    |                                                                                           |                    |                              |                       |                   |                                                    |          |                   |
|                                                                                            |                                          |                          |                       |                                                                                                    |                                                              |                                    |                                            |                    |                                    |                                                                                           |                    |                              |                       |                   |                                                    |          |                   |
|                                                                                            |                                          |                          |                       |                                                                                                    |                                                              |                                    |                                            |                    |                                    |                                                                                           |                    |                              |                       |                   |                                                    |          |                   |
|                                                                                            |                                          |                          |                       |                                                                                                    |                                                              |                                    |                                            |                    |                                    |                                                                                           |                    |                              |                       |                   |                                                    |          |                   |
|                                                                                            |                                          |                          |                       |                                                                                                    |                                                              |                                    |                                            |                    |                                    |                                                                                           |                    |                              |                       |                   |                                                    |          |                   |
|                                                                                            |                                          | Elaboró                  |                       |                                                                                                    |                                                              |                                    |                                            |                    | Aprobó                             |                                                                                           |                    |                              |                       | Contratista       |                                                    |          |                   |

**Figura 32.** Vista de la hoja de tabla de pagos por avance físico en la herramienta mejorada de control de costos y de obra. Fuente: Elaborado por el autor.

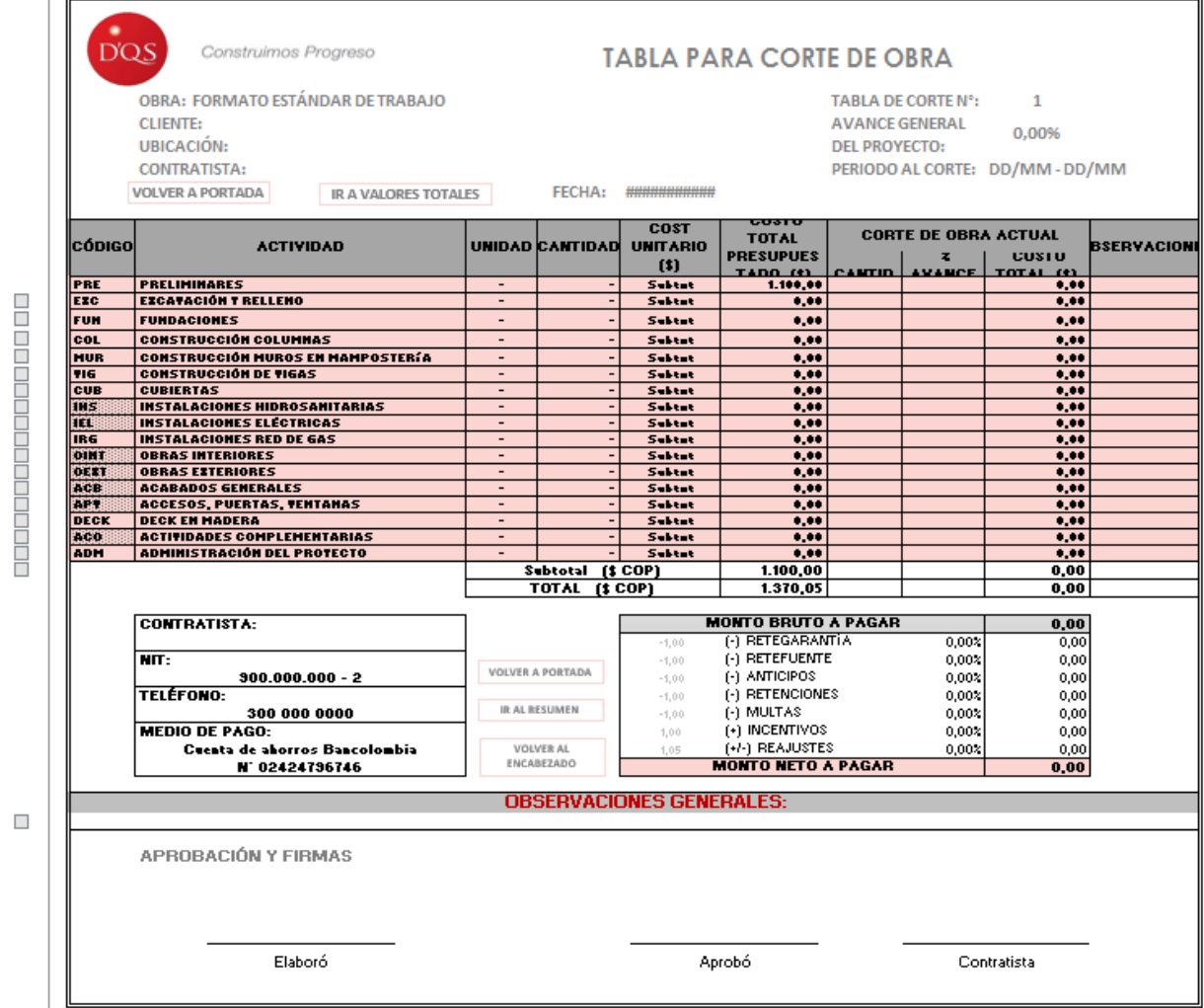

**Figura 33.** Vista de la hoja de tabla para corte de obra en la herramienta mejorada de control de costos y de obra. Fuente: Elaborado por el autor.

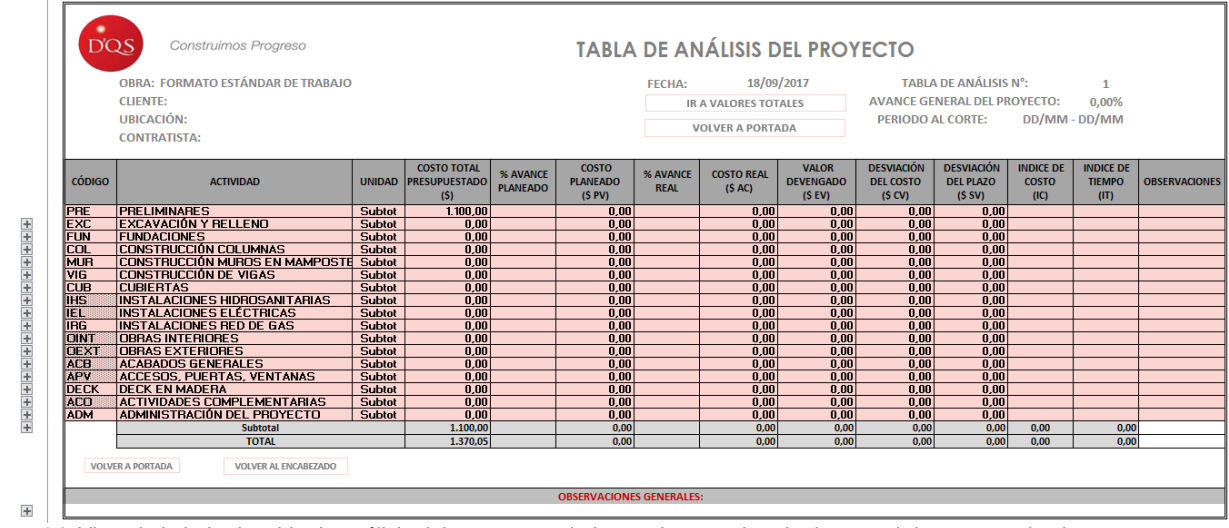

**Figura 34.** Vista de la hoja de tabla de análisis del proyecto en la herramienta mejorada de control de costos y de obra. Fuente: Elaborado por el autor.

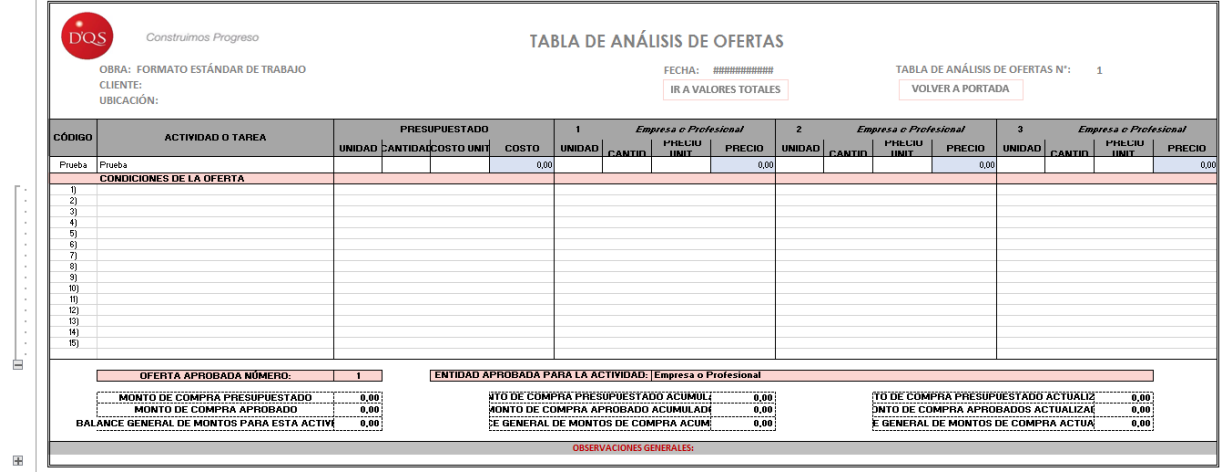

**Figura 35.** Vista de la hoja de tabla de análisis de ofertas en la herramienta mejorada de control de costos y de obra. Fuente: Elaborado por el autor.

|                  | OBRA: FORMATO ESTÁNDAR DE TRABAJO |              |                           |                       |                              | <b>FECHA:</b>                        | 18/09/2017                                |                      |
|------------------|-----------------------------------|--------------|---------------------------|-----------------------|------------------------------|--------------------------------------|-------------------------------------------|----------------------|
|                  | <b>CLIENTE:</b>                   |              |                           |                       |                              |                                      |                                           |                      |
|                  | UBICACIÓN:                        |              |                           |                       |                              | <b>VOLVER A PORTADA</b>              | <b>IR A VALORES TOTALES</b>               |                      |
| <b>RETENCIÓN</b> | TABLA DE PAGOS, ACTIVIDAD O TAREA | <b>FFCHA</b> | <b>MONTO BRUTO</b><br>(S) | %<br><b>RETENCIÓN</b> | <b>MONTO RETENIDO</b><br>(S) | <b>FECHA DE</b><br><b>DEVOLUCIÓN</b> | <b>MONTO ACUM</b><br><b>RETENIDO (\$)</b> | <b>OBSERVACIONES</b> |
| 1)               |                                   |              |                           |                       | 0,00                         |                                      | 0,00                                      |                      |
| 2)               |                                   |              |                           |                       | 0,00                         |                                      | 0,00                                      |                      |
| 3)               |                                   |              |                           |                       | 0,00                         |                                      | 0,00                                      |                      |
| 4)               |                                   |              |                           |                       | 0,00                         |                                      | 0,00                                      |                      |
| 5)               |                                   |              |                           |                       | 0,00                         |                                      | 0,00                                      |                      |
| 6)               |                                   |              |                           |                       | 0,00                         |                                      | 0,00                                      |                      |
| $\overline{7}$   |                                   |              |                           |                       | 0,00                         |                                      | 0,00                                      |                      |
| 8)               |                                   |              |                           |                       | 0,00                         |                                      | 0,00                                      |                      |
| 9)               |                                   |              |                           |                       | 0,00                         |                                      | 0,00                                      |                      |
| 10)              |                                   |              |                           |                       | 0,00                         |                                      | 0,00                                      |                      |
| 11)              |                                   |              |                           |                       | 0,00                         |                                      | 0,00                                      |                      |
| 12)              |                                   |              |                           |                       | 0,00                         |                                      | 0,00                                      |                      |
| 13)              |                                   |              |                           |                       | 0,00                         |                                      | 0,00                                      |                      |
| 14)              |                                   |              |                           |                       | 0,00                         |                                      | 0,00                                      |                      |
| 15)              |                                   |              |                           |                       | 0,00                         |                                      | 0,00                                      |                      |
|                  | <b>TOTAL</b> (\$)                 |              | 0,00                      |                       | 0,00                         |                                      |                                           |                      |

**Figura 36.** Vista de la hoja de tabla de control del estado de retenciones en la herramienta mejorada de control de costos y de obra. Fuente: Elaborado por el autor.

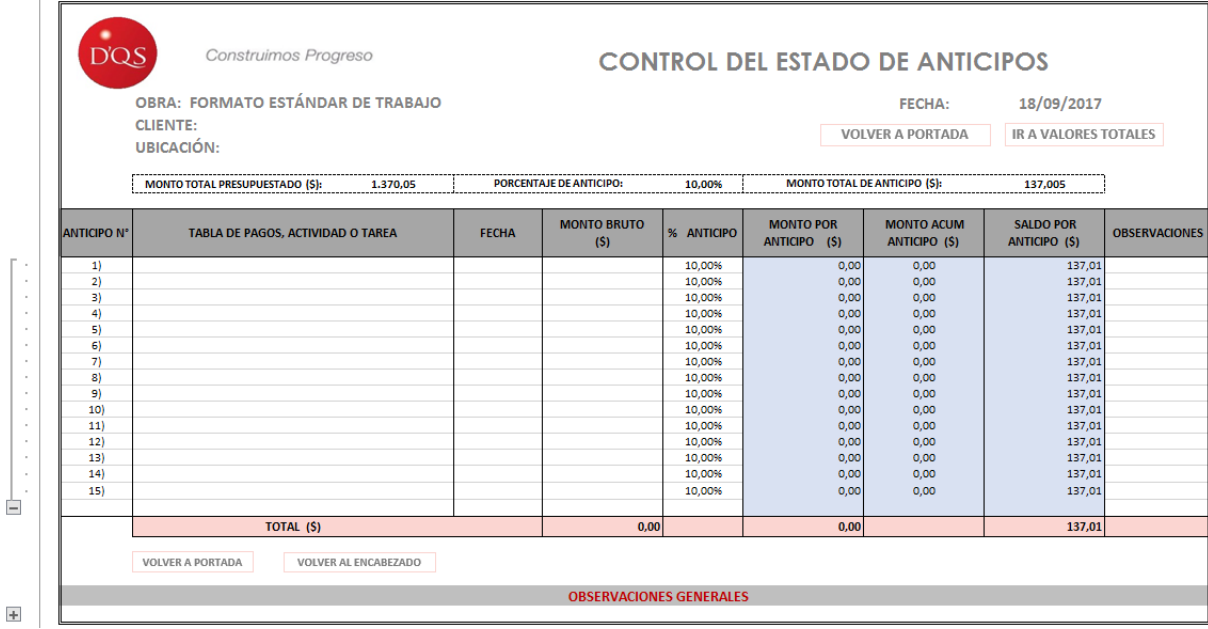

**Figura 37.** Vista de la hoja de tabla de control del estado de anticipos en la herramienta mejorada de control de costos y de obra. Fuente: Elaborado por el autor.

|              | OBRA: FORMATO ESTÁNDAR DE TRABAJO |              |                           |         |                                | <b>FECHA:</b>                           | 18/09/2017           |
|--------------|-----------------------------------|--------------|---------------------------|---------|--------------------------------|-----------------------------------------|----------------------|
|              | <b>CLIENTE:</b><br>UBICACIÓN:     |              |                           |         |                                | <b>VOLVER A PORTADA</b>                 | <b>IR A VALORES</b>  |
| <b>MULTA</b> | TABLA DE PAGOS, ACTIVIDAD O TAREA | <b>FECHA</b> | <b>MONTO BRUTO</b><br>(S) | % MULTA | <b>MONTO POR MULTAS</b><br>(S) | <b>MONTO ACUM</b><br><b>MULTAS (\$)</b> | <b>OBSERVACIONES</b> |
| 1)           |                                   |              |                           | 2,00%   | 0,00                           | 0,00                                    |                      |
| 2)           |                                   |              |                           | 2,00%   | 0,00                           | 0,00                                    |                      |
| $\vert$ 3)   |                                   |              |                           | 2,00%   | 0,00                           | 0,00                                    |                      |
| 4)           |                                   |              |                           | 2,00%   | 0,00                           | 0,00                                    |                      |
| 5)           |                                   |              |                           | 2,00%   | 0,00                           | 0,00                                    |                      |
| 6)           |                                   |              |                           | 2,00%   | 0,00                           | 0,00                                    |                      |
| 7)           |                                   |              |                           | 2,00%   | 0,00                           | 0,00                                    |                      |
| 8            |                                   |              |                           | 2,00%   | 0,00                           | 0,00                                    |                      |
| 9)           |                                   |              |                           | 2,00%   | 0,00                           | 0,00                                    |                      |
| 10           |                                   |              |                           | 2,00%   | 0,00                           | 0,00                                    |                      |
| 11)          |                                   |              |                           | 2,00%   | 0,00                           | 0,00                                    |                      |
| 12)          |                                   |              |                           | 2,00%   | 0,00                           | 0,00                                    |                      |
| 13)          |                                   |              |                           | 2,00%   | 0,00                           | 0,00                                    |                      |
| 14)          |                                   |              |                           | 2,00%   | 0,00                           | 0,00                                    |                      |
| 15)          |                                   |              |                           | 2,00%   | 0,00                           | 0,00                                    |                      |
|              | TOTAL (\$)                        |              | 0,00                      |         | 0,00                           |                                         |                      |

**Figura 38.** Vista de la hoja de tabla de control del estado de multas en la herramienta mejorada de control de costos y de obra. Fuente: Elaborado por el autor.

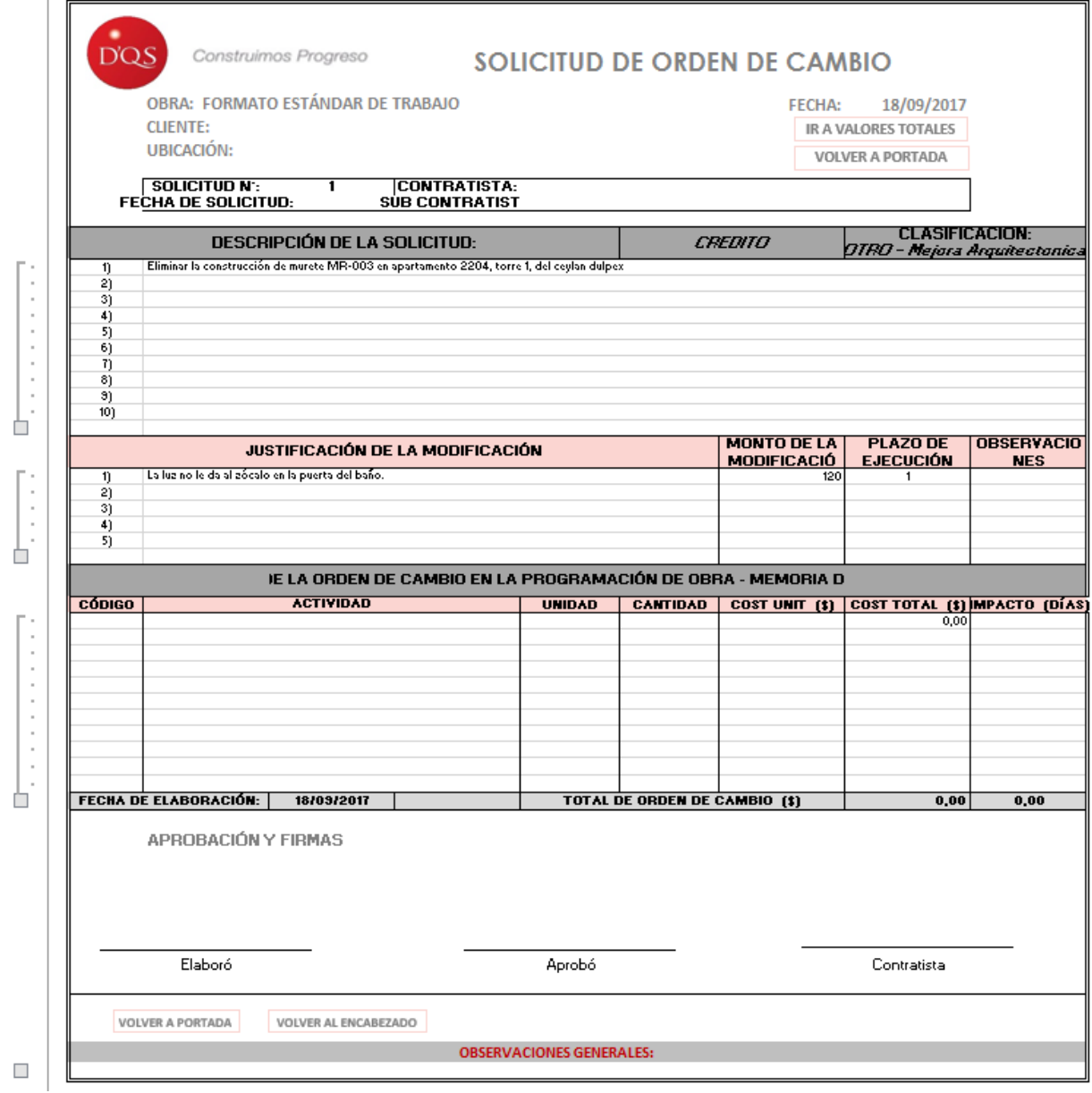

**Figura 39.** Vista de la hoja de tabla para solicitud de orden de cambio en la herramienta mejorada de control de costos y de obra. Fuente: Elaborado por el autor.
|                                                 | D'QS                                                                                                    | Construimos Progreso                | <b>CONTROL DEL ESTADO DE ORDENES DE CAMBIO</b> |                                   |                                             |                                     |                                           |                                          |                                                 |                                            |                                      |                                              |                      |
|-------------------------------------------------|----------------------------------------------------------------------------------------------------|-------------------------------------|------------------------------------------------|-----------------------------------|---------------------------------------------|-------------------------------------|-------------------------------------------|------------------------------------------|-------------------------------------------------|--------------------------------------------|--------------------------------------|----------------------------------------------|----------------------|
|                                                 | OBRA: FORMATO ESTÁNDAR DE TRABAJO<br><b>FECHA:</b><br><b>CLIENTE:</b><br><b>VOLVER A PORTADA</b><br>UBICACIÓN: |                                     |                                                |                                   |                                             |                                     |                                           |                                          |                                                 |                                            |                                      | 18/09/2017<br><b>IR A VALORES TOTALES</b>    |                      |
|                                                 | <b>ORDEN DE</b><br><b>CAMBIO N°</b>                                                                            | DESCRIPCIÓN DE EXTRA                | <b>FECHA DE</b><br><b>SOLICITUD</b>            | <b>MONTO DE</b><br>SOLICITUD (\$) | <b>PLAZO</b><br><b>SOLICITADO</b><br>(DÍAS) | <b>SOLICITANTE</b>                  | <b>ESTADO DE</b><br><b>APROBACIÓN</b>     | <b>MONTO</b><br><b>APROBADO</b><br>(S)   | <b>PLAZO</b><br><b>APROBADO</b><br>(DÍAS)       | <b>PLAZO</b><br><b>ACUMULADO</b><br>(DÍAS) | <b>ESTADO DE</b><br><b>EJECUCIÓN</b> | <b>ESTADO DE</b><br><b>PAGO</b>              | <b>OBSERVACIONES</b> |
| $+$                                             |                                                                                                    | <b>TOTAL DE EXTRAS (\$)</b>         |                                                | 0,00                              | 0,00                                        |                                     |                                           | 0,00                                     | 0,00                                            |                                            |                                      |                                              |                      |
|                                                 |                                                                                                    |                                     |                                                |                                   | <b>PLAZO</b>                                |                                     |                                           | <b>MONTO</b>                             | <b>PLAZO</b>                                    | <b>PLAZO</b>                               |                                      |                                              |                      |
|                                                 | <b>ORDEN DE</b><br><b>CAMBIO N°</b>                                                                            | <b>DESCRIPCIÓN DE CRÉDITO</b>       | <b>FECHA DE</b><br><b>SOLICITUD</b>            | <b>MONTO DE</b><br>SOLICITUD (\$) | <b>SOLICITADO</b><br>(DÍAS)                 | <b>SOLICITANTE</b>                  | <b>ESTADO DE</b><br><b>APROBACIÓN</b>     | <b>APROBADO</b><br>(S)                   | <b>APROBADO</b><br>(DÍAS)                       | <b>ACUMULADO</b><br>(DÍAS)                 | <b>ESTADO DE</b><br><b>EJECUCIÓN</b> | <b>ESTADO DE</b><br>PAGO                     | <b>OBSERVACIONES</b> |
| $+$                                             |                                                                                                    | <b>TOTAL DE CRÉDITOS (S)</b>        |                                                |                                   |                                             |                                     |                                           |                                          |                                                 |                                            |                                      |                                              |                      |
|                                                 |                                                                                                    |                                     |                                                | 0,00                              | 0,00                                        |                                     |                                           | 0.00                                     | 0,00                                            |                                            |                                      |                                              |                      |
|                                                 |                                                                                                    | <b>RESUMEN DE ORDENES DE CAMBIO</b> |                                                | <b>MONTO DE</b><br>SOLICITUD (\$) | <b>PLAZO</b><br><b>SOLICITADO</b><br>(DÍAS) | <b>MONTO</b><br><b>APROBADO (S)</b> | <b>PLAZO</b><br><b>APROBADO</b><br>(DÍAS) | <b>PRESUPUESTO</b><br><b>INICIAL (S)</b> | <b>PRESUPUESTO</b><br><b>ACTUALIZADO</b><br>(S) | <b>% MODIFICACIÓN</b><br><b>DEL TOTAL</b>  | <b>PLAZO INICIAL</b><br>(DÍAS)       | <b>PLAZO</b><br><b>ACTUALIZADO</b><br>(DÍAS) | <b>OBSERVACIONES</b> |
|                                                 |                                                                                                    | <b>BALANCE TOTAL (\$)</b>           |                                                | 0.00                              | 0.00                                        | 0.00                                | 0.00                                      | 1.370.05                                 | 1.370.05                                        | 0.00%                                      |                                      | 0.00                                         |                      |
| VOLVER AL ENCABEZADO<br><b>VOLVER A PORTADA</b> |                                                                                                    |                                     |                                                |                                   |                                             |                                     |                                           |                                          |                                                 |                                            |                                      |                                              |                      |
|                                                 |                                                                                                    |                                     |                                                |                                   |                                             | <b>OBSERVACIONES GENERALES:</b>     |                                           |                                          |                                                 |                                            |                                      |                                              |                      |
| $\pm$                                           |                                                                                                    |                                     |                                                |                                   |                                             |                                     |                                           |                                          |                                                 |                                            |                                      |                                              |                      |

**Figura 40.** Vista de la hoja de tabla de control de órdenes de cambio en la herramienta mejorada de control de costos y de obra. Fuente: Elaborado por el autor.

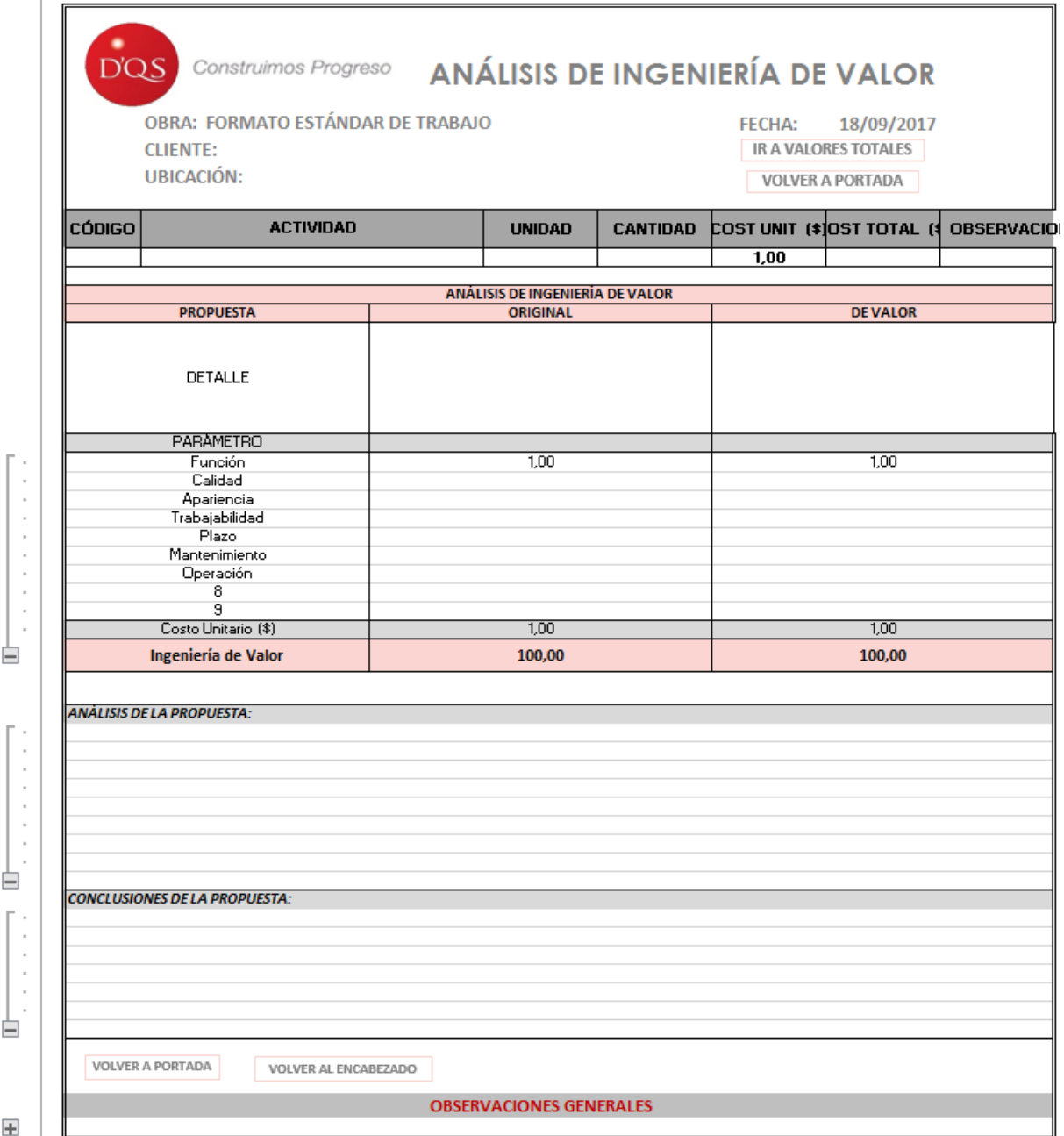

**Figura 41.** Vista de la hoja de tabla para análisis de ingeniería de valor en la herramienta mejorada de control de costos y de obra. Fuente: Elaborado por el autor.

| CÓDIGO ACTIVIDAD |                                      |                                                                                                    |                                                                                                    |                                                                                                    |                                                                                                    | <b>ESTADO</b> | <b>CONTRATIST</b> |                        |               | <b>OBSERVACIO</b>                                                                                   |
|------------------|--------------------------------------|----------------------------------------------------------------------------------------------------|----------------------------------------------------------------------------------------------------|----------------------------------------------------------------------------------------------------|----------------------------------------------------------------------------------------------------|---------------|-------------------|------------------------|---------------|----------------------------------------------------------------------------------------------------|
| Prueba           | glb                                  | 1.00                                                                                                    | 1.100,00                                                                                                    | 1.100,00                                                                                                    |                                                                                                    |               |                   |                        |               |                                                                                                    |
|                  |                                      |                                                                                                    |                                                                                                    |                                                                                                    |                                                                                                    |               |                   |                        |               |                                                                                                    |
|                  |                                      |                                                                                                    |                                                                                                    |                                                                                                    |                                                                                                    |               |                   |                        |               |                                                                                                    |
|                  |                                      |                                                                                                    |                                                                                                    |                                                                                                    |                                                                                                    |               |                   |                        |               |                                                                                                    |
|                  |                                      |                                                                                                    |                                                                                                    |                                                                                                    |                                                                                                    |               |                   |                        |               |                                                                                                    |
|                  |                                      |                                                                                                    |                                                                                                    |                                                                                                    |                                                                                                    |               |                   |                        |               |                                                                                                    |
|                  | #NA                                  | #NA                                                                                                    | #NA                                                                                                    | #NA                                                                                                    |                                                                                                    |               |                   |                        |               |                                                                                                    |
|                  | #NA                                  |                                                                                                    |                                                                                                    |                                                                                                    |                                                                                                    |               |                   |                        |               |                                                                                                    |
|                  |                                      |                                                                                                    |                                                                                                    |                                                                                                    |                                                                                                    |               |                   |                        |               |                                                                                                    |
|                  |                                      |                                                                                                    |                                                                                                    |                                                                                                    |                                                                                                    |               |                   |                        |               |                                                                                                    |
|                  |                                      |                                                                                                    |                                                                                                    |                                                                                                    |                                                                                                    |               |                   |                        |               |                                                                                                    |
|                  |                                      |                                                                                                    |                                                                                                    |                                                                                                    |                                                                                                    |               |                   |                        |               |                                                                                                    |
|                  |                                      |                                                                                                    |                                                                                                    |                                                                                                    |                                                                                                    |               |                   |                        |               |                                                                                                    |
|                  | #NA                                  | #NA                                                                                                    | #NA                                                                                                    |                                                                                                    |                                                                                                    |               |                   |                        |               |                                                                                                    |
|                  | #NA                                  | #NA                                                                                                    | #NA                                                                                                    | #NA                                                                                                    |                                                                                                    |               |                   |                        |               |                                                                                                    |
|                  |                                      |                                                                                                    |                                                                                                    |                                                                                                    |                                                                                                    |               |                   |                        |               |                                                                                                    |
|                  |                                      |                                                                                                    |                                                                                                    |                                                                                                    |                                                                                                    |               |                   |                        |               |                                                                                                    |
|                  |                                      |                                                                                                    |                                                                                                    |                                                                                                    |                                                                                                    |               |                   |                        |               |                                                                                                    |
|                  |                                      | <b>TOTAL (\$ COP)</b>                                                                                                    |                                                                                                    | #N/A                                                                                                    | 0.00                                                                                                    |               |                   |                        |               |                                                                                                    |
|                  | <b>CLIENTE:</b><br><b>UBICACIÓN:</b> | OBRA: FORMATO ESTÁNDAR DE TRABAJO<br>#NA<br>#NA<br>#NA<br>#NA<br>#NA<br>#NA<br>#NA<br>#NA<br>#NA<br>#NA<br>#NA<br>#NA<br>#NA<br>#NA<br>#NA | #NA<br>#NA<br>#NA<br>#NA<br>#NA<br>#NA<br>#NA<br>#N/A<br>#NA<br>#NA<br>#NA<br>#NA<br>#NA<br>#NA<br>#NA<br>#NA | #NA<br>#NA<br>#NA<br>#NA<br>#NA<br>#NA<br>#NA<br>#NA<br>#NA<br>#NA<br>#NA<br>#NA<br>#NA<br>#NA<br>#NA<br>#NA | UNIDAD CANTIDACCOST UNIT (\$DST TOTAL<br>#NA<br>#NA<br>#NA<br>#NA<br>#NA<br>#NA<br>#NA<br>#NA<br>#NA<br>#NA<br>#NA<br>#NA<br>#NA<br>#NA<br>#NA<br>#NA<br>#NA | DURACIO AVANC | PAGO              | JUD<br><b>JEMPPECA</b> | <b>FECHA:</b> | 18/09/2017<br><b>IR A VALORES TOTALES</b><br><b>VOLVER A PORTADA</b><br><b>IESPONSABLI CONTACTO</b> |

**Figura 42.** Vista de la hoja de tabla para control de subcontratos en la herramienta mejorada de control de costos y de obra. Fuente: Elaborado por el autor.

| <b>D'QS</b>      | Construimos Progreso                                 |                          |                                 | <b>CONTROL DE ENSAYOS DE LABORATORIO</b> |                           |                                                     |                |              |                                                                       |            |                      |
|------------------|------------------------------------------------------|--------------------------|---------------------------------|------------------------------------------|---------------------------|-----------------------------------------------------|----------------|--------------|-----------------------------------------------------------------------|------------|----------------------|
|                  | OBRA: FORMATO ESTÁNDAR DE TRABAJO<br><b>CLIENTE:</b> |                          |                                 |                                          |                           |                                                     |                |              | <b>FECHA:</b><br><b>IR A VALORES TOTALES</b>                          | 18/09/2017 |                      |
|                  | <b>UBICACIÓN:</b>                                    |                          |                                 |                                          |                           |                                                     |                |              | <b>VOLVER A PORTADA</b>                                               |            |                      |
| código           | <b>ACTIVIDAD ENSAYADA</b>                            | <b>NOMBRE DEL ENSAYO</b> | <b>TIPO DE</b><br><b>ENSAYO</b> | <b>DESCRIPCIÓN</b>                       | <b>FECHA DE</b><br>ENSAYO | <b>EMPRESA!</b><br>LABORATORIO<br><b>RESPONSABL</b> | <b>MUESTRA</b> | <b>AS</b>    | CANTIDAD MUESTRAS UBICACIÓN DENTRO COSTO TOTAL<br><b>DEL PROYECTO</b> | (3)        | <b>OBSERVACIONES</b> |
|                  |                                                      |                          |                                 |                                          |                           |                                                     |                | 0,00         |                                                                       |            |                      |
|                  |                                                      |                          |                                 |                                          |                           |                                                     |                | 0,00         |                                                                       |            |                      |
|                  |                                                      |                          |                                 |                                          |                           |                                                     |                | 0,00<br>0,00 |                                                                       |            |                      |
|                  |                                                      |                          |                                 |                                          |                           |                                                     |                | 0,00         |                                                                       |            |                      |
|                  |                                                      |                          |                                 |                                          |                           |                                                     |                | 0,00         |                                                                       |            |                      |
|                  |                                                      |                          |                                 |                                          |                           |                                                     |                | 0,00         |                                                                       |            |                      |
|                  |                                                      |                          |                                 |                                          |                           |                                                     |                | 0,00         |                                                                       |            |                      |
|                  |                                                      |                          |                                 |                                          |                           |                                                     |                | 0.00         |                                                                       |            |                      |
|                  |                                                      |                          |                                 |                                          |                           |                                                     |                | 0,00         |                                                                       |            |                      |
|                  |                                                      |                          |                                 |                                          |                           |                                                     |                | 0,00<br>0,00 |                                                                       |            |                      |
|                  |                                                      |                          |                                 |                                          |                           |                                                     |                | 0,00         |                                                                       |            |                      |
|                  |                                                      |                          |                                 |                                          |                           |                                                     |                | 0,00         |                                                                       |            |                      |
|                  |                                                      |                          |                                 |                                          |                           |                                                     |                | 0,00         |                                                                       |            |                      |
|                  |                                                      |                          |                                 |                                          |                           |                                                     |                | 0,00         |                                                                       |            |                      |
|                  |                                                      |                          |                                 |                                          |                           |                                                     |                | 0,00         |                                                                       |            |                      |
|                  |                                                      |                          |                                 |                                          |                           |                                                     |                | 0,00         |                                                                       |            |                      |
|                  |                                                      |                          |                                 |                                          |                           |                                                     |                | 0,00         |                                                                       |            |                      |
|                  |                                                      |                          |                                 |                                          |                           |                                                     |                | 0,00         |                                                                       |            |                      |
|                  |                                                      | <b>TOTALES</b>           |                                 |                                          |                           |                                                     | 0,00           |              |                                                                       | 0,00       |                      |
| VOLVER A PORTADA | VOLVER AL ENCABEZADO                                 |                          |                                 |                                          |                           |                                                     |                |              |                                                                       |            |                      |
|                  |                                                      |                          |                                 | <b>OBSERVACIONES GENERALES</b>           |                           |                                                     |                |              |                                                                       |            |                      |

**Figura 43.** Vista de la hoja de tabla para control de ensayos de laboratorio en la herramienta mejorada de control de costos y de obra. Fuente: Elaborado por el autor.

|               | <b>D'QS</b><br>Construimos Progreso<br><b>CONTROL DE INVENTARIO Y BODEGA DE PROYECTO</b><br>OBRA: FORMATO ESTÁNDAR DE TRABAJO<br>18/09/2017<br><b>FECHA:</b><br><b>CLIENTE:</b><br>IR AL FINAL<br><b>UBICACIÓN:</b><br><b>VOLVER A PORTADA</b> |                    |               |                                |                                |                 |              |                           |                                                                                                    |                                       |                          |                      |  |  |
|---------------|----------------------------------------------------------------------------------------------------|--------------------|---------------|--------------------------------|--------------------------------|-----------------|--------------|---------------------------|----------------------------------------------------------------------------------------------------|---------------------------------------|--------------------------|----------------------|--|--|
| <b>CÓDIGO</b> | <b>MATERIAL</b>                                                                                                    | <b>HERRAMIENTA</b> | <b>EQUIPO</b> | <b>UNIDAD</b>                  | <b>ENTRADA</b><br><b>FECHA</b> | <b>CANTIDAD</b> | <b>FECHA</b> | <b>SALIDA</b><br>CANTIDAD | <b>SALDO EN</b><br><b>BODEGA</b>                                                                                                    | <b>ACTIVIDAD DE</b><br><b>DESTINO</b> | <b>AUTORIZADO</b><br>POR | <b>OBSERVACIONES</b> |  |  |
|               |                                                                                                    |                    |               |                                |                                |                 |              |                           | 0,00                                                                                                    |                                       |                          |                      |  |  |
|               |                                                                                                    |                    |               |                                |                                |                 |              |                           |                                                                                                    |                                       |                          |                      |  |  |
|               |                                                                                                    |                    |               |                                |                                |                 |              |                           | $\begin{array}{c} 0,00 \\ 0,00 \\ 0,00 \\ 0,00 \\ 0,00 \\ 0,00 \\ 0,00 \\ 0,00 \\ 0,00 \\ 0,00 \\ 0,00 \\ 0,00 \\ 0,00 \\ 0,00 \\ 0,00 \\ 0,00 \\ 0,00 \\ 0,00 \\ 0,00 \\ 0,00 \\ 0,00 \\ 0,00 \\ 0,00 \\ 0,00 \\ 0,00 \\ 0,00 \\ 0,00 \\ 0,00 \\ 0,00 \\ 0,00 \\ 0,00 \\ 0,00 \\ 0,00 \\ 0,00 \\ 0,00 \\ 0,$ |                                       |                          |                      |  |  |
|               |                                                                                                    |                    |               |                                |                                |                 |              |                           |                                                                                                    |                                       |                          |                      |  |  |
|               |                                                                                                    |                    |               |                                |                                |                 |              |                           |                                                                                                    |                                       |                          |                      |  |  |
|               |                                                                                                    |                    |               |                                |                                |                 |              |                           |                                                                                                    |                                       |                          |                      |  |  |
|               |                                                                                                    |                    |               |                                |                                |                 |              |                           |                                                                                                    |                                       |                          |                      |  |  |
|               |                                                                                                    |                    |               |                                |                                |                 |              |                           |                                                                                                    |                                       |                          |                      |  |  |
|               |                                                                                                    |                    |               |                                |                                |                 |              |                           |                                                                                                    |                                       |                          |                      |  |  |
|               |                                                                                                    |                    |               |                                |                                |                 |              |                           |                                                                                                    |                                       |                          |                      |  |  |
|               |                                                                                                    |                    |               |                                |                                |                 |              |                           |                                                                                                    |                                       |                          |                      |  |  |
|               |                                                                                                    |                    |               |                                |                                |                 |              |                           |                                                                                                    |                                       |                          |                      |  |  |
|               |                                                                                                    |                    |               |                                |                                |                 |              |                           |                                                                                                    |                                       |                          |                      |  |  |
|               |                                                                                                    |                    |               |                                |                                |                 |              |                           |                                                                                                    |                                       |                          |                      |  |  |
|               |                                                                                                    |                    |               |                                |                                |                 |              |                           |                                                                                                    |                                       |                          |                      |  |  |
|               |                                                                                                    |                    |               |                                |                                |                 |              |                           |                                                                                                    |                                       |                          |                      |  |  |
|               |                                                                                                    |                    |               |                                |                                |                 |              |                           | 0.00                                                                                                    |                                       |                          |                      |  |  |
|               | VOLVER A PORTADA<br>VOLVER AL ENCABEZADO                                                                                                    |                    |               |                                |                                |                 |              |                           |                                                                                                    |                                       |                          |                      |  |  |
|               |                                                                                                    |                    |               | <b>OBSERVACIONES GENERALES</b> |                                |                 |              |                           |                                                                                                    |                                       |                          |                      |  |  |
|               |                                                                                                    |                    |               |                                |                                |                 |              |                           |                                                                                                    |                                       |                          |                      |  |  |

**Figura 44.** Vista de la hoja de tabla para control de inventario y bodega en la herramienta mejorada de control de costos y de obra. Fuente: Elaborado por el autor.

 $\pm$ 

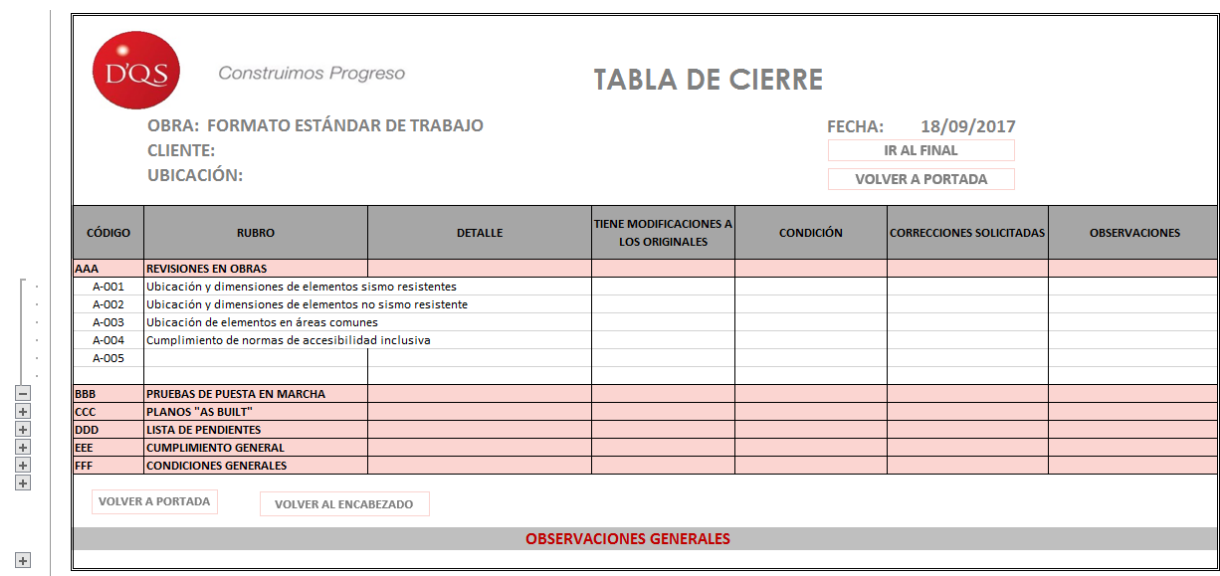

**Figura 45.** Vista de la hoja de tabla de cierre en la herramienta mejorada de control de costos y de obra. Fuente: Elaborado por el autor.

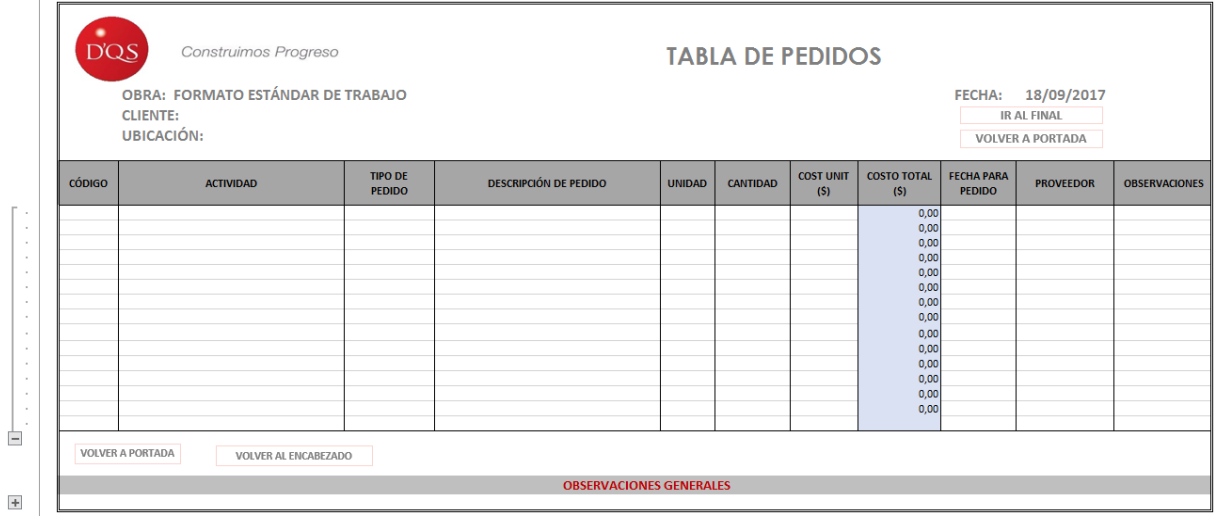

**Figura 46.** Vista de la hoja de tabla de pedidos en la herramienta mejorada de control de costos y de obra. Fuente: Elaborado por el autor.

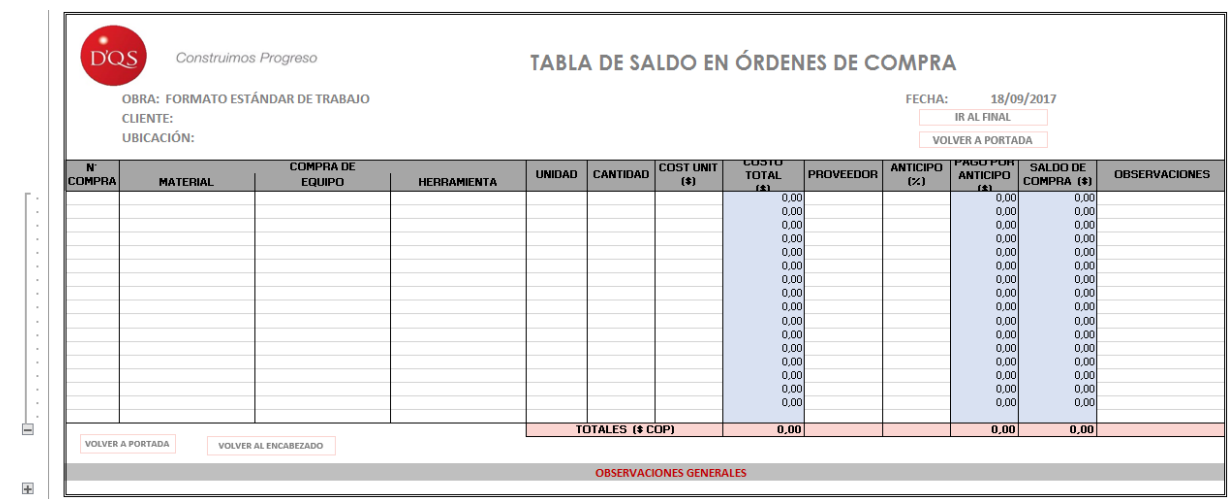

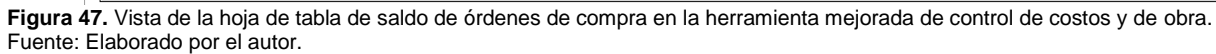

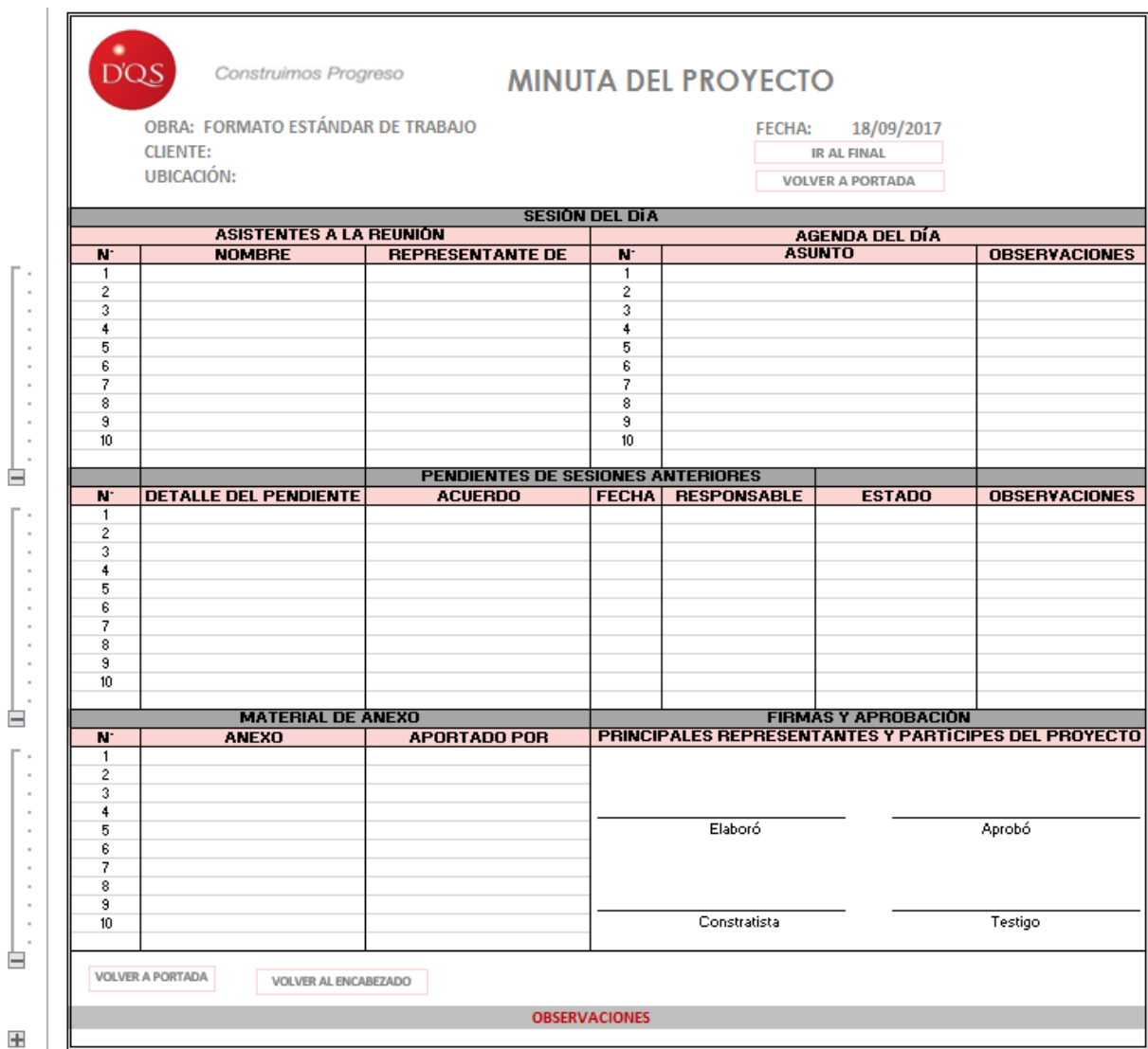

**Figura 48.** Vista de la hoja de tabla para minuta del proyecto en la herramienta mejorada de control de costos y de obra. Fuente: Elaborado por el autor.

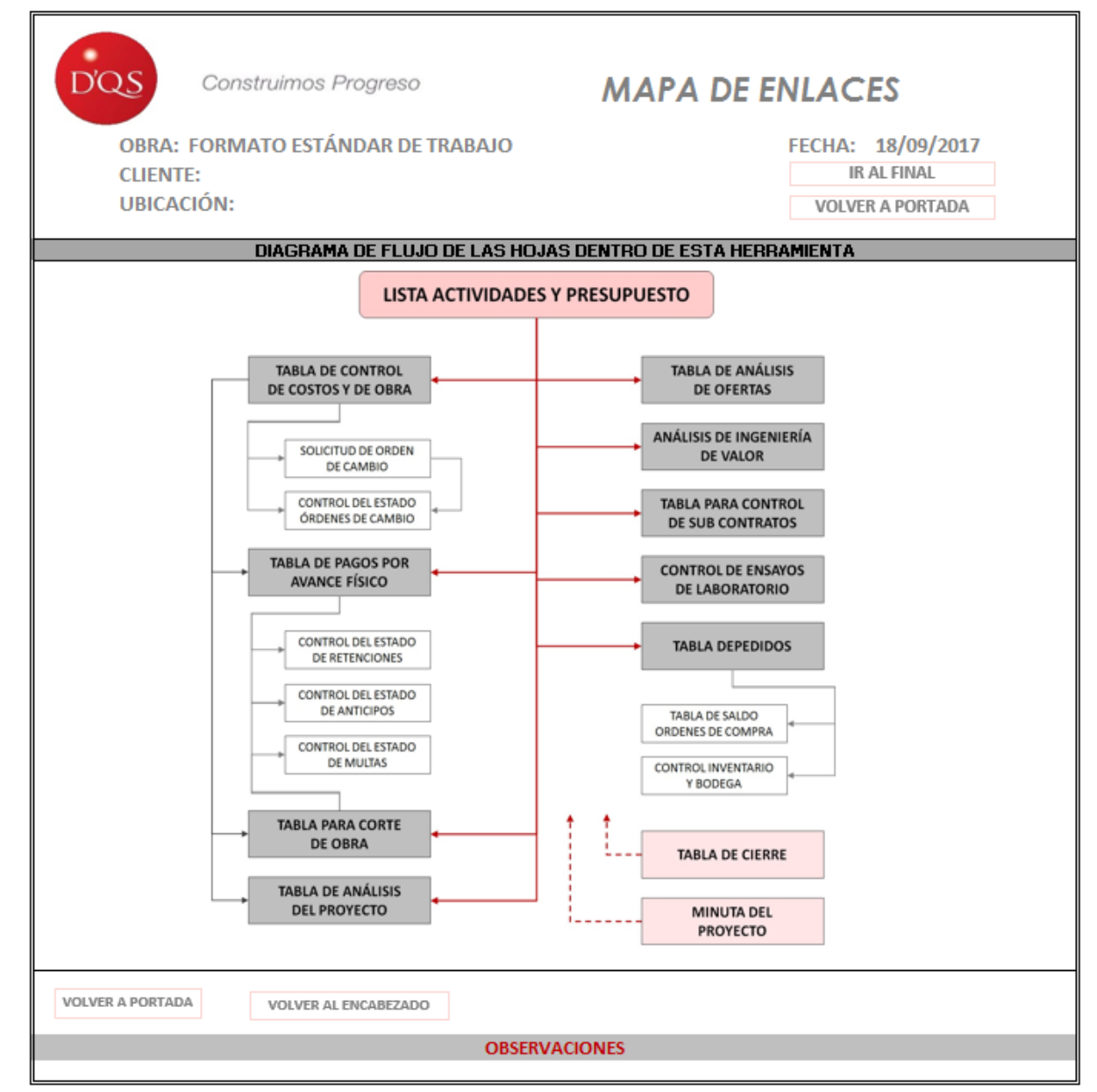

**Figura 49.** Vista de la hoja de mapa de enlaces en la herramienta mejorada de control de costos y de obra. Fuente: Elaborado por el autor.

## **Apéndice 3. Guía de uso del formato estándar de trabajo para la elaboración de presupuestos.**

Sírvase de consultar el material adjunto.

## **Apéndice 4. Guía de uso del formato estándar de trabajo para el control de costos y de obra.**

Sírvase de consultar el material adjunto.

## **Apéndice 5. Guía de uso del formato estándar de trabajo para la programación de proyectos.**

Sírvase de consultar el material adjunto.

## **Apéndice 6. Guía de uso del formato estándar de trabajo para el control de calidad.**

Sírvase de consultar el material adjunto.